# **Universidad de las Ciencias Informáticas**

**Facultad 1**

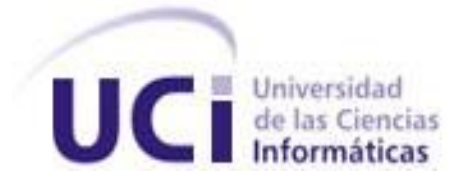

**Título:** Portal para la gestión de la información del Centro de Identificación y Seguridad Digital.

> **Trabajo de Diploma para optar por el título de Ingeniero en Ciencias Informáticas**

> > **Autores:** Zenia Veigas Chkout Osmany Ramos Arias

 **Tutores:** MSc. Yudenia Ramírez Mastrapa Ing. Yasef Barban Freixas

**Cuidad de la Habana. Mayo, 2009**

# **DECLARACIÓN DE AUTORÍA**

Declaramos que somos los únicos autores del trabajo titulado:

Portal para la gestión de la información del Centro de Identificación y Seguridad Digital y autorizamos a la Universidad de las Ciencias Informáticas los derechos patrimoniales de la misma, con carácter exclusivo.

Para que así conste firmamos la presente a los \_\_\_\_ días del mes de \_\_\_\_\_\_\_ del año \_\_\_\_\_\_\_.

\_\_\_\_\_\_\_\_\_\_\_\_\_\_\_\_\_\_\_\_\_\_\_\_\_\_\_\_\_ \_\_\_\_\_\_\_\_\_\_\_\_\_\_\_\_\_\_\_\_\_\_\_\_\_\_\_\_

\_\_\_\_\_\_\_\_\_\_\_\_\_\_\_\_\_\_\_\_\_\_\_\_\_\_\_\_\_ \_\_\_\_\_\_\_\_\_\_\_\_\_\_\_\_\_\_\_\_\_\_\_\_\_\_\_\_\_

Zenia Veigas Chkout **Channel Access Community** Comany Ramos Arias **(Autor) (Autor)**

Yudenia Ramírez Mastrapa Yudenia Ramírez Mastrapa **(Tutor) (Tutor)**

# **DATOS DE CONTACTO**

**Yudenia Ramírez Mastrapa:** Máster en Ciencias Informáticas, asistente con 5 años de experiencia.

Correo electrónico: [yudenia@uci.cu](mailto:yudenia@uci.cu)

**Yasef Barban Freixas:** Ingeniero en Ciencias Informáticas, instructor recién graduado con un año de experiencia.

Correo electrónico: [ybarbanf@uci.cu](mailto:ybarbanf@uci.cu)

# **AGRADECIMIENTOS**

*A nuestros tutores por guiarnos durante el desarrollo de nuestra tesis.*

#### **Zenia Veigas Chkout**

*Son sin duda estas líneas las más difíciles de escribir para mí, pues han sido muchas las personas que de una forma u otra me brindaron su mano en los momentos difíciles e hicieron posible que este día llegase.* 

*Quisiera agradecer ante todo a mis padres, por estar siempre cuando los necesito, por depositar toda su confianza en el empeño de hacer de mí la persona que soy, por su infinito amor y comprensión… gracias de todo corazón… sepan que estoy orgullosa de ser su hija. A mi hermano, aunque no esté presente en estos momentos.*

*A una persona que admiro muchísimo, Pablo, por ayudarme siempre, por su comprensión, paciencia y cariño. A toda mi familia que de una forma u otra contribuyeron a mi formación profesional.*

*A mis amigos, por brindarme su apoyo en todo momento y que han batallado junto a mí siempre.*

*A mi compañero de tesis, por apoyarme tanto durante mi carrera y su disposición de realizar este trabajo conmigo.* 

*A todos los profesores que he tenido a lo largo de mi carrera, por prepararme profesionalmente.*

*A Ariadna de la Aduana.*

*A TODOS!!! y así no se queda nadie.*

#### **Osmany Ramos Arias**

*A mis padres, que me han guiado y apoyado, con confianza, voluntad y fuerza para luchar por lograr este sueño y siempre enseñarme cual es el camino correcto.*

*A mi hermano y mi abuela, por estar siempre, por ser sencillamente como son conmigo, especiales.* 

*A Pedro, que es algo más que mi padrastro, y aunque no se encuentre aquí en este momento, se que estará orgulloso en este día.*

*A mi familia que de una forma u otra contribuyeron a mi formación profesional.* 

*A mi compañera de tesis por confiar en mí para este trabajo y apoyarme en todo.* 

*A mis compañeros de 5 años de estudio y esfuerzo, a mis amigos y en especial a Yilén por ser casi como la hermana que no tengo, que siempre me dio el voto de confianza que se necesita para avanzar con firmeza.*

# **DEDICATORIA**

#### **Zenia Veigas Chkout**

*En especial a mis padres: a mi madre que siempre ha sido junto a mí mejor amiga y confidente, que siempre depositó toda su confianza en mí y que me dio todo su apoyo y cariño en todo momento, a mi padre el que siente un gran orgullo de que estudiara en la UCI y siempre con ansias de verme graduada. A mi hermano, que es una de las mejores cosas en mi vida y con el que siempre he podido contar de forma incondicional.* 

*A Pablo…*

#### **Osmany Ramos Arias**

*Dedico este Trabajo de Diploma a la persona que siempre ha estado conmigo sin fallo alguno en los buenos y malos momentos, que me llevó dentro, que me ha apoyado siempre, la que me ha dado fuerzas para salir adelante, a esa mujer que quiero infinitamente: mi Madre.*

#### **RESUMEN**

En la Universidad de las Ciencias informáticas (UCI) existen diferentes proyectos productivos encaminados a solucionar temas con el propósito de apoyar al desarrollo de la informatización del país. En la UCI, el Centro de Identificación y Seguridad Digital está encaminado a desarrollar productos, servicios y soluciones integrales en el campo de la identificación y la seguridad digital. Toda institución en la actualidad maneja múltiple información, y su gestión efectiva garantiza un incremento en la eficiencia. Por tanto, el presente trabajo de diploma tiene como objetivo desarrollar un portal web para la gestión de la información institucional, científica y de los proyectos de desarrollo de software del Centro de Identificación y Seguridad Digital. El desarrollo del portal web estuvo guiado por las especificaciones que propone la metodología XP, obteniendo los artefactos de las diferentes fases de trabajo, como la exploración y planificación, diseño, implementación y pruebas. Se emplearon herramientas libres y de código abierto, cuya selección fue el resultado de un estudio comparativo entre las tendencias y tecnologías actuales. En el documento se especifican de forma detallada las funcionalidades que debe brindar el sistema a sus clientes. Se propone además un diseño basado en el uso de un Sistema de Gestión de Contenido que facilite la implementación del sistema propuesto.

**Palabras claves:** gestión, información, portal, desarrollo.

# ÍNDICE

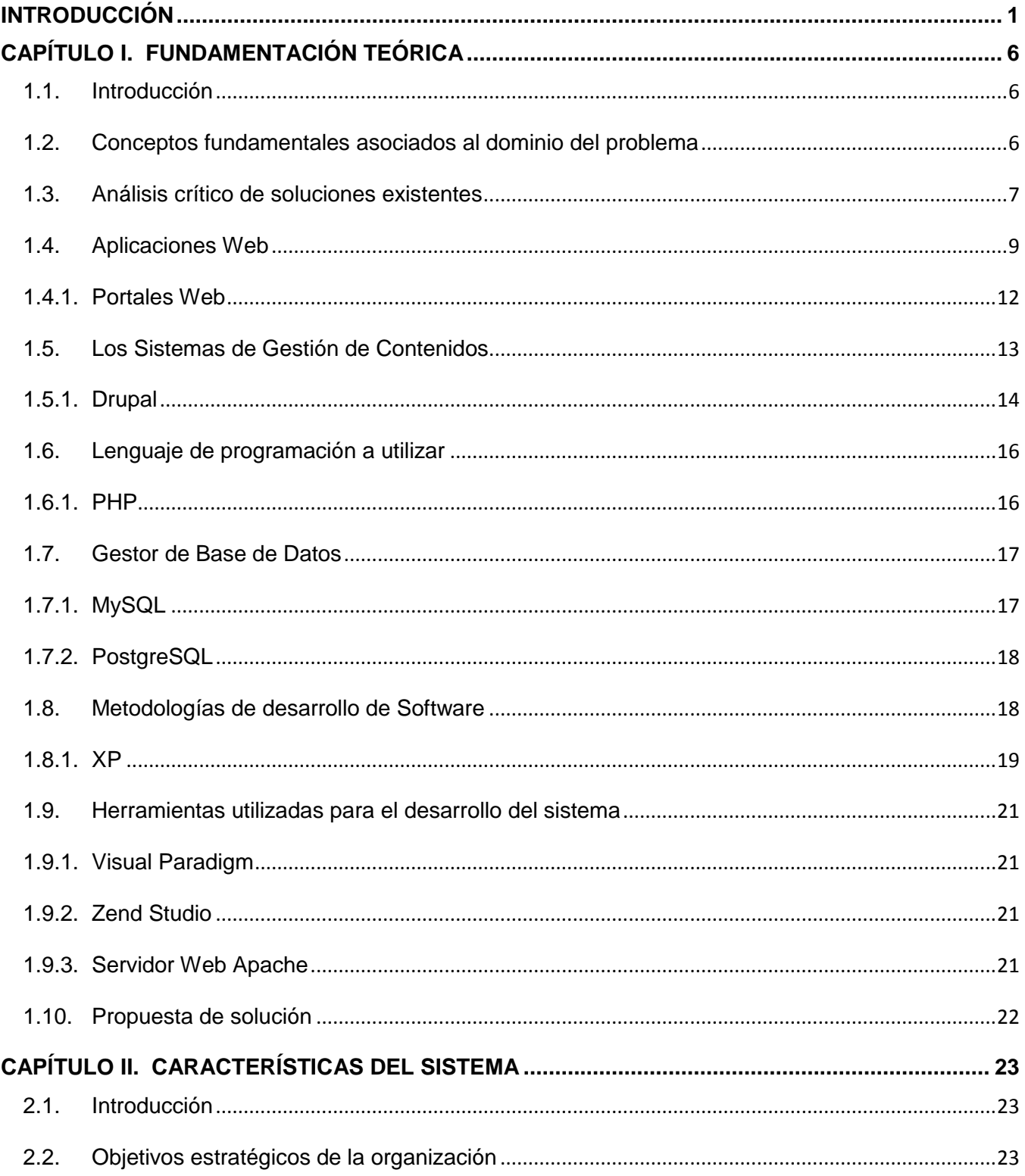

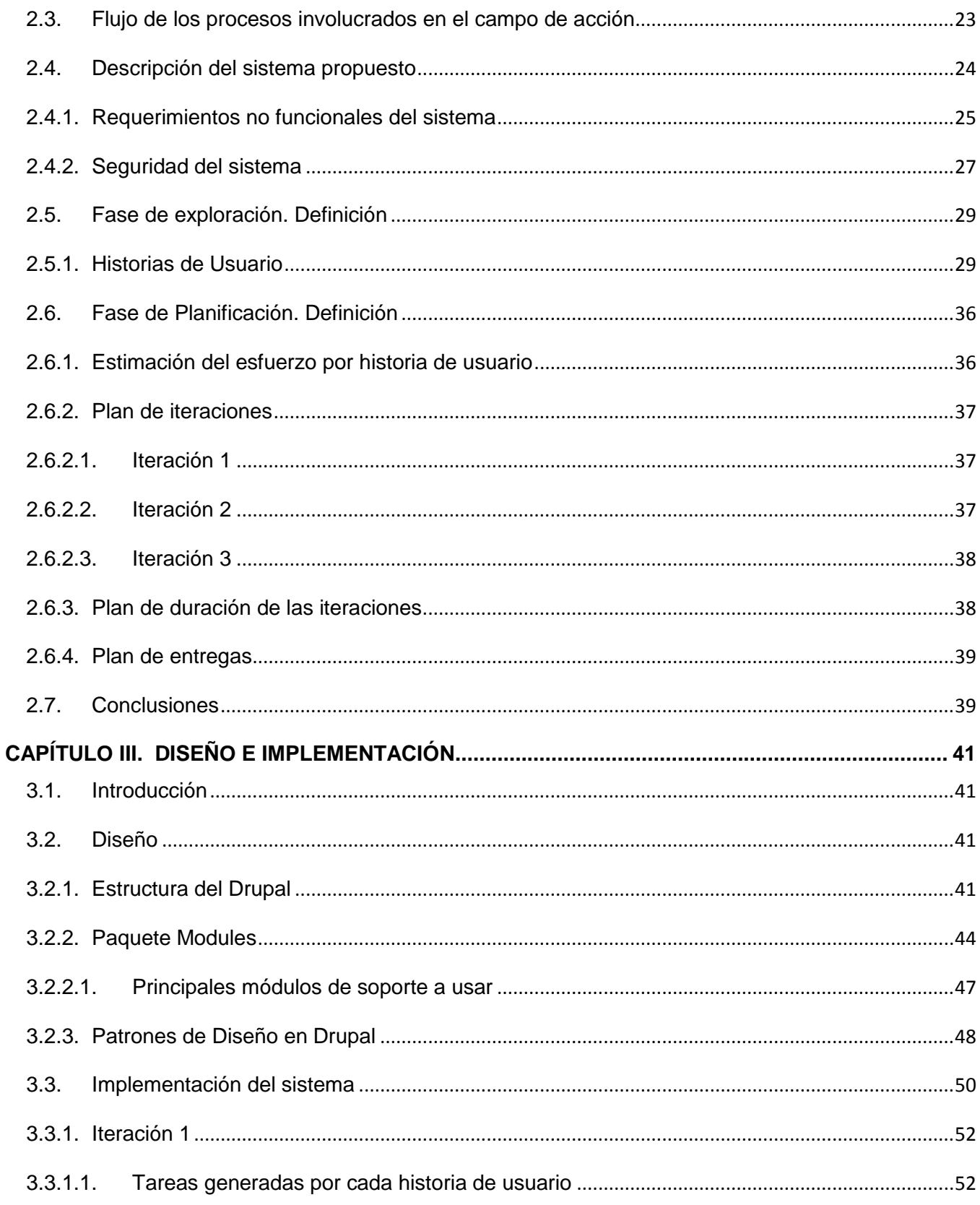

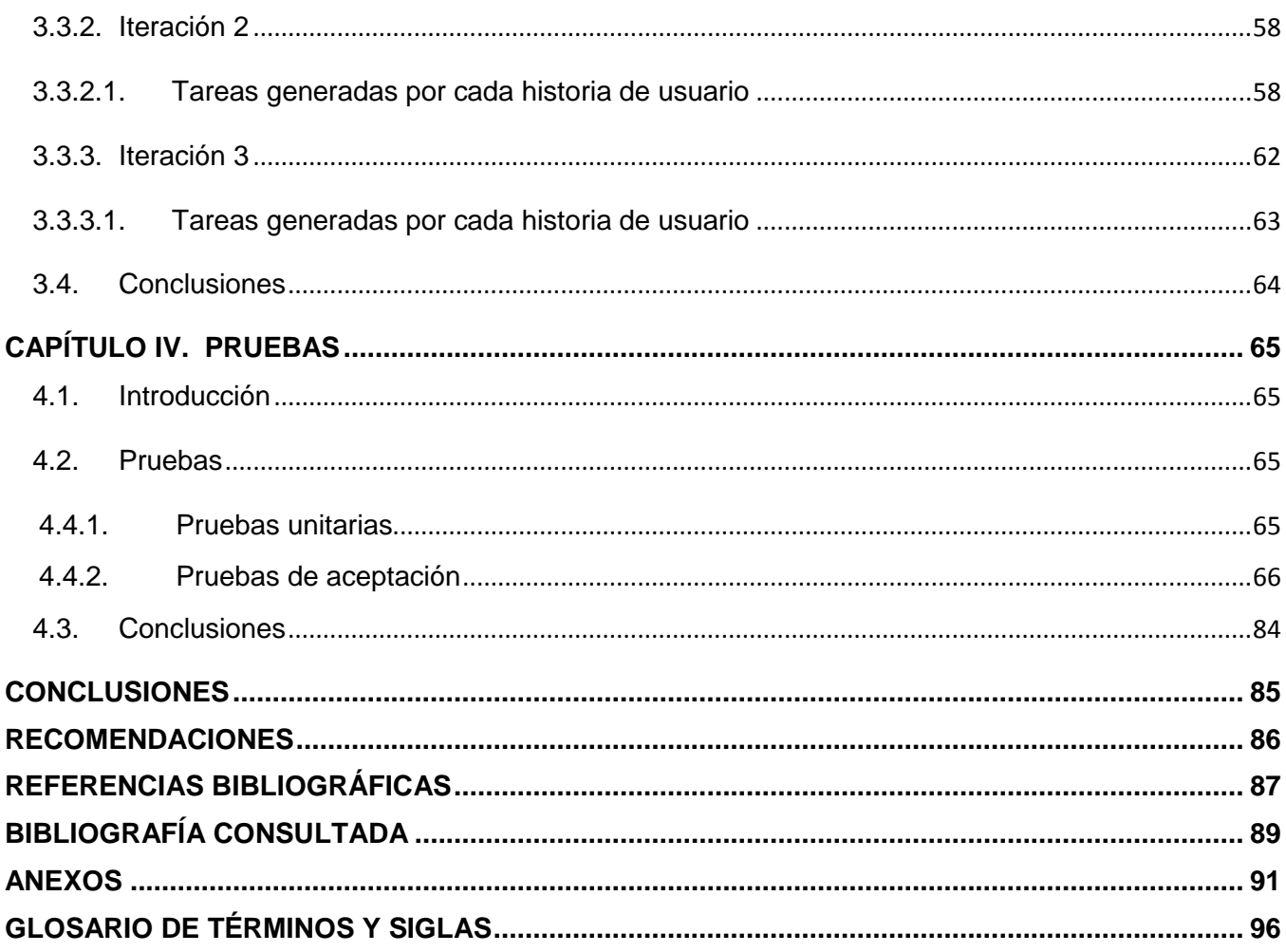

# **ÍNDICE DE TABLAS**

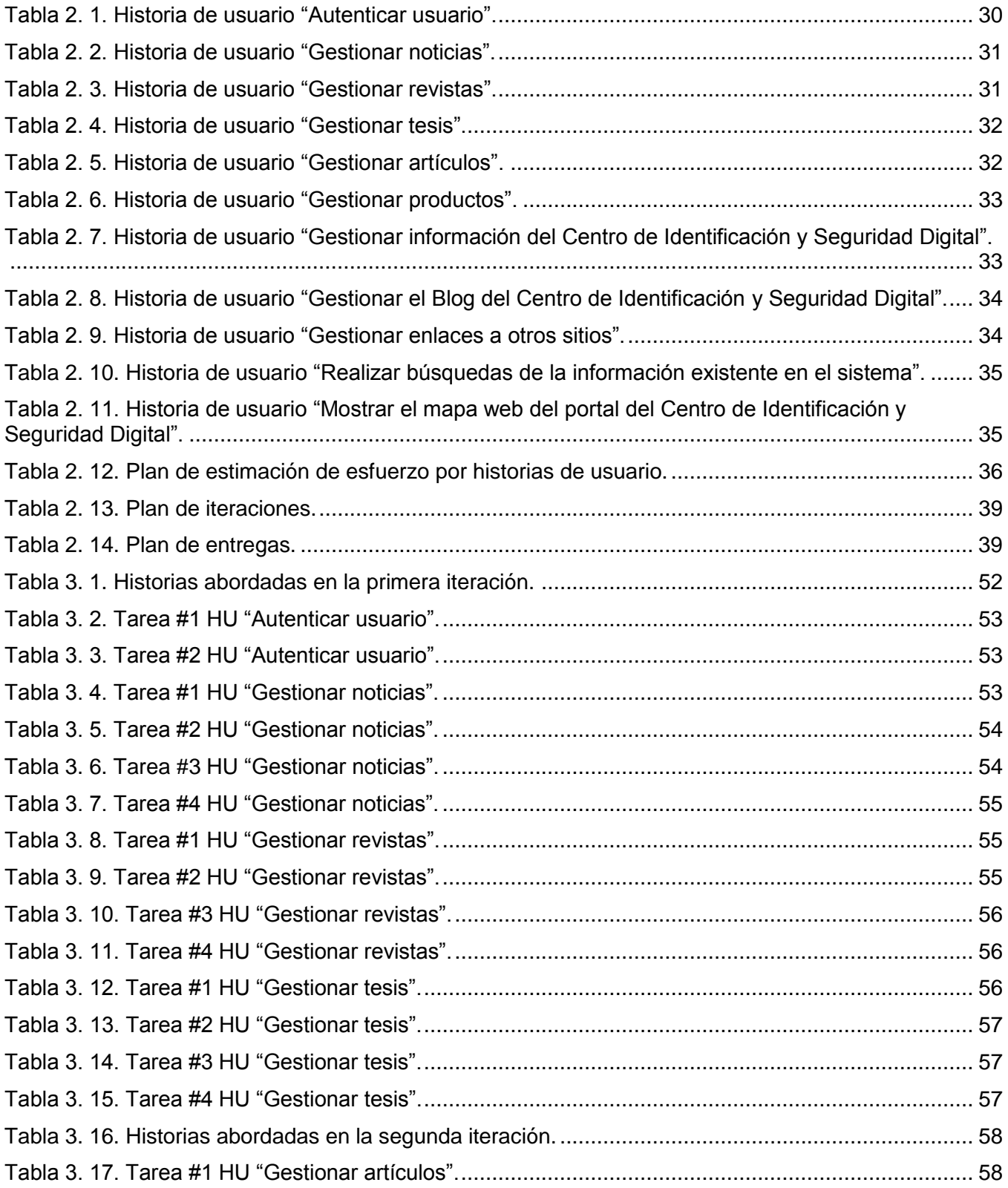

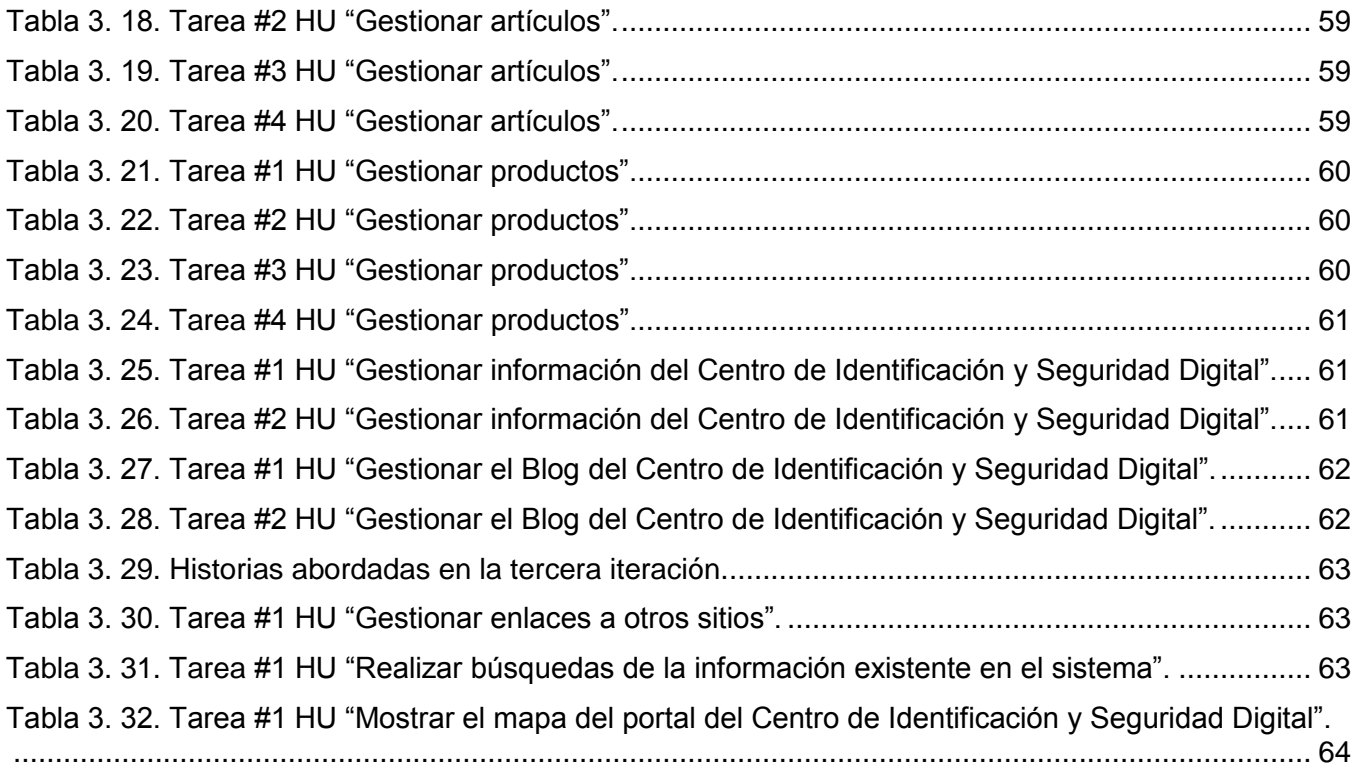

# **ÍNDICE DE ILUSTRACIONES**

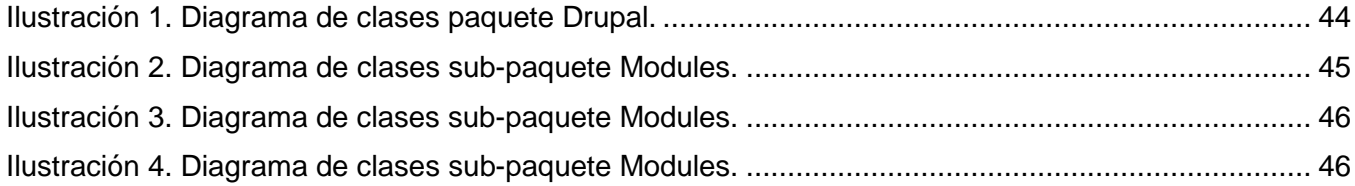

#### <span id="page-12-0"></span>**INTRODUCCIÓN**

Actualmente en el mundo, la producción de software constituye un importante renglón que aporta grandes beneficios económicos a los países. En Cuba existen empresas que se dedican a la creación de software para diversas entidades como es el caso de la educación, la salud, el comercio, entre otras.

En la UCI además del proceso docente educativo existen diferentes proyectos productivos encaminados a disímiles temas con el objetivo de apoyar al desarrollo de la informatización del país. Cada facultad cuenta con un perfil y la labor de los proyectos tributa a los mismos.

El proyecto Identidad, procedente de la Facultad 1, ha logrado especializar a un grupo de profesores y estudiantes en temas de identificación y seguridad digital. A partir de la especialización que se ha logrado surge el Centro de Identificación y Seguridad Digital, para el desarrollo de productos, servicios y soluciones integrales en el campo de la identificación y la seguridad digital, de alta confiabilidad, precisión y eficiencia económica que cuenta con un personal altamente competente y calificado que le permite adaptarse a las necesidades de sus clientes y orientarlos hacia los últimos avances de la tecnología.

El campo de la identificación y la seguridad digital, fundamentalmente con la introducción de documentos electrónicos y tarjetas inteligentes es un campo en expansión. En la UCI se cuenta ya con un equipo que ha logrado experticia en el tema, a partir de los desarrollos realizados, por lo que se considera que se puede ganar amplitud en los productos y mercados en esta área. Se cuenta con acuerdos de colaboración con empresas como Gemalto, lo que constituye una fortaleza para la creación del centro de desarrollo, enfocado fundamentalmente en los documentos de identificación sobre tarjetas inteligentes, significando una de las principales estrategias para la inserción en el mercado.

Toda institución en la actualidad maneja múltiple información, y su gestión efectiva garantiza un incremento en la eficiencia. Actualmente en el Centro de Identificación y Seguridad Digital no existe un medio creado que permita a toda la organización retroalimentarse de su misma información, de la del entorno y de la información nueva que existe en la rama. El proceso de intercambio entre el Centro de Identificación y Seguridad Digital y sus usuarios se torna difícil de forma física debido a la cantidad de personas que requieren de atención en el área de producción. La vía óptima para realizar este proceso

es a través de una aplicación informática que facilite los servicios y la documentación necesaria para sus clientes.

Una vez analizada la problemática expuesta surge el siguiente **problema a resolver:** ¿Cómo gestionar a través de una aplicación informática la información institucional, científica y de los proyectos del Centro de Identificación y Seguridad Digital?

El **objeto de estudio** se centra en el proceso de gestión de la información institucional y científica cuyo **campo de acción** se enmarca en los procesos de gestión de la información institucional, científica y de los proyectos de desarrollo de software del Centro de Identificación y Seguridad Digital.

Como **objetivo general** de la investigación se propone desarrollar un portal Web para la gestión de la información institucional, científica y de los proyectos de desarrollo de software del Centro de Identificación y Seguridad Digital. Para complementar el objetivo de la investigación se han formulado los siguientes **objetivos específicos** que posibilitan el desarrollo del mismo:

- Realizar el análisis de los procesos, tecnologías, herramientas y portales de gestión de información para dar solución a las necesidades del Centro de Identificación y Seguridad Digital.
- Realizar el análisis, diseño e implementación del portal Web para el Centro de Identificación y Seguridad Digital.
- Garantizar la calidad y el funcionamiento de la propuesta de solución.
- Garantizar la implantación de la propuesta de solución.

Para asegurar el cumplimiento de los objetivos trazados se proponen las siguientes **tareas de la investigación:**

- Estudiar las posibles mejoras para la gestión de información.
- Analizar soluciones existentes similares al sistema a desarrollar.
- Describir las metodologías, tecnologías y herramientas a utilizar en la realización de la propuesta de solución.
- Definir los requerimientos del portal del Centro de Identificación y Seguridad Digital.
- Realizar el análisis y diseño de la propuesta de solución.
- Realizar la implementación de la propuesta de solución.
- Realizar pruebas del funcionamiento de la propuesta de solución.

Realizar la implantación de la propuesta de solución.

Para guiar la investigación se plantea la siguiente **hipótesis:**

El desarrollo de una aplicación informática para el Centro de Identificación y Seguridad Digital permitirá gestionar la información institucional, científica y de los proyectos que se desarrollarán en el mismo.

**Variable independiente** (causa): Desarrollo de una aplicación informática para el Centro de Identificación y Seguridad Digital.

**Variable dependiente** (efecto): Gestionar la información institucional, científica y de los proyectos del Centro de Identificación y Seguridad Digital.

La operacionalización de las variables se encuentra recogida en los Anexos.

#### **Modelo metodológico**

#### **Estrategia de investigación:**

La estrategia que se utiliza es la descriptiva, ya que se cuenta con la información suficiente como para plantear una hipótesis a nivel descriptivo.

#### **Métodos Investigación Científica empleados:**

#### **Métodos teóricos**

 **Histórico-lógico:** Permite estudiar de forma analítica la trayectoria histórica real de los fenómenos, su evolución y desarrollo.

Se utiliza este método porque uno de los objetivos planteados fue el de analizar las tecnologías, herramientas y portales de gestión de información, conociendo de esta forma la evolución que ha tenido el desarrollo de aplicaciones Web, para dar solución a las necesidades del Centro de Identificación y Seguridad Digital.

 **Analítico-sintético:** Facilita el entendimiento del fenómeno en el que se trabaja, es más útil la división de este en diferentes fases, y de esta forma descubrir sus características generales, lo que ayuda a seguir una correcta investigación.

Estudiando y analizando todo lo relacionado al tema específico a abordar se pudo hacer una profundización de todas sus características, dígase objetivos, logros, o deficiencias que se

derivan, así como también las mejoras que se pueden proponer para obtener resultados eficientes.

 **Modelación:** El modelo científico es un instrumento de la investigación de carácter material o teórico, creado por los científicos para reproducir el fenómeno que se está estudiando.

Se utiliza este método ya que uno de los objetivos propuestos fue el de realizar el diseño de un portal Web por lo que a través del modelado se puede entender la lógica del proceso a automatizar.

### **Métodos empíricos**

 **Entrevista:** Es una conversación planificada entre el investigador y el entrevistado para obtener información.

Se realizan entrevistas al cliente Yudenia Ramírez Mastrapa con el objetivo de obtener la mayor información posible sobre las necesidades del Centro de Identificación y Seguridad Digital.

 **Experimento:** El experimento es el método empírico para el estudio de un objeto en el cual el investigador crea las condiciones o adapta las existentes para el esclarecimiento de las propiedades, leyes y relaciones del objeto, para verificar una hipótesis, una teoría o un modelo. El experimento puede ser transformador o comprobador.

Se utiliza este método ya que uno de los objetivos propuestos fue el de garantizar la calidad y el funcionamiento de la propuesta de solución, por lo que es necesario la realización de pruebas para dar cumplimiento a dicho objetivo.

# **Posibles resultados:**

Se espera aportar al Centro de Identificación y Seguridad Digital un portal Web que facilite la gestión de toda la información institucional, científica y de los proyectos de producción de software del mismo.

# **El presente trabajo de diploma consta de 4 capítulos:**

**Capítulo 1. Fundamentación Teórica:** Este capítulo contiene una base teórica para entender el problema planteado. Se describen los conceptos fundamentales para el dominio del problema, así como las tendencias, técnicas, tecnologías, metodologías y software usados. Se incluye un estado del arte del tema, a nivel internacional y nacional.

**Capítulo 2. Características del Sistema:** Se presenta un estudio del funcionamiento y la información que se maneja para desarrollar el sistema, se muestran los requerimientos de la propuesta de solución mediante las historias de usuario que describirán en detalle sus características así como los requerimientos no funcionales que debe cumplir.

**Capitulo 3. Diseño e implementación:** Se presenta el diseño del sistema y se describen los artefactos relacionados con la implementación.

**Capitulo 4. Pruebas:** Se describen las pruebas realizadas a la aplicación.

# <span id="page-17-0"></span>**CAPÍTULO I. FUNDAMENTACIÓN TEÓRICA**

#### <span id="page-17-1"></span>**1.1. Introducción**

La informática ha alcanzado un lugar privilegiado en los diferentes sectores de la sociedad, desempeñando un papel protagónico en esta gran revolución de avance tecnológico. Insertándose en cada sector social, posibilitando así la aplicación de la misma a diferentes problemas reales como la gestión de información, mediante el uso de sistemas del entorno Web. La Web ha evolucionado a grandes pasos facilitando el desarrollo de aplicaciones y la adopción de nuevas soluciones tecnológicas apoyándose en diversas herramientas como Sistema de Gestor de Contenidos, lenguajes de programación, entre otros.

#### <span id="page-17-2"></span>**1.2. Conceptos fundamentales asociados al dominio del problema**

Las organizaciones son generadoras, almacenadoras y transformadoras de los conocimientos que le permitan enfrentar y modificar su entorno, ya sea para adaptarse a él o, de ser posible, para adaptar el entorno a su beneficio. Las tecnologías de información juegan un papel importante para el desarrollo de cualquier organización ya que se ven involucradas desde las líneas de producción hasta los más altos puestos encargados de las tomas de decisiones. De esta forma, los sistemas de procesamiento de información inciden en la manera de trabajar, en la cultura y en la estrategia de muchas de las compañías actuales.

El facilitar la comunicación, el procesamiento de datos y la manera de almacenar la información permiten establecer redes, y mediante los procedimientos adecuados, también permiten descubrir el conocimiento diseminado a lo largo de la organización para convertirlo en material de aprendizaje útil a todos los miembros de la misma.

**La gestión de información** es todo lo relacionado con la obtención de la información adecuada, en la forma correcta, para la persona indicada, al costo adecuado, en el tiempo oportuno, en el lugar apropiado, para tomar la acción correcta, lo que constituye un proceso significativo en el desarrollo de cualquier organización.(EMPRESARIALES, 2009)

**Los sistemas de información** (SI) son conjuntos organizados de elementos dirigidos a recoger, procesar, almacenar y distribuir información de manera que pueda ser utilizada por las personas

adecuadas dentro de las organizaciones, de modo que desempeñen sus actividades de manera eficaz y eficiente. (EMPRESARIALES, 2009)

A partir del momento en el que la cantidad de información se incrementa cada vez más, así como la necesidad de que esta información esté disponible en el momento en que sea requerida y en la forma adecuada, hace que su tratamiento manual sea casi imposible y es aquí donde el subsistema informático, integrado por un conjunto de elementos físicos *(hardware)* y de programas *(software),* juega un papel fundamental en el sistema de información de la organización. En el tratamiento de la información los subsistemas informáticos adquieren vital importancia hasta el extremo de que un elevado porcentaje de SI actuales giran en torno a subsistemas informáticos.

#### <span id="page-18-0"></span>**1.3. Análisis crítico de soluciones existentes**

La gran red mundial de ordenadores, *Internet*, se caracteriza por la enorme cantidad de información que contiene y que en la mayoría de los casos es accesible de forma libre y gratuita. La misma se ha convertido en una forma fácil, atractiva y universal en la utilización de la red para encontrar múltiples sitios Web de diversos temas, los dedicados a la gestión de información institucional y científica constituye un tema interesante dentro de la rica gama de información disponible que se visualiza a través de Portales de Información.

En Cuba también se utilizan de forma frecuente los portales web, en muchas ocasiones con el objetivo de divulgar las principales actividades que tienen lugar en la isla, así como dar a conocer verdades que intentan ocultarse por las grandes potencias mundiales. En este proceso de gestión de la información referente a dichos temas se destaca la Universidad de las Ciencias Informáticas, centro que cuenta con una gran diversidad de proyectos, mucho de ellos gestionan la información a través de portales web.

Con el estudio de los portales de gestión de información, que se abordarán a continuación, servirán de apoyo en la búsqueda de mejoras que pueden ser incorporadas a la propuesta de solución.

#### **A nivel mundial**

#### **Portal de Gemalto**

Gemalto es una empresa que brinda soluciones de seguridad que son diseñados para hacer interacciones personales digitales más convenientes, seguras y agradable. Dicha empresa dispone de un portal Web que brinda la posibilidad al usuario de acceder a una serie de recursos relacionados con la compañía, se muestran boletines informativos todos relacionados a la misma, se publican además una serie de productos y soluciones completas para la seguridad de alta calidad que se desarrollan en el mismo posibilitando descargar un folleto conteniendo información relacionada con el producto que el visitante desee obtener, ofreciendo también servicios de búsqueda, contacto y ventas en línea.

#### **A nivel nacional**

#### **Portal de Desoft**

La empresa nacional de Desarrollo de Software en Cuba (Desoft) tiene como misión ofrecer soluciones integrales en Tecnologías de la Información para la informatización de la sociedad cubana. Profesionalidad, compromiso, innovación, trabajo en equipo y disciplina, son los valores que identifican esta empresa y satisfacen las exigencias de cada uno de sus clientes.

Esta empresa cuenta con un portal Web que brinda una serie de servicios al usuario tales como: la relación de los proyectos desarrollados por la empresa dando la posibilidad de descargar una ficha técnica relacionada con los mismos, un listado de sus principales clientes y proveedores, noticias relacionadas con diversas esferas así como un servicio de descarga de productos informáticos conteniendo una descripción detallada de cada producto, además de contar con secciones de búsqueda y contactos.

#### **A nivel UCI**

#### **Portal de GPI**

El Grupo de Procesamiento de Imágenes (GPI) procedente de la facultad 7 se creó para proveer con productos de software de alta calidad y de elevado valor agregado, por su carácter científico en el tema de Procesamiento Digital de Imágenes y Señales, al Sistema Nacional de Salud y a otros Centros e Instituciones.

GPI cuenta con un portal Web donde el usuario puede encontrar todo tipo de información referente a objetivos y visión de este prestigioso grupo investigativo. Se muestran además noticias de orden nacional e internacional, también se abordan temas referentes a lo más novedoso en el mundo de la informática y las comunicaciones. Se publican videoconferencias relacionadas principalmente a temas de programación. Contiene enlaces a sitios internacionales y nacionales, a comunidades de desarrollo y a sitios de la universidad, permite hacer búsquedas y además ofrece un servicio de foro en el que se puede obtener ayuda e información sobre cualquier tema de interés profesional.

Durante esta investigación sobre el proceso de gestión de la información se destaca la utilización de tecnologías web, centrándose en los portales web para llevar a cabo este proceso, sacando como premisa que la realización de un portal web se convertiría en la solución adecuada para dar cumplimiento a las necesidades del Centro de Identificación y Seguridad Digital de gestionar la información institucional, científica y de los proyectos de desarrollo de software que se desarrollan en el mismo.

# <span id="page-20-0"></span>**1.4. Aplicaciones Web**

Se denomina aplicación web a aquellas aplicaciones que los usuarios pueden utilizar accediendo a un servidor web a través de *Internet* o de una *Intranet* mediante un navegador. En otras palabras, es una aplicación software que se codifica en un lenguaje soportado por los navegadores web (HTML, *JavaScript*, *Java*, etc.) en la que se confía la ejecución al navegador.

Existen dos grupos de lenguajes de programación para la Web clasificándose en dependencia de dónde se implementan siguiendo la arquitectura Cliente/Servidor. De esta forma un grupo es llamado lenguajes de lado del Cliente y el otro grupo lenguajes del lado del Servidor.

La modalidad o arquitectura Cliente/Servidor es aquella en la que confluyen una serie de aplicaciones basadas en dos categorías que cumplen funciones diferentes (una requiere servicios y la otra los brinda) pueden realizar tanto actividades en forma conjunta como independiente. Esas dos categorías son justamente Cliente y Servidor. (LANZILLOTTA, 2009)

Dentro de los lenguajes del lado del Cliente se encuentran: J*avaScript,* HTML*, Visual Basic Script, Java* y dentro de los lenguajes del lado del Servidor se destacan: PERL*,* ASP, JSP, PHP.

#### **HTML**

HTML, siglas de *HyperText Markup Language* (Lenguaje de Marcas de Hipertexto), es el lenguaje de marcado predominante para la construcción de páginas web. Es usado para describir la estructura y el contenido en forma de texto, así como para complementar el texto con objetos tales como imágenes. HTML se escribe en forma de "etiquetas", rodeadas por corchetes angulares (<,>). HTML también puede describir, hasta un cierto punto, la apariencia de un documento, y puede incluir un *script* (por ejemplo *JavaScript*), el cual puede afectar el comportamiento de navegadores web y otros procesadores de HTML.(CHUCK MUSCIANO, 1999)

#### **JavaScript**

*JavaScript* es un lenguaje de *scripts* desarrollado por *Netscape* para incrementar las funcionalidades del lenguaje HTML. Dentro de sus características más importantes se pueden encontrar que es un lenguaje interpretado, es decir, no requiere compilación pues el navegador se encarga de interpretar las sentencias *JavaScript* contenidas en una página HTML y ejecutarlas adecuadamente; es un lenguaje orientado a eventos, o sea, que se pueden desarrollar *scripts* que ejecuten acciones en respuesta a eventos y que es un lenguaje orientado a objetos. Su modelo de objetos está reducido y simplificado, pero incluye los elementos necesarios para que los scripts puedan acceder a la información de una página y puedan actuar sobre la interfaz del navegador.

Entre las acciones típicas que se pueden realizar en *JavaScript* se tienen dos vertientes. Por un lado los efectos especiales sobre páginas Web, para crear contenidos dinámicos y elementos de la página que tengan movimiento, cambien de color o cualquier otro dinamismo. Por el otro, *JavaScript* nos permite ejecutar instrucciones como respuesta a las acciones del usuario, con lo que se puede crear páginas interactivas con programas como calculadoras, agendas, o tablas de cálculo. (ALVAREZ, MIGUEL ANGEL, 2009)

Todos los navegadores modernos interpretan este código integrado dentro de las páginas web. Es sumamente utilizado en el mundo del desarrollo Web con el objetivo de evitar un poco la sobrecarga del lado del cliente mediante validaciones de formularios.

#### **Ventajas del uso de aplicaciones Web**

Además de la ventaja de posibilitar el acceso a varios usuarios simultáneamente al sistema, estas poseen un gran número de ventajas que se muestran a continuación:

- Las aplicaciones Web, son actualizadas con el último lanzamiento sin requerir que el usuario tome acciones pro-activas, y sin necesitar llamar la atención del usuario o interferir con sus hábitos de trabajo con la esperanza de que va a iniciar nuevas descargas y procedimientos de instalación.
- > Tienen un precio menor que las aplicaciones de escritorio, estas no requieren la infraestructura de distribución, soporte técnico y *marketing* requerido por las aplicaciones descargables de software tradicionales. Esto permite que las aplicaciones en línea cuesten una fracción de sus contrapartes descargables.
- Los datos están en línea, es decir, no es necesario encontrarse precisamente en la computadora en la que se instaló el software para tener acceso al mismo, sin necesidad de compartir escritorios.
- En el caso de las personas o instituciones que usan las aplicaciones Web, encuentran en las mismas un medio de promoción rápido y eficiente.
- $\triangleright$  Cuenta con una mayor inmediatez de acceso, estas no necesitan ser descargadas, instaladas y configuradas.

#### **Tipos de aplicaciones Web**

Las aplicaciones Web se dividen en tres grupos fundamentales: informativas, de negocio y portales.

- Las aplicaciones Web informativas, son las más sencillas de realizar. En las que sólo se muestra información de un tema determinado, donde la página principal es la de mayor importancia a la hora de su elaboración, ya que es la que da la idea del contenido que se encontrará en la aplicación.
- Las aplicaciones Web de negocio, incluyen las aplicaciones informativas y opciones donde el cliente selecciona lo que necesita de un producto o servicio, en esta el intercambio de información es más complejo, en su forma más sencilla, luego de la selección de los elementos que el usuario necesita, el sistema le pide los datos y los almacena en la base de datos con toda la información ingresada por el usuario.
- $\triangleright$  Los portales son el grupo más complejo de las aplicaciones Web. Posibilitan de forma fácil y sencilla, el acceso a una serie de recursos y de servicios, entre los que suelen encontrarse facilidades para la localización de sitios como son los buscadores, noticias, buzones de correo, directorios telefónicos y foros de discusión con temas de interés general.

#### <span id="page-23-0"></span>**1.4.1. Portales Web**

#### **¿Qué se entiende por portal Web?**

El término Portal tiene como significado puerta grande y hace referencia a la función u objetivo del Portal: es el punto de partida de un usuario que desea entrar y realizar búsquedas en la web. Se puede decir que un portal ofrece servicios para la navegación en la *Internet*, logrando incrementar la intensidad de tráfico en el mismo y está dirigido a resolver necesidades específicas de un grupo de personas o de acceso a la información y servicios de una institución pública o privada.

Es muy diferente el concepto de Página Web al de Portal, porque mientras que una página es simplemente un documento de hipertexto con cierta información, en un portal se encuentran servicios como chat, correo electrónico, motores de búsqueda, y la información más actualizada sobre el tema, para facilitar la navegación y búsqueda de documentación e información en Internet. (*Desarrollando Web*, 2009)

#### **Tipos de portales Web**

Pueden existir diferentes tipos de portales en función de sus usuarios, éstos son:

- **Portal Horizontal:** Su objetivo son los usuarios en general. Suelen ofrecer motores de búsqueda, noticias, *email* y otras posibilidades de comunicación. Los contenidos son absolutamente críticos, y se está evolucionando hacia la propia personalización del Portal.
- **Portal Vertical:** Son portales especializados en determinados temas, que buscan público y tienen un objetivo específico. Se pueden a su vez clasificar en función de sus objetivos:
- **Portal Intranet:** Comunicación corporativa para los empleados.
- **Portal Extranet:** Comunicación corporativa para los proveedores.
- **Portal Vertical:** Comunicación corporativa con clientes.

La diferencia radical entre los Portales Horizontales y Verticales, es que los Portales Horizontales ofrecen sus servicios a los usuarios en general, sin importar cuál será el contenido del Portal, mientras que los Portales Verticales enfocan sus servicios para alguna institución determinada mediante la implementación de *Intranets*, *Extranets* o Portales Verticales.

EL tipo de portal a implementar es un Portal Vertical ya que se analizará, diseñará e implementará el mismo para una institución en específico, el Centro de Identificación y Seguridad Digital.

# <span id="page-24-0"></span>**1.5. Los Sistemas de Gestión de Contenidos**

#### **¿Qué es un Sistema de Gestión de Contenidos?**

"El sistema de gestión de contenido (*Content Management System* o CMS) es un software que se utiliza principalmente para facilitar la gestión web, ya sea en Internet o en una intranet, y por eso también son conocidos como gestores de contenido web (en inglés, *Web Content Management* o WCM)." (XAVIER CUERDA GARCIA, 2004)

#### **Como principales características de los CMS cabe destacar:**

- > Independencia del contenido respecto a la presentación.
- Organización de la información en tipos de contenido.
- > Tratamiento individualizado de cada tipo de contenido.
- $\triangleright$  Flujo de edición y publicación.
- Creación y publicación de contenidos no publicados.
- $\triangleright$  Publicación y despublicación programadas.
- Edición de contenidos supervisados por más de un usuario mediante flujos de trabajo.

#### **Tipos de CMS**

Existe una gran variedad de CMS, se pueden agrupar según el tipo de sitio que permiten gestionar, entre los fundamentales se encuentran:

- **Genéricos:** Ofrecen la plataforma necesaria para desarrollar e implementar aplicaciones que den solución a necesidades específicas. Pueden servir para construir soluciones de gestión de contenidos, para soluciones de comercio electrónico, *blogs*, portales.
- **Específicos para Organizaciones No Gubernamentales (ONG):** Nacen para cubrir las necesidades de las ONG, ofreciendo una plataforma de servicios de Internet que en ocasiones incluye además del CMS herramientas para la recaudación de fondos, etc.
- **Foros:** sitio que permite la discusión en línea donde los usuarios pueden reunirse y discutir temas en los que están interesados.
- **Blogs:** Publicación de noticias o artículos en orden cronológico con espacio para comentarios y discusión.
- **Wikis:** Sitio web donde todos los usuarios pueden colaborar en los artículos, aportando información o reescribiéndola. También permite espacio para discusiones. Indicado para material que irá evolucionando con el tiempo.
- **e-Commerce:** Son sitios web para comercio electrónico.
- **Portal:** Sitio web con contenido y funcionalidad diversa que sirve como fuente de información o como soporte a una comunidad.

**Galería:** Permite administrar y generar automáticamente un portal o sitio web que muestra contenido audiovisual, normalmente imágenes.

- **e-Learning:** Sirve para la enseñanza de conocimientos. Los usuarios son los profesores y estudiantes, tienen aulas virtuales donde se pone a disposición el material del curso. La publicación de un contenido por un profesor es la puesta a disposición de los estudiantes, en un aula virtual, de ese contenido.
- **Publicaciones digitales:** son plataformas especialmente diseñadas teniendo en cuenta las necesidades de las publicaciones digitales, tales como periódicos, revistas, etc.

# <span id="page-25-0"></span>**1.5.1. Drupal**

Drupal es una plataforma dinámica para la construcción de sitios Web que permite a un individuo o una comunidad de usuarios publicar, manejar y organizar una variedad de contenido. Drupal integra muchas características populares de los Sistemas de Gestión de Contenido, *weblogs*, herramientas de colaboración y comunidad de discusión, todo en un solo paquete fácil de utilizar. (AUTORES, 2009)

"Como software de código abierto desarrollado y mantenido por una comunidad Drupal, es libre para descargarlo de Internet y usarlo." (AUTORES, 2009)

# **¿Por qué es un sistema dinámico?**

El CMS Drupal en lugar de almacenar sus contenidos en archivos estáticos en el sistema de ficheros del servidor de forma fija, el contenido textual de las páginas y otras configuraciones son almacenados en una base de datos y se editan utilizando un entorno Web incluido en el producto.

Entre sus características se pueden ver:

- **Ayuda on-line:** Un robusto sistema de ayuda online y páginas de ayuda para los módulos del 'núcleo', tanto para usuarios como para administradores.
- **Búsqueda:** Todo el contenido en Drupal es totalmente indexado en tiempo real y se puede consultar en cualquier momento.
- **Código abierto:** El código fuente de Drupal está libremente disponible bajo los términos de la licencia GNU/GPL. Al contrario de otros sistemas de *'blogs'* o de gestión de contenido propietarios, es posible extender o adaptar Drupal según las necesidades.
- **Módulos:** La comunidad de Drupal ha contribuido muchos módulos que proporcionan funcionalidades como 'página de categorías', autenticación mediante *jabber*, mensajes privados, *bookmarks,* etc.
- **Personalización:** Un robusto entorno de personalización está implementado en el núcleo de Drupal. Tanto el contenido como la presentación pueden ser individualizados de acuerdo a las preferencias definidas por el usuario.
- **URLs amigables:** Drupal usa el *mod\_rewrite* de Apache para crear *URLs* que son manejables por los usuarios y los motores de búsqueda.
- **Posee interfaz** de administración integrada en la propia Web, a diferencia de otros CMS, además es multiplataforma. El sistema de temas de Drupal permite generar plantillas completamente basadas en CSS y XHTML y lo mejor de todo es que los módulos normalmente generan código válido.
- **Independencia de la base de datos:** Aunque la mayor parte de las instalaciones de Drupal utilizan MySQL, existen otras opciones. Drupal incorpora una 'capa de abstracción de base de datos' que actualmente está implementada y mantenida para MySQL y PostgreSQL, aunque permite incorporar fácilmente soporte para otras bases de datos.

#### **Criterio de selección del CMS Drupal**

Como en este trabajo se persigue la dependencia tecnológica, se va a tomar en cuenta un CMS distribuido bajo licencias libres, en este caso Drupal, marcando con esta selección rasgos distintivos entre los trabajos de igual categoría. Además se tiene en cuenta durante la selección la decisión del cliente así como las características del CMS.

#### <span id="page-27-0"></span>**1.6. Lenguaje de programación a utilizar**

Debido a la selección del CMS Drupal para lograr el objetivo de la investigación surge la necesidad de utilizar PHP como lenguaje de programación ya que es un lenguaje implícito en el funcionamiento del CMS.

### <span id="page-27-1"></span>**1.6.1. PHP**

1

PHP (acrónimo de PHP: *Hypertext Preprocessor*), es un lenguaje interpretado de alto nivel embebido en páginas HTML y ejecutado en el servidor. La meta del lenguaje es permitir rápidamente a los desarrolladores la generación dinámica de páginas. Con PHP se puede hacer cualquier cosa que podemos realizar con un script CGI<sup>1</sup>, como el procesamiento de información en formularios, foros de discusión, manipulación de *cookies* y páginas dinámicas. También ofrece la integración con varias bibliotecas externas, que permiten que el desarrollador haga casi cualquier cosa, desde generar documentos en PDF hasta analizar código XML. (HENST, 2006)

PHP ofrece una solución simple y universal para las paginaciones dinámicas de la Web de fácil programación. Su diseño elegante lo hace perceptiblemente más fácil de mantener y ponerse al día en comparación con el código de otros lenguajes. Debido a su amplia distribución PHP está perfectamente soportado por una gran comunidad de desarrolladores. Como producto de código abierto, PHP goza de la ayuda de un gran grupo de programadores, permitiendo que los fallos de funcionamiento se encuentren y se reparan rápidamente. El código se pone al día continuamente con mejoras y extensiones de lenguaje para ampliar las capacidades de PHP. (HENST, 2006)

<sup>1</sup> **CGI** (Por sus siglas en inglés *"Common Gateway Interface"*) es un método para la transmisión de información hacia un compilador instalado en el servidor. Su función principal es la de añadir una mayor interacción a los documentos web que por medio del HTML se presentan de forma estática.

### <span id="page-28-0"></span>**1.7. Gestor de Base de Datos**

"Un sistema gestor de base de datos se define como el conjunto de programas que administran y gestionan la información contenida en una **base de datos**". (ALVAREZ, SARA, 2007)

"Se define una **base de datos** como una serie de datos organizados y relacionados entre sí, los cuales son recolectados y explotados por los sistemas de información de una empresa o negocio en particular." (VALDES, 2007)

Un sistema gestor de base de datos (SGBD) ayuda a realizar las siguientes acciones:

- $\checkmark$  Definición de los datos.
- $\checkmark$  Mantenimiento de la integridad de los datos dentro de la base de datos.
- $\checkmark$  Control de la seguridad y privacidad de los datos.
- $\checkmark$  Manipulación de los datos.

Los SGBD que soporta el CMS Drupal son MySQL y PostgreSQL.

#### <span id="page-28-1"></span>**1.7.1. MySQL**

MySQL es un sistema para la administración de bases de datos relacional rápido y sólido. Las bases de datos permiten almacenar, buscar, ordenar y recuperar datos de forma eficiente. El servidor de MySQL controla el acceso a los datos para garantizar el uso simultáneo de varios usuarios, para proporcionar acceso a dichos datos y para asegurarse de que solo obtienen acceso a ellos los usuarios con autorización.

Por lo tanto, *MySQL* es un servidor multiusuario y de subprocesamiento múltiple. Utiliza SQL (del inglés *Structured Query Language*, Lenguaje de consulta estructurado), el lenguaje estándar para la consulta de bases de datos utilizado en todo el mundo. MySQL se distribuye bajo una licencia de código abierto en la actualidad, pero también existen licencias comerciales. (LUKE WELLING, 2009)

# <span id="page-29-0"></span>**1.7.2. PostgreSQL**

1

PostgreSQL es un Sistema de Gestión de Bases de Datos relacional orientada a objetos de software libre, publicado bajo la licencia de BSD que pertenece al grupo de licencias de software libre. La licencia de BSD es una licencia de software otorgada principalmente para los sistemas  $BSD<sup>2</sup>$ .

Su capacidad de comprimir y descomprimir sus datos sobre la marcha con un rápido sistema de compresión brinda la ventaja de ahorro de espacio de disco asignado y la lectura de datos se realiza con mayor rapidez. Cuenta con la capacidad de comprobar la integridad referencial, así como la de almacenar procedimientos en la propia base de datos, además de implementar el uso de subconsultas y transacciones, haciendo su funcionamiento mucho más eficaz. Ofrece una estrategia de almacenamiento que permite trabajar con grandes volúmenes de datos gracias a su control de versionado concurrente.

Por estas razones se decide escoger este gestor de bases de datos para el desarrollo de la propuesta de solución, además de ser el criterio de selección del cliente.

# <span id="page-29-1"></span>**1.8. Metodologías de desarrollo de Software**

Con el objetivo de crear y mantener las aplicaciones de software, aplicando las tecnologías y prácticas computacionales, surge la Ingeniería de Software. El desarrollo y evolución constante experimentada por los procesos de Ingeniería de Software, ha traído consigo la realización de varias tareas en este campo, como son: análisis de requisitos, especificación, diseño y arquitectura, programación, prueba, documentación y mantenimiento.

El proceso de desarrollo del software, define el conjunto de actividades precisas para convertir los requisitos de los usuarios en el conjunto seguro y resistente de artefactos que componen un producto de software. Las tendencias presentes, luego del perfeccionamiento de los procesos del software durante años, han llevado a cabo dos corrientes significativas: los llamados métodos ligeros y métodos pesados. Aunque ambos están enfocados a beneficiar la labor de aquellas personas que intervienen en el proceso de desarrollo.

**<sup>2</sup> BSD**: Distribución de Software Berkeley (Sistema Operativo derivado del Sistema *Unix*).

Los métodos ligeros o ágiles, proponen mejorar la calidad del software teniendo como premisa la comunicación inmediata y directa, mientras que los métodos pesados obtienen sus resultados a través de orden y documentación.

Se hace necesario definir metodologías para guiar el proceso de desarrollo de un producto de software.

Las metodologías se definen por pasos a seguir para el cumplimiento de un objetivo. El objetivo dentro del desarrollo del software es producir un producto de alta calidad que cumpla con los requerimientos del cliente.

Entre las metodologías de desarrollo de software encontramos:

- XP *(eXtreme Programming)*
- FDD *(Feature Driven Development)*
- MSF *(Microsoft Solution Features)*
- RUP *(Rational Unified Process)*
- METRICA3
- SCRUM
- Crystal
- DSDM*(Dynamic Systems Development Method)*

Entre las características generales que presentan dichas metodologías se encuentran las siguientes:

- No pueden aplicarse a todo tipo de proyectos.
- Están orientadas en función de los nuevos principios de desarrollo del software.
- Pueden ser ajustables de acuerdo a las características del proyecto.

### <span id="page-30-0"></span>**1.8.1. XP**

Basándose en la simplicidad, la comunicación y la reutilización del código, surge la Programación Extrema (XP), siendo así una metodología ligera de desarrollo de software. XP consiste en una programación extrema (rápida). Como requisito para alcanzar el éxito del proyecto se tiene al usuario final como parte del equipo. Es una metodología con reconocido éxito y se utiliza en proyectos con entregas a cortos plazos.

XP es una metodología ágil centrada en potenciar las relaciones interpersonales como clave para el éxito en desarrollo de software, promoviendo el trabajo en equipo, preocupándose por el aprendizaje de los desarrolladores, y propiciando un buen clima de trabajo. XP se basa en realimentación continua entre el cliente y el equipo de desarrollo, comunicación fluida entre todos los participantes, simplicidad en las soluciones implementadas y coraje para enfrentar los cambios. XP define cuatro fases fundamentales: exploración, planificación, implementación y pruebas.

Lo esencial en este proceso de desarrollo es lograr la comunicación entre desarrolladores y usuarios, la retroalimentación entre ellos y con los usuarios finales y la simplicidad en el código.

#### **¿Por qué utilizamos XP?**

La metodología XP encaja perfectamente con el tipo de proyecto, las condiciones y con la idea de desarrollo que se tiene del sistema. A continuación, las razones fundamentales que se tuvieron en cuenta al escoger esta metodología.

- **El proyecto es pequeño.** XP está concebida para ser utilizada dentro de proyectos pequeños y de desarrollo rápido se adapta perfectamente a este caso.
- **Empieza en pequeño y añade funcionalidad con retroalimentación continua.** El desarrollo del sistema comienza a partir de los requerimientos básicos y a partir de ahí se van añadiendo funcionalidades que tanto el desarrollador como el cliente entiendan necesarias.
- **Pocos roles.** Esta metodología está dirigida a grupos de desarrollo pequeños y con pocos roles como este caso.
- **El manejo del cambio se convierte en parte sustantiva del proceso.** A medida que el proyecto avanza pueden surgir nuevas expectativas o ideas que pueden ser incorporadas fácilmente permitiéndole mayor adaptabilidad al producto, con la metodología XP esto es completamente factible pues esta se adapta perfectamente a los proyectos cuyos requerimientos cambian a menudo.
- **El cliente o el usuario se convierte en miembro del equipo.** Con el uso de esta metodología y la importancia que esta le concede a la retroalimentación, el cliente es parte del equipo de desarrollo y en este caso que se desarrolla un proyecto para desarrolladores la relación es aún más fuerte.
- **Propiedad colectiva del código.** XP plantea que todos los programadores pueden realizar cambios en cualquier parte del código en cualquier momento. En el proceso de desarrollo con que cuenta la empresa esta es una práctica común.

 **Comunicación de los programadores a través del código.** XP enfatiza el uso de líneas directivas para la codificación que están bien establecidas. Desde sus comienzos la empresa cuenta con una línea directiva para la codificación.

#### <span id="page-32-0"></span>**1.9. Herramientas utilizadas para el desarrollo del sistema**

#### <span id="page-32-1"></span>**1.9.1. Visual Paradigm**

*Visual Paradigm* es una herramienta CASE (Ingeniería de Software Asistida por Ordenador, en inglés *Computer Aided Software Engineering*) que utiliza UML como lenguaje de modelado. Soporta el ciclo de vida completo de desarrollo de un software, desde la fase de análisis hasta el despliegue del mismo. Permite realizar ingeniería directa o inversa sobre el software, es capaz a partir de un modelo relacional en diferentes SGBD, desplegar todas las clases asociadas al las tablas y soporta múltiples usuarios trabajado sobre el mismo proyecto.

# <span id="page-32-2"></span>**1.9.2. Zend Studio**

*Zend Studio* es uno de los ambientes de desarrollo integrado o *Integrated Development Environment* (IDE) disponible para desarrolladores profesionales que agrupa todos los componentes de desarrollo necesarios para ciclos de desarrollo de aplicaciones PHP. A través de un comprensivo conjunto de herramientas de edición, depurado, análisis, optimización y bases de datos, *Zend Studio* acelera los ciclos de desarrollo y simplifica los proyectos complejos.

Permite hacer depuraciones simples de *scripts*, aunque para utilizar en toda su potencia la herramienta de depuración habrá que disponer de la parte del servidor, que instala Apache y el módulo PHP o, en caso de que estén instalados, los configura para trabajar juntos en depuración.

#### <span id="page-32-3"></span>**1.9.3. Servidor Web Apache**

El servidor Web Apache es uno de los mayores triunfos del software libre. Entre sus características fundamentales podemos destacar: (FÉLIX, 2000)

- Es flexible, rápido y eficiente.
- Continuamente actualizado y evoluciona a mayor velocidad.
- $\triangleright$  Multiplataforma.
- $\triangleright$  Se desarrolla de forma abierta.
- Modular: puede ser adaptado a diferentes entornos y necesidades, con los diferentes módulos de apoyo que proporciona, y con la API<sup>3</sup> de programación de módulos, para el desarrollo de módulos específicos.
- $\triangleright$  Incentiva la realimentación de los usuarios, obteniendo nuevas ideas, informes de fallos y parches para la solución de los mismos.

#### <span id="page-33-0"></span>**1.10. Propuesta de solución**

1

Se ha desarrollado un estudio de algunas de las tecnologías actuales que serán empleadas durante el desarrollo del software, mencionando ciertas características y ventajas que las mismas poseen, la decisión de utilizarlas fue tomada siguiendo fundamentalmente la política de uso de herramientas con soporte multiplataforma y licencias de utilización libre, las cuales fueron escogidas por el cliente.

Por lo que se propone utilizar un CMS para el desarrollo de la aplicación, específicamente el Drupal debido a las razones antes mencionadas, PHP como lenguaje del lado del servidor, por todas las características que presenta, además de ser el lenguaje de programación en el que está creado Drupal. Se propone además XP como metodología de desarrollo de software, como sistema gestor de base de datos PostgreSQL, por sus características antes expuestas. Se escogió como servidor Web el Apache y como herramienta de modelado en UML el *Visual Paradigm*. Para apoyar el proceso de implementación del software se utilizará la herramienta de desarrollo *Zend Studio*.

**<sup>3</sup> API** (del inglés *Application Programming Interface*) es el conjunto de funciones y procedimientos que ofrece cierta biblioteca para ser utilizado por otro software como una capa de abstracción.

# <span id="page-34-0"></span>**CAPÍTULO II. CARACTERÍSTICAS DEL SISTEMA**

#### <span id="page-34-1"></span>**2.1. Introducción**

Actualmente, la creciente producción de información lleva a que cualquier institución pierda enormes cantidades de tiempo y esfuerzo en la búsqueda de la información necesaria para la toma de decisiones, en la circulación interna de la información en los diferentes niveles de la organización y en la circulación externa, como medio de mantener la relación con los clientes/usuarios, con vista a desarrollar soluciones para los problemas que se presentan. Una solución a la problemática expuesta es el uso de aplicaciones web ya que sirven de apoyo para la gestión de información de manera efectiva, eficiente y económica.

#### <span id="page-34-2"></span>**2.2. Objetivos estratégicos de la organización**

El Centro de Identificación y Seguridad Digital brinda servicios de asesoría para entidades nacionales y extranjeras en torno a la definición y adopción de procesos y soluciones integrales adaptadas a las necesidades legales, políticas y socioculturales de los clientes en el campo de la identificación y la seguridad digital. Certifica los principales productos desarrollados por los organismos internacionales correspondientes para cada caso y desarrolla soluciones de identificación y seguridad digital para entidades nacionales. Brinda además, garantía, soporte y mantenimiento al 100% de las soluciones y proyectos que se realicen según los acuerdos establecidos.

#### <span id="page-34-3"></span>**2.3. Flujo de los procesos involucrados en el campo de acción**

El Centro de Identificación y Seguridad Digital tiene como misión el desarrollo de productos, servicios y soluciones integrales en el campo de la identificación y la seguridad digital, de alta confiabilidad, precisión y eficiencia económica. Cuenta con un personal altamente calificado lo que trae consigo la necesidad de suministrarles, en el momento oportuno, la información necesaria para su formación y preparación profesional.

Actualmente dicho Centro no cuenta con un sistema informático que le facilite la gestión de información de los contenidos manejados en el mismo lo que imposibilita la interacción continua entre sus trabajadores y los clientes. Esto trae consigo que no se garantice la eficiencia de los procesos claves del Centro, pues no existe una buena comunicación para difundir sus resultados de forma pertinente y efectiva.

# <span id="page-35-0"></span>**2.4. Descripción del sistema propuesto**

El sistema propuesto es un Portal Web a través del cual se accederá a toda la información relacionada con el Centro de Identificación y Seguridad Digital.

El portal estará constituido por una serie de secciones con el objetivo de brindar a todos los usuarios la siguiente información:

- Noticias científicas
- Noticias del Centro de Identificación y Seguridad Digital.
- Revistas.
- Artículos.
- *Blog* del Centro, incluyendo la opción de enviar un comentario referente al mismo.
- Mapa del sitio.  $\bullet$
- Datos referentes al Centro de Identificación y Seguridad Digital tales como:
	- $\times$  Misión
	- $\checkmark$  Visión
	- $\checkmark$  Estructura
	- $\checkmark$  Líneas de desarrollo
	- $\checkmark$  Contactos

La información que mostrará el portal será accesible para todos los navegantes, no siendo así en el caso de enviar un comentario referente al *Blog* del Centro ya que sólo podrán acceder a esta opción una vez que sean usuarios registrados.

Permitirá consultar las tesis publicadas en el portal del Centro organizadas por las siguientes categorías:

- $\checkmark$  Tesis de grado.
- $\checkmark$  Tesis de maestría.
- $\checkmark$  Tesis de doctorado.

Así como a una serie de sitios relacionados con el Centro que sean considerados de interés.
Permitirá consultar un catálogo de productos de software, con toda su información, publicados en el portal del Centro organizados por las siguientes categorías:

- $\checkmark$  Nombre del producto.
- $\checkmark$  Precio del producto.
- $\checkmark$  Familia del producto.
- $\checkmark$  Tecnología del producto.

El portal contará con un sistema de administración que permitirá la actualización de la información contenida en el sitio.

Teniendo en cuenta lo antes descrito el sistema propuesto contará con los siguientes roles de usuario:

Usuario invitado

Persona que utiliza el portal para obtener información referente al Centro de Identificación y Seguridad Digital.

Usuario registrado

Persona que debe autenticarse para acceder a cualquier opción que así lo requiera. Puede acceder a todas las opciones, menos a las de administración.

Usuario editor

Persona que tiene acceso a la gestión de ciertas funcionalidades del portal excepto las administrativas.

Usuario administrador Persona que configura y controla todo lo referente al comportamiento y soporte del portal.

# **2.4.1. Requerimientos no funcionales del sistema**

Los requerimientos no funcionales son propiedades o cualidades que el producto debe tener. Debe pensarse en estas propiedades como las características que hacen al producto atractivo, usable, rápido o confiable.

Entre los requerimientos no funcionales del sistema propuesto se encuentran:

## **Apariencia o interfaz externa:**

- Optimizado para una resolución de 1024x768.
- Cumplir con los estándares de la W3C.  $\bullet$
- Diseño gráfico acorde con las pautas de diseño de la Universidad.  $\bullet$

## **Usabilidad:**

- Para utilizar el sistema es necesario poseer conocimientos elementales de computación y sobre el ambiente Web en sentido general.
- Tener buena visibilidad en los principales navegadores.

## **Soporte:**

- Sistema multiplataforma.
- Gestor de base de datos con soporte para grandes volúmenes de datos y alta velocidad de procesamiento. Tiempo de respuesta rápido en accesos concurrentes.

## **Software:**

Estaciones de trabajo (PC Cliente)

- Sistema operativo: Multiplataforma.  $\bullet$
- Navegador web: *Internet Explorer, Mozilla Firefox.*  $\bullet$

## Servidor de Aplicaciones

- Servidor Web Apache 2.0.  $\bullet$
- Versión de PHP 5.2.x.  $\bullet$

## Servidor de Base de Datos

Sistema Gestor de Base de Datos PostgreSQL 8.3.x.

#### **Hardware:**

 $\bullet$ Los servidores Proxy, Web y de Bases de Datos deben poseer 512 MB de memoria RAM como mínimo.

# **Seguridad:**

- Chequear que el usuario esté autenticado antes de que pueda realizar alguna acción sobre el sistema.
- Garantizar que las funcionalidades del sistema se muestren de acuerdo al tipo de usuario que esté activo.
- La información manejada por el sistema estará protegida de acceso no autorizado y divulgación.
- Realizar salvas periódicas de la información en otros dispositivos.
- Llevar un registro de sucesos donde se archiven los eventos del sistema incluyendo los eventos de error, inicio de sesión, cierre de sesión y modificación de la información.

## **Legales:**

El CMS escogido como plataforma para el desarrollo de la aplicación está basado en la licencia GNU/GPL.

#### **Disponibilidad:**

El sistema deberá tener un 100% de disponibilidad por lo que podrá ser usado las 24 horas del día por todos sus clientes.

## **2.4.2. Seguridad del sistema**

La seguridad de la información tiene como fin la protección de la información y de los sistemas de la información del acceso, uso, divulgación, interrupción o destrucción no autorizada.

A continuación se detallan los mecanismos de seguridad que se ponen de manifiesto en el CMS Drupal con el objetivo de mantener la confidencialidad, integridad y disponibilidad de la información:

## **Se encuentra validado contra las inyecciones SQL.**

Drupal ofrece varias funciones para enviar consultas a la base de datos. La forma canónica es *db\_query*. El uso de las funciones proporcionadas por Drupal para acceder a la base de datos evita ataques de inyección de SQL. Sin embargo, utilizar estas funciones no es suficiente. Como solución a

estos ataques se parametrizan las consultas a través de la función *db\_query* usando las siguientes expresiones regulares:

- %d enteros
- %f comas flotantes
- %s cadenas, (encerradas entre comillas simples -> ' ')
- %b datos binarios, (encerradas entre comillas simples -> ' ')
- %% sustituido por %

## **Manejar texto en una manera segura.**

Este mecanismo evita los ataques *XSS<sup>4</sup> .* Los textos se clasifican en tres tipos:

- **Plain-text (**texto simple**).**
- **•** Rich text (texto enriquecido).
- $\bullet$ **Admin-only HTML** (HTML solo para administrador).

## **El trabajo con los roles de usuario.**

Los roles permiten ajustar al detalle la seguridad y la administración de Drupal. Un rol define un grupo de usuarios que tienen ciertos privilegios, como se define en los permisos del usuario donde se controla qué es lo que pueden hacer los usuarios en el sitio. Cada rol de usuario tiene su propio conjunto de permisos.

## **Las reglas de acceso.**

<u>.</u>

Las reglas de acceso permiten configurar el acceso para usuarios, direcciones de correo y direcciones IP.

## **Crear formularios en forma segura para evitar CSRF.**

La API de Drupal proporciona la protección contra CSRF usando fichas especiales en los formularios, que se añaden automáticamente. Si su módulo utiliza la API para todas las solicitudes de modificar los

<sup>4</sup> **XSS**, del inglés *Cross-site scripting* es un tipo de agujero de seguridad basado en la explotación de vulnerabilidades del sistema de validación de HTML incrustado.

datos y si usted sigue adecuadamente el formulario de documentación de la API, entonces su módulo está protegido de CSRF<sup>5</sup>.

## **2.5. Fase de exploración. Definición**

El ciclo de vida de XP enfatiza en el carácter interactivo e incremental del desarrollo. Una iteración de desarrollo es un período de tiempo en el que se realiza un conjunto de funcionalidades determinadas, que en el caso de XP corresponden a un conjunto de historias de usuarios. (BECK, 2000)

La metodología de desarrollo XP comienza con la fase de exploración, en esta fase los clientes plantean a grandes rasgos las historias de usuario mediante un proceso de identificación que son de interés para la primera entrega del producto. Al mismo tiempo el equipo de desarrollo se familiariza con las herramientas, tecnologías y prácticas que se utilizarán en el proyecto.

Se prueba la tecnología y se exploran las posibilidades de la arquitectura del sistema construyendo un prototipo. La fase de exploración toma de pocas semanas a pocos meses, dependiendo del tamaño y familiaridad que tengan los programadores con la tecnología.

## **2.5.1. Historias de Usuario**

1

Uno de los artefactos más importantes que genera la metodología XP son las historias de usuario (HU). Estas tienen el mismo propósito que los casos de uso y son escritas por el propio cliente, tal y como ven ellos las necesidades del sistema, por tanto son descripciones cortas y escritas en el lenguaje del usuario sin terminología técnica.

Las HU conducen al proceso de creación de los test de aceptación, los cuales servirán para verificar que estas historias se han implementado correctamente. Otra de sus características es que solamente proporcionan los detalles sobre la estimación del riesgo y cuánto tiempo conllevará su implementación.

**<sup>5</sup> CSRF** (del inglés *Cross-site request forgery* o falsificación de petición en sitios cruzados) es un tipo de *[exploit](http://es.wikipedia.org/wiki/Exploit)* (una secuencia de comandos que se aprovecha de un error, fallo o vulnerabilidad, a fin de causar un comportamiento no deseado o imprevisto en los programas informáticos) malicioso de un sitio web en el que comandos no autorizados son transmitidos por un usuario en el cual el sitio web confía.

Su nivel de detalle debe ser el mínimo posible, de manera que permita hacerse una ligera idea de cuánto costará implementar el sistema.

Durante el análisis en la fase de exploración se identificaron once HU, cada una de ellas respondiendo a las diferentes funcionalidades solicitadas por el cliente y dando una idea al resto del equipo de desarrollo de cómo debe ser su posterior implementación. Estas se describen a continuación:

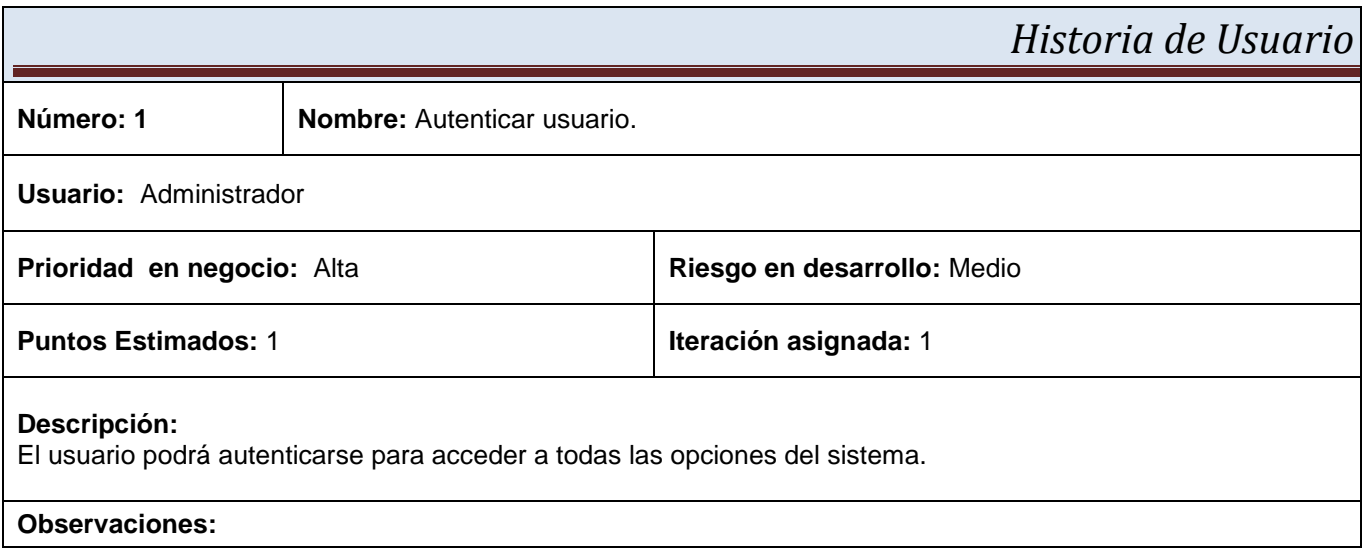

#### **Tabla 2. 1. Historia de usuario "Autenticar usuario".**

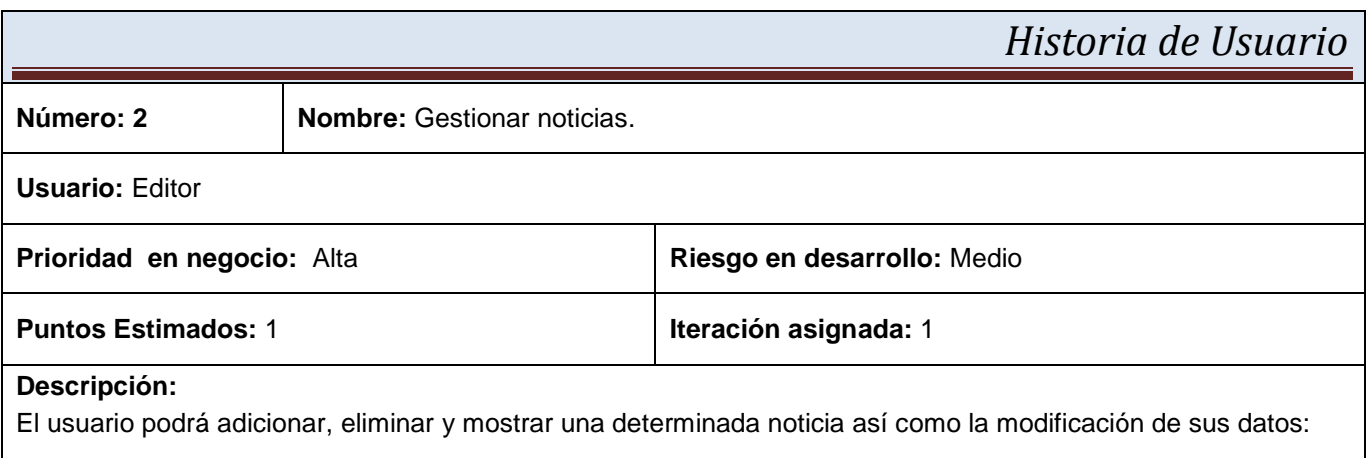

- Tipo de noticia.  $\bullet$
- Titulo de la noticia.
- Fecha de creación de la noticia.
- $\bullet$ Breve descripción de la noticia.
- Cuerpo información de la noticia.  $\bullet$
- Autor de la noticia.

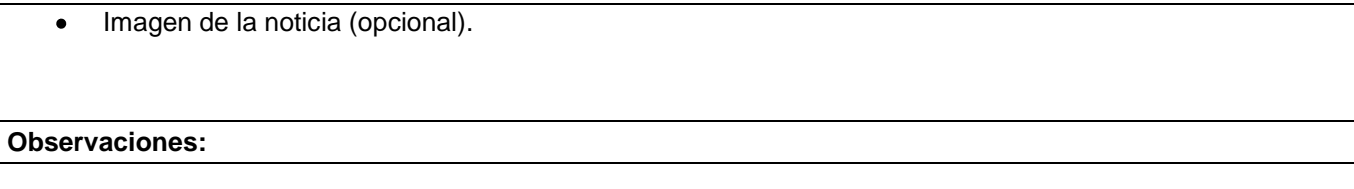

# **Tabla 2. 2. Historia de usuario "Gestionar noticias".**

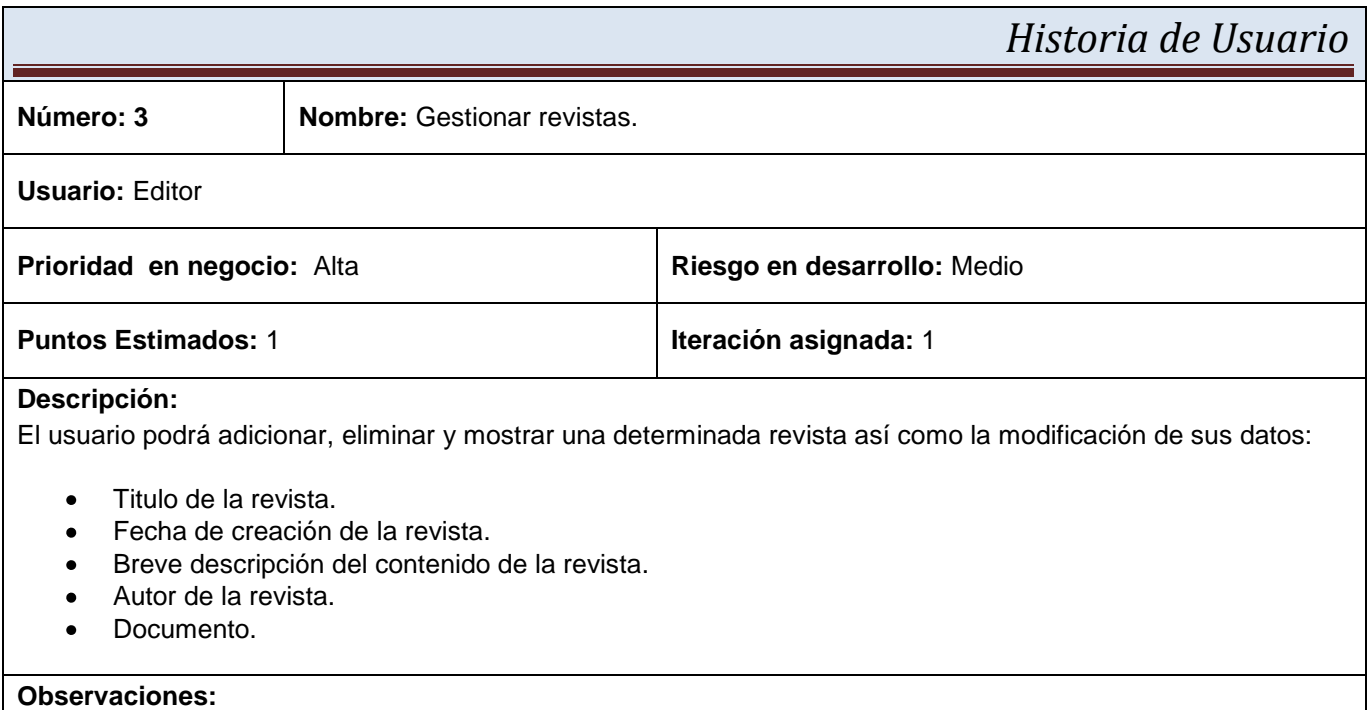

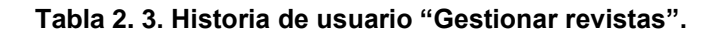

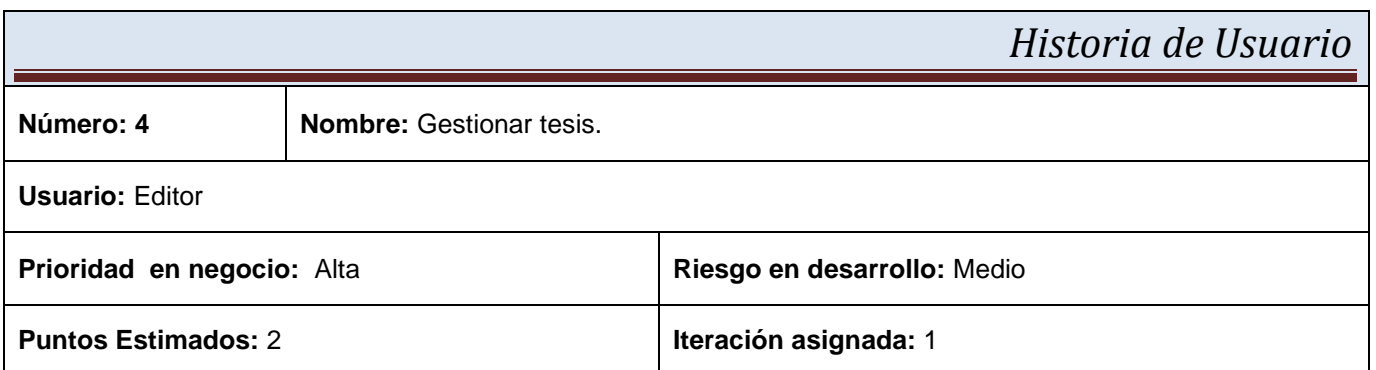

# **Descripción:**

El usuario podrá adicionar, eliminar y mostrar una determinada tesis así como la modificación de sus datos:

- Tipo de tesis.  $\bullet$
- Título de la tesis.  $\bullet$
- Fecha de creación de la tesis.  $\bullet$
- Documento de tesis.  $\bullet$

**Observaciones:** Las tesis deben mostrarse por categorías (grado, maestría y doctorado).

#### **Tabla 2. 4. Historia de usuario "Gestionar tesis".**

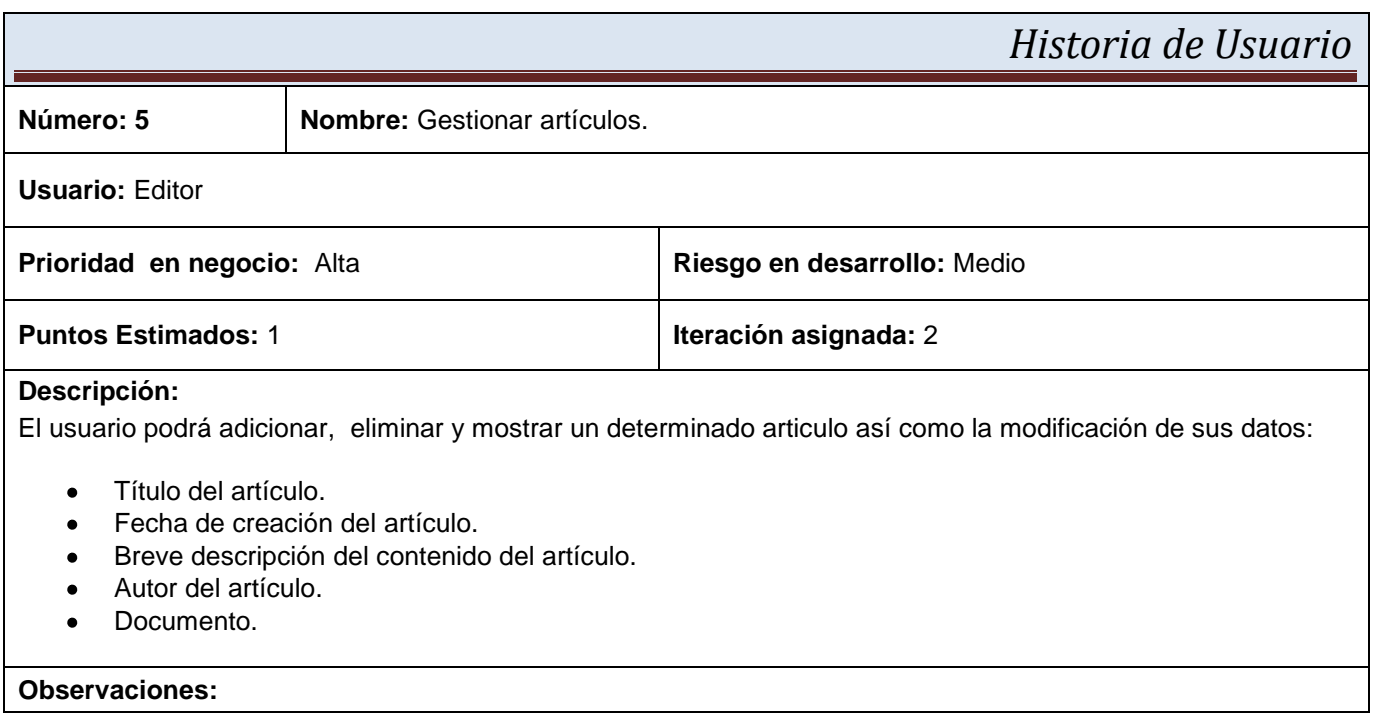

#### **Tabla 2. 5. Historia de usuario "Gestionar artículos".**

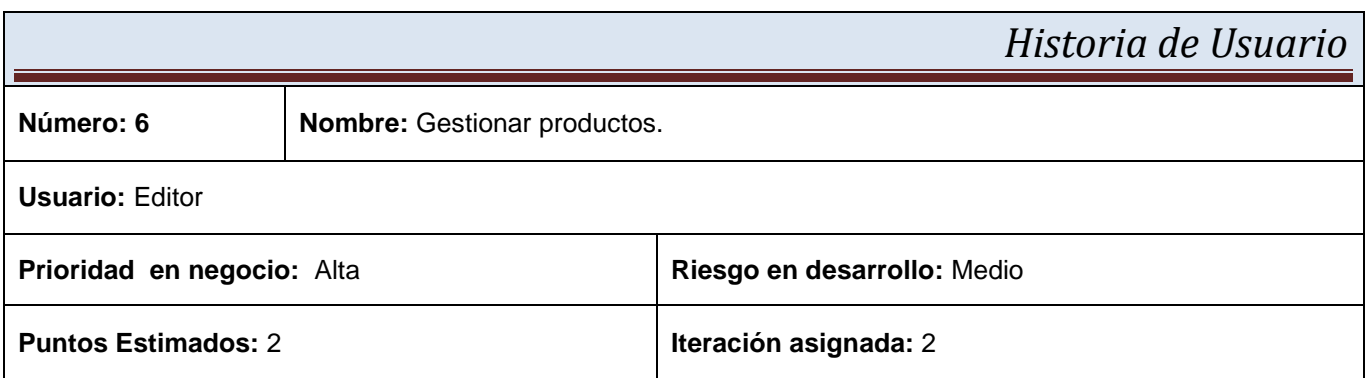

# **Descripción:**

El usuario podrá adicionar, eliminar y mostrar un determinado producto así como la modificación de sus datos:

- Nombre del producto.  $\bullet$
- Breve descripción del producto.  $\bullet$
- Descripción general del producto.  $\bullet$
- Tecnología del producto.
- Familia del producto.
- Precio del producto.
- Imagen del producto (opcional).
- Documento con información del producto.  $\bullet$

**Observaciones:** Los productos deben mostrarse por categorías (tecnología, familia, precio).

#### **Tabla 2. 6. Historia de usuario "Gestionar productos".**

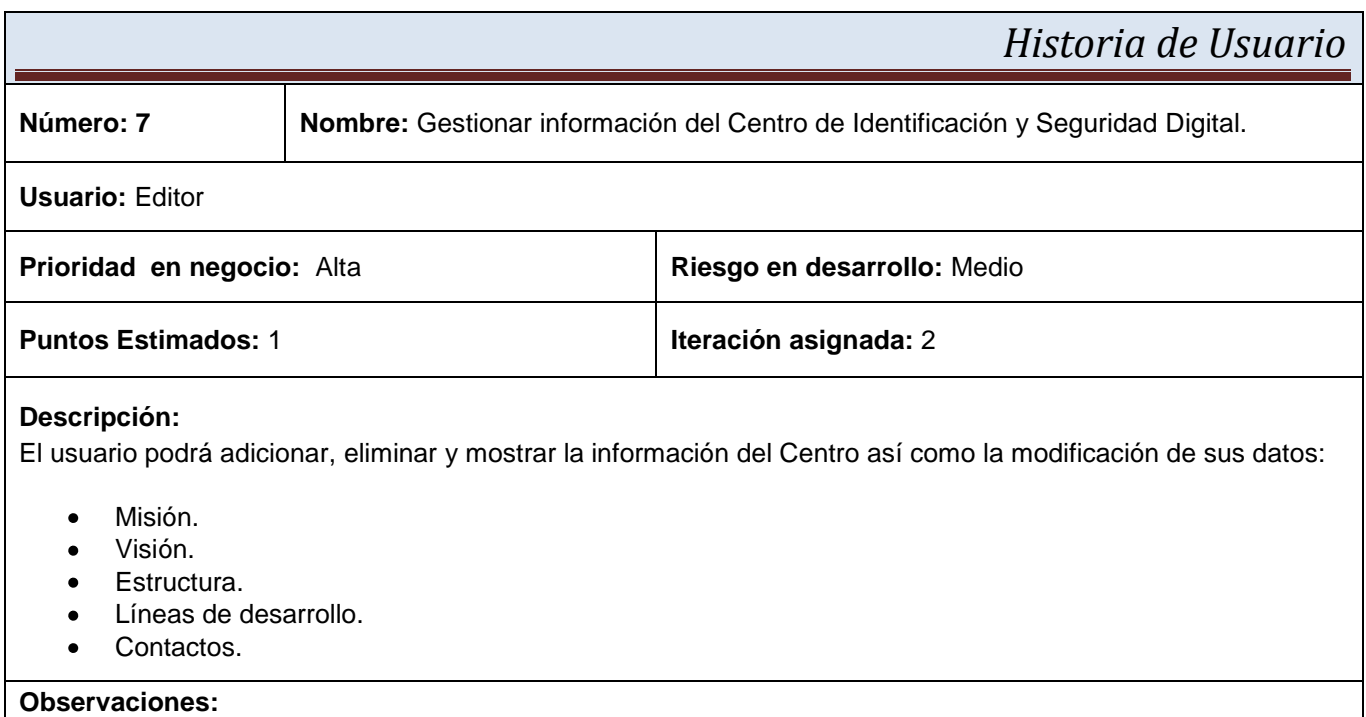

**Tabla 2. 7. Historia de usuario "Gestionar información del Centro de Identificación y Seguridad Digital".**

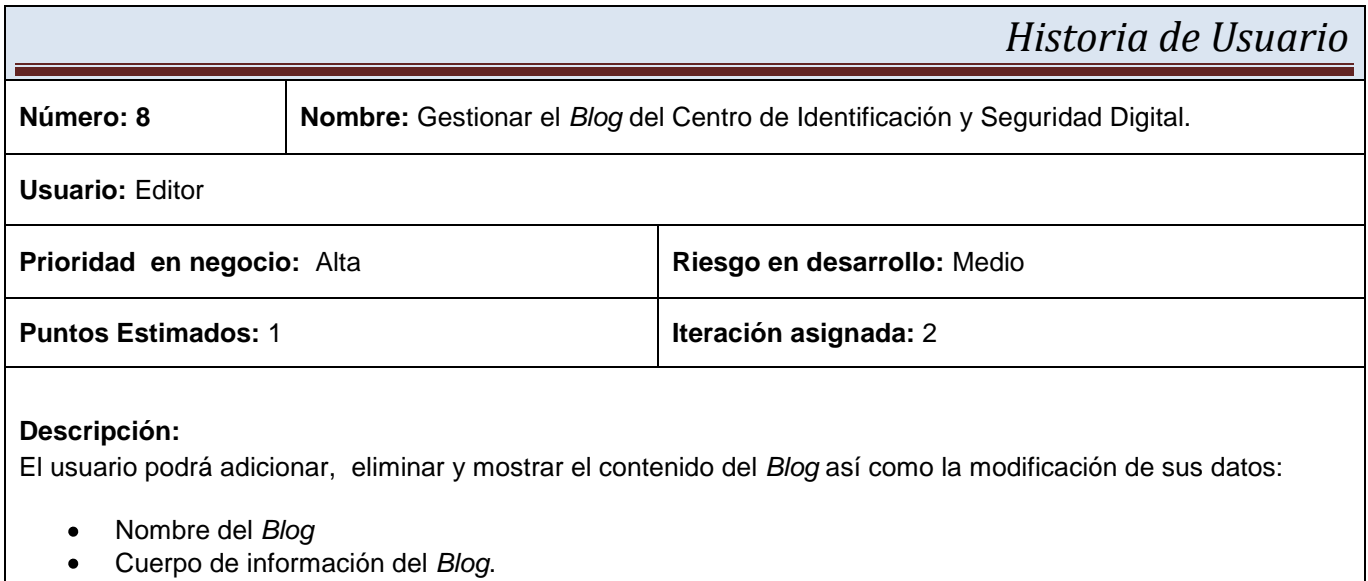

# **Observaciones:**

# **Tabla 2. 8. Historia de usuario "Gestionar el Blog del Centro de Identificación y Seguridad Digital".**

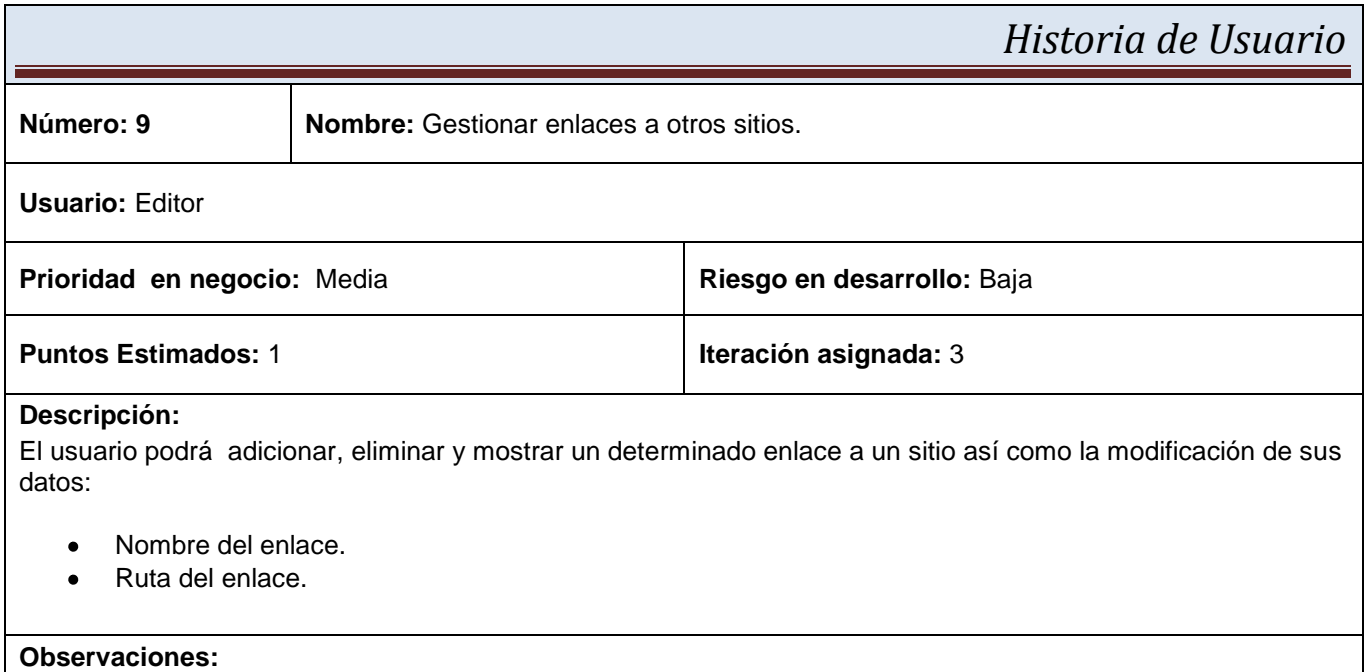

**Tabla 2. 9. Historia de usuario "Gestionar enlaces a otros sitios".**

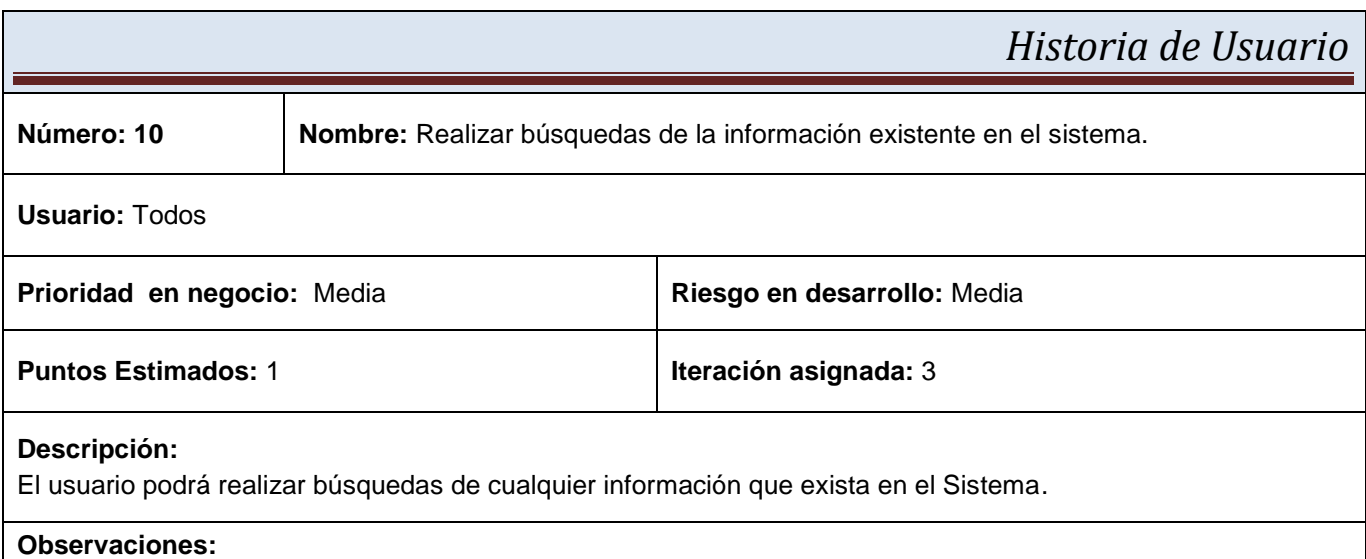

#### **Tabla 2. 10. Historia de usuario "Realizar búsquedas de la información existente en el sistema".**

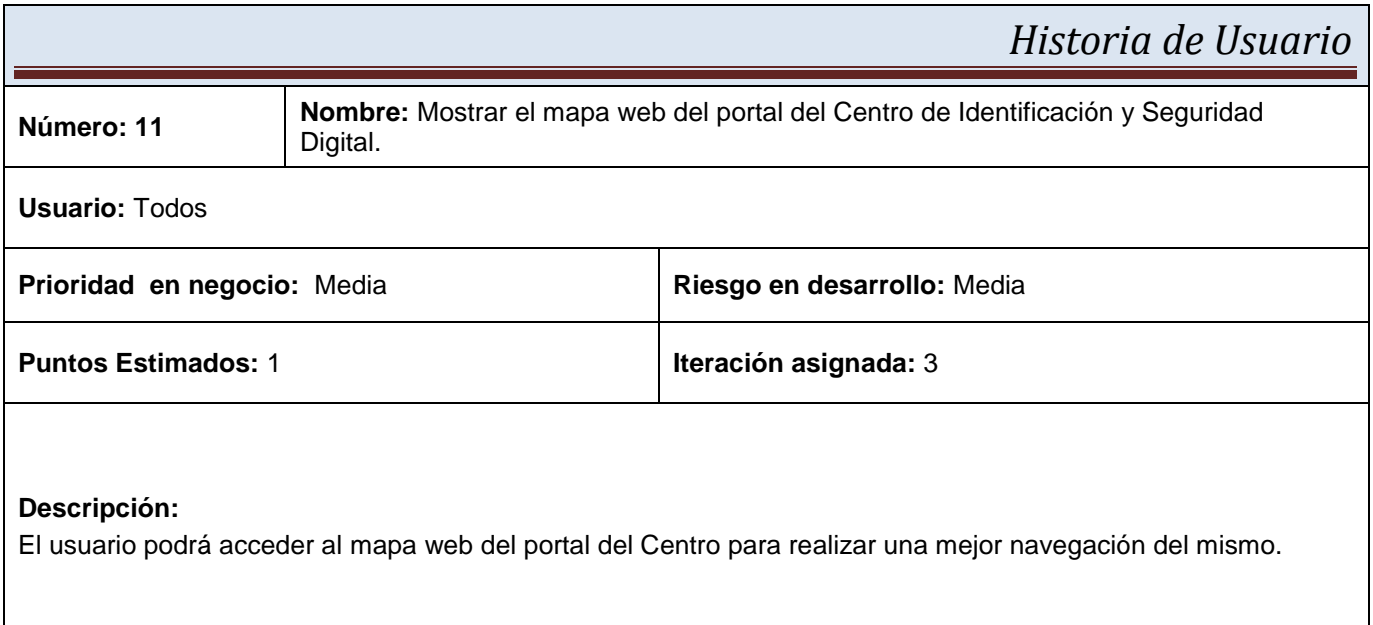

#### **Observaciones:**

**Tabla 2. 11. Historia de usuario "Mostrar el mapa web del portal del Centro de Identificación y Seguridad Digital".**

## **2.6. Fase de Planificación. Definición**

La metodología XP plantea la planificación como un diálogo continuo entre las partes involucradas en el proyecto, incluyendo al cliente, a los programadores y a los coordinadores o gerentes. Es una fase corta, en la que el cliente, los gerentes y el grupo de desarrolladores acuerdan el orden en que deberán implementarse las historias de usuario, y, asociadas a éstas, las entregas. Típicamente esta fase consiste en una o varias reuniones grupales de planificación. El resultado de esta fase es un Plan de Entregas.

La planificación no debe ser estricta puesto que hay muchas variables en juego, debe ser flexible para poder adaptarse a los cambios que puedan surgir. Una buena estrategia es hacer planificaciones detalladas para unas pocas semanas y planificaciones mucho más abiertas para unos pocos meses.

## **2.6.1. Estimación del esfuerzo por historia de usuario**

Durante la fase de planificación se realiza una estimación del esfuerzo que costará implementar cada historia de usuario. Este se expresa utilizando como medida el punto. Un punto se considera como una semana ideal de trabajo donde los miembros de los equipos de desarrollo trabajan el tiempo planeado sin ningún tipo de interrupción. (BECK, 2000)

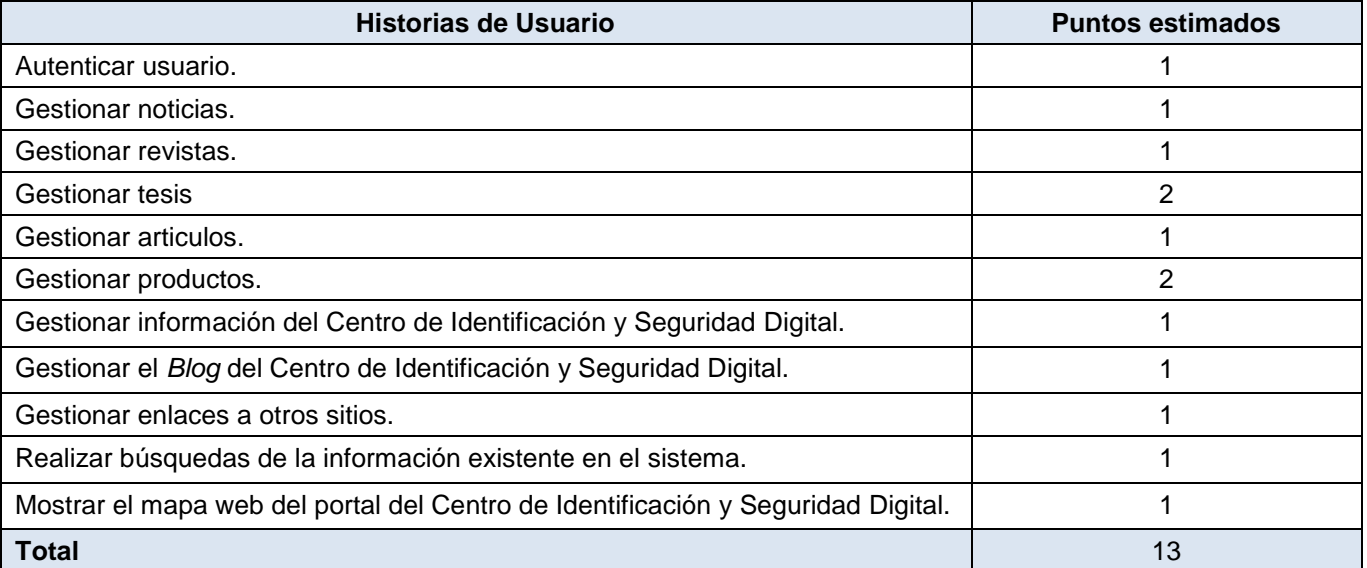

Los resultados obtenidos en esta estimación se exponen en la siguiente tabla:

**Tabla 2. 12. Plan de estimación de esfuerzo por historias de usuario.**

#### **2.6.2. Plan de iteraciones**

La metodología XP contiene la filosofía de las metodologías ágiles, las cuales dan mayor valor al individuo, a la colaboración con el cliente y al desarrollo incremental del software con iteraciones muy cortas. (LETELIER, 2004)

Las HU seleccionadas para cada entrega son desarrolladas y probadas en un ciclo de iteración, de acuerdo al orden preestablecido. Al comienzo de cada ciclo, se realiza una reunión de planificación de la iteración. Cada HU se traduce en tareas específicas de programación. Así mismo, para cada HU se establecen las pruebas de aceptación.

Estas pruebas se realizan al final del ciclo en el que se desarrollan, pero también al final de cada uno de los ciclos siguientes, para verificar que subsiguientes iteraciones no han afectado a las anteriores.

Las pruebas de aceptación que hayan fallado en el ciclo anterior son analizadas para evaluar su corrección, así como para prever que no vuelvan a ocurrir. Además de las entregas habituales al final de cada iteración, todas las semanas se hace un resumen con la presencia del cliente y se muestran los adelantos del sistema, y con el mismo objetivo se realizan reuniones diarias entre los desarrolladores al final de cada sesión de trabajo. Las iteraciones se detallan a continuación:

#### **2.6.2.1. Iteración 1**

En la primera iteración se implementan las HU con mayor prioridad, obteniendo al final de la misma una primera versión de prueba y dando al sistema las primeras funcionalidades, centrándose en la autenticación de usuarios, gestión de noticias científicas y del Centro de Identificación y Seguridad Digital, revistas y tesis.

#### **2.6.2.2. Iteración 2**

En la segunda iteración se realizará la implementación de las HU con prioridad de negocio alta relacionada con la gestión de artículos, productos, el *Blog* e información del Centro de Identificación y Seguridad Digital. Además, se corregirán errores o disconformidades del usuario con las HU implementadas en la iteración anterior. De esta forma se obtiene la segunda versión de pruebas del software. Esta segunda versión será mostrada a los clientes con el único objetivo de realizar cambios en base a la aceptación del mismo.

## **2.6.2.3. Iteración 3**

En la tercera iteración, ya implementadas las funcionalidades especificadas, se realiza el desarrollo de las últimas historias de usuario con prioridad media correspondiente a la gestión de enlaces a otros sitios, la realización de búsquedas de la información existente en el sistema y su mapa de navegación. De esta manera se obtiene la versión 1.0 del producto final. Esta versión se pondrá en funcionamiento utilizándola en el Centro de Identificación y Seguridad Digital para la evaluación de su comportamiento y rendimiento.

## **2.6.3. Plan de duración de las iteraciones**

Para una mayor organización del trabajo como lo plantea el ciclo de vida de XP se crea un plan de duración de las iteraciones, en este caso se realizaría un solo plan ya que existe un único equipo de desarrolladores.

Este plan se realiza con el objetivo de reflejar cuales serán las historias de usuario que serán implementadas en cada una de las iteraciones, así como el tiempo destinado a cada una de ellas y el orden en que se implementarán, lo que ayuda a obtener una idea general del tiempo que durará la confección total del sistema.

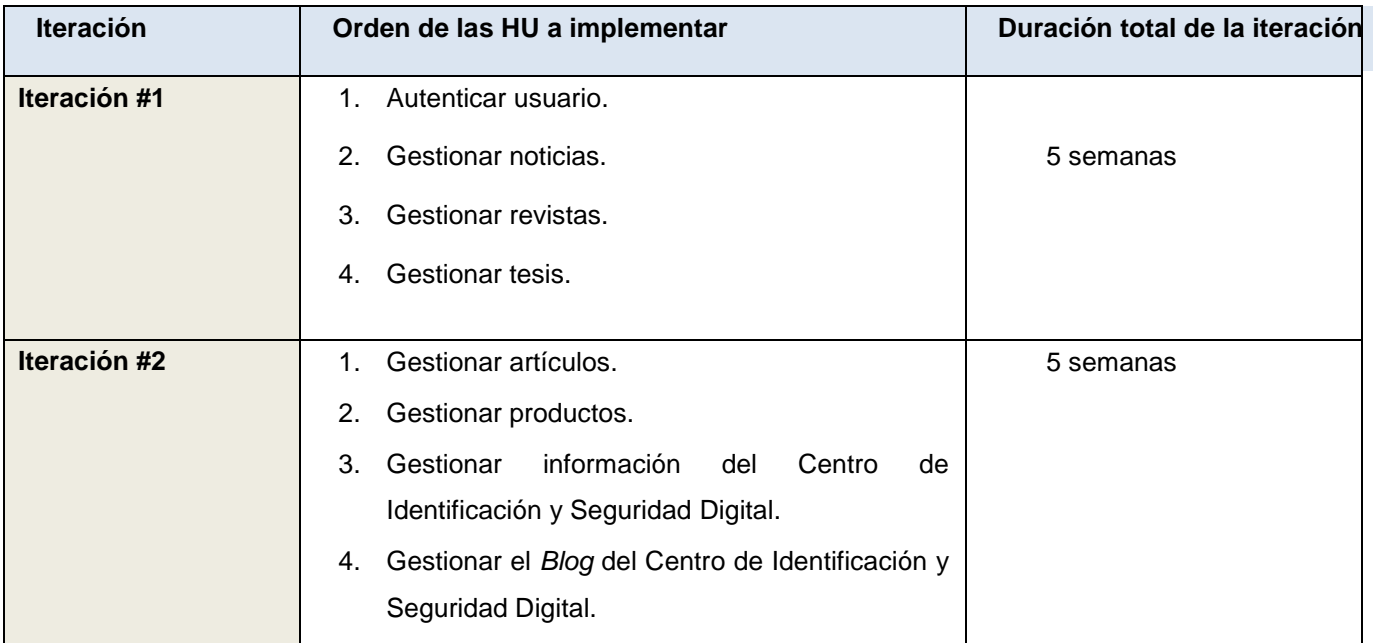

| Iteración #3 | Gestionar enlaces a otros sitios.               |           |
|--------------|-------------------------------------------------|-----------|
|              | Realizar búsquedas de la información<br>2.      | 3 semanas |
|              | existente en el sistema.                        |           |
|              | 3. Mostrar el mapa web del portal del Centro de |           |
|              | Identificación y Seguridad Digital.             |           |

**Tabla 2. 13. Plan de iteraciones.**

## **2.6.4. Plan de entregas**

En el plan de entrega que se plantea a continuación se hace una propuesta de la fecha aproximada en que se harán versiones *(releases)* al sistema al finalizar cada iteración en la fase de implementación.

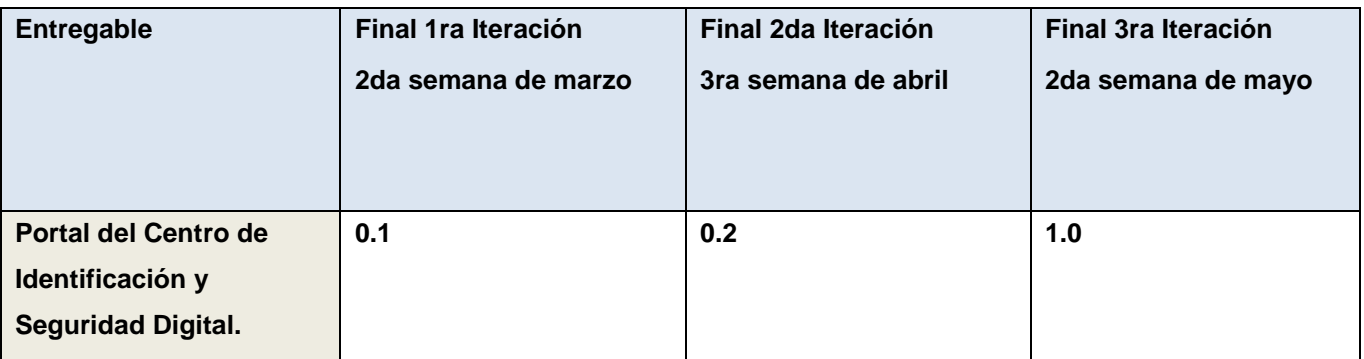

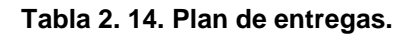

## **2.7. Conclusiones**

En este capítulo han sido analizados los procesos fundamentales que están relacionados con la solución informática a desarrollar; la gestión de la información institucional, científica y de los proyectos de producción de software del Centro de Identificación y Seguridad Digital. Se elaboró además una propuesta que cumple con las funcionalidades acorde a las necesidades del cliente. Fueron desarrollas las dos primeras fases propuestas por la metodología utilizada, sin pasar por alto el trabajo en equipo ya que la opinión del cliente y del equipo de desarrollo deben fusionarse como un todo coherente. Fueron definidas once historias de usuarios, facilitando una mejor comprensión de las

funcionalidades que debe cumplir el sistema, así como el orden en las que deben ser implementadas las mismas para su desarrollo.

# **CAPÍTULO III. DISEÑO E IMPLEMENTACIÓN**

## **3.1. Introducción**

La metodología XP hace especial énfasis en los diseños simples y claros ya que un diseño simple se implementa más rápidamente que uno complejo. Por ello XP propone implementar el diseño más simple posible que funcione y sugiere nunca adelantar la implementación de funcionalidades que no correspondan a la iteración en la que se esté trabajando.

## **3.2. Diseño**

Para lograr una mejor comprensión de este epígrafe se dará una breve explicación sobre el funcionamiento de Drupal como Sistema de Gestión de Contenidos.

Todo el contenido creado en Drupal es funcionalmente un objeto (nodo), lo cual permite que se le brinde un tratamiento uniforme a la información. Unido a este contenido creado existen enlaces permanentes *(permalinks),* con el objetivo de que pueda ser enlazado externamente sin temor a que este enlace falle en un futuro. Drupal posee además un sistema de control de versiones que permite auditar las sucesivas actualizaciones del contenido, o sea, qué se ha cambiado, hora y fecha, quién lo cambió, etc.

Drupal posee un potente sistema de seguridad basado en roles, lo cual permite controlar el acceso a los diferentes módulos según los permisos que el administrador le haya definido a cada rol.

# **3.2.1. Estructura del Drupal**

La configuración típica de un sitio Drupal contiene 4 ficheros principales: *Themes, Includes, Scripts* y *Modules.* Debido a que cada uno de estos ficheros contiene a su vez gran cantidad de archivos se hará referencia a los mismos con el término paquete.

El paquete de Drupal constituye básicamente la distribución del Sistema de Gestión de Contenido.

**Paquete** *Themes:* Contiene las distintas plantillas que permiten configurar el diseño de toda la capa de presentación del sistema; cuando se desee incluir un nuevo diseño, se copia la plantilla dentro de esta carpeta. El tema utilizado para la aplicación fue el *admire gray* al cual se le realizaron modificaciones para adecuarlo a los requerimientos del cliente.

**Paquete** *Includes:* Contiene un conjunto de ficheros indispensables para el funcionamiento de Drupal. Incluye todo un conjunto de implementaciones de clases, que son empleados por los módulos (se encuentran en él también las clase de acceso a datos).

**Paquete** *Scripts:* Contiene un conjunto de ficheros indispensables para el funcionamiento de la aplicación, fundamentalmente orientados al aspecto visual, CSS y *JavaScript.*

**Paquete** *Modules:* En él están ubicados todos los módulos que permiten extender las distintas funcionalidades del CMS, para incorporar un nuevo módulo sólo se tiene que copiar en el directorio donde se encuentran los mismos. Los que se incluyeron para el desarrollo del sistema fueron:

- *CCK:* Para la creación de tipos de contenido personalizado.
- *Views:* Para obtención de vistas de los contenidos existentes.
- *LDAP\_Integration:* Para la autenticación de un dominio externo.
- *Image:* Permite el tratamiento de imágenes. Para agregar un campo de tipo imagen para la creación de contenidos.
- *Upload:* Subir y anexar archivos al contenido.
- *Taxonomy:* Para la categorización del contenido.
- *Blog:* Para la creación de contenido de tipo *Blog*.
- *Search:* Para realizar búsquedas de contenidos existentes.
- *Menu:* Para gestionar los diferentes menús.
- *Date:* Permite el tratamiento de fecha y hora. Para agregar un campo de tipo fecha para la creación de contenidos.
- *FCKeditor:* Habilita un editor de texto para campos de texto.
- *IMCE:* Habilita un soporte para anexar archivos e imágenes a los campos de texto a través del módulo *FCKeditor*.
- *FileField:* Para agregar un campo de tipo archivo para la creación de contenidos.
- > MimeDetect: Proporciona un tipo común de MIME<sup>6</sup> para la detección de sitios de Drupal.
- *Site map:* Muestra el mapa web del portal.
- *Panels:* Permite la organización de contenidos dentro de la pagina.
- *Poormanscron:* Planificador interno automático de la indexación del sitio para un intervalo de tiempo definido por el administrador sin necesidad de ejecutar el *cron*<sup>7</sup> manualmente.
- *Extlink:* Permite crear enlaces externos al sistema.
- *Paging:* Permite usar una etiqueta de ruptura para los contenidos, además de separar grandes cantidades de contenidos en múltiples páginas.
- *Print:* Permite generar una versión del contenido a PDF, impresión y envío por correo.

En el presente trabajo solo se modelará el paquete *Modules* de Drupal, ya que este es el que contiene las principales funcionalidades del CMS.

Básicamente Drupal contiene una única página servidora, la cual genera el contenido a mostrar en la página final, de acuerdo a los argumentos con que se realicen la petición. Estas páginas generadas por Drupal pueden o no contener formularios, esto depende del módulo sobre el que se esté trabajando y el propósito del mismo. A continuación (Ilustración 1) se representa el funcionamiento de Drupal como aplicación web.

<u>.</u>

<sup>6</sup> **MIME:** Estándar utilizado en Internet con el fin de normalizar el intercambio de todo tipo de archivos (texto, audio, vídeo, etc.) en la Red.

<sup>7</sup> *Cron***:** administrador regular de procesos que ejecuta comandos a intervalos determinados.

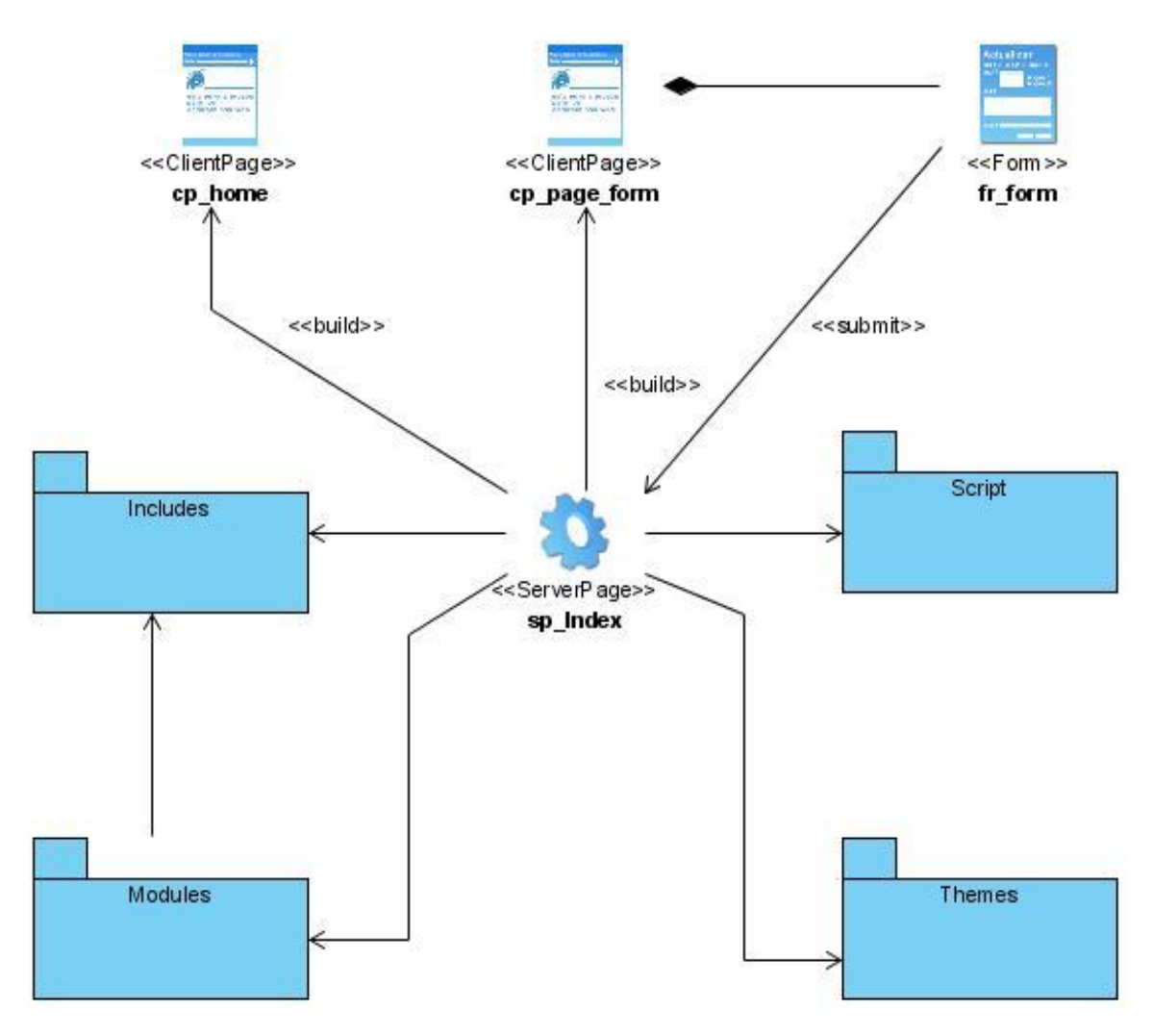

**Ilustración 1. Diagrama de clases paquete Drupal.**

# **3.2.2. Paquete** *Modules*

Dentro de este paquete se localizan los dos grupos de módulos existentes en Drupal, los módulos que conforman el núcleo del CMS (*Core Modules*), es decir, los que trae por defecto en su instalación para lograr un perfecto funcionamiento; y los módulos contribuidos (*Contrib Modules*) que son *plugins* para extender, construir o modificar las funcionalidades del núcleo de Drupal. Para simplificar el diagrama solo se modelarán los módulos que den soporte a los paquetes de clases del diseño propuestos.

El término módulo en Drupal se utiliza para nombrar los archivos de código fuente que implementan las diferentes funcionalidades de la plataforma. Debido a que cada módulo es independiente uno de otro en cuanto a funcionalidad, se modelará cada uno de ellos por separado. Los módulos no son más que ficheros que poseen una extensión .module que contienen funciones escritas en PHP. "Estas funciones actúan como *hooks* (funciones gancho), que son llamadas por Drupal durante sus procesos habituales de gestión de contenido y construcción de páginas Web." (*Hooks*, 2009)

Todas estas llamadas que realiza Drupal a los módulos posibilita el mantenimiento de un sistema altamente flexible, lo cual permite que se pueda modificar prácticamente todo el funcionamiento del sistema sin tener que realizar ningún cambio en el núcleo *(core).*

A partir de este momento se hará referencia al término módulo cada vez que se refiera a un módulo del CMS Drupal. A continuación (Ilustración 2, Ilustración 3, Ilustración 4) se representan los módulos que se encargarán de brindar soporte a los paquetes de clases del diseño.

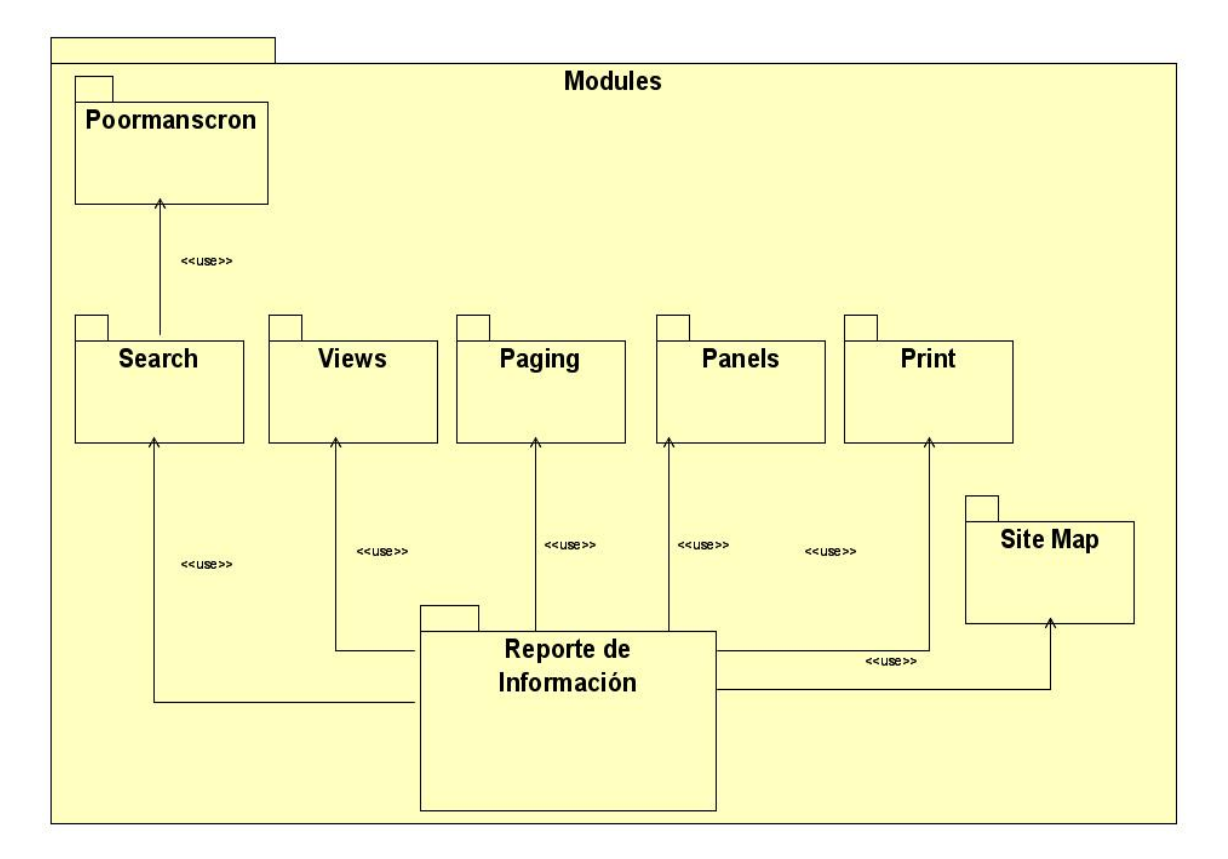

**Ilustración 2. Diagrama de clases sub-paquete Modules.**

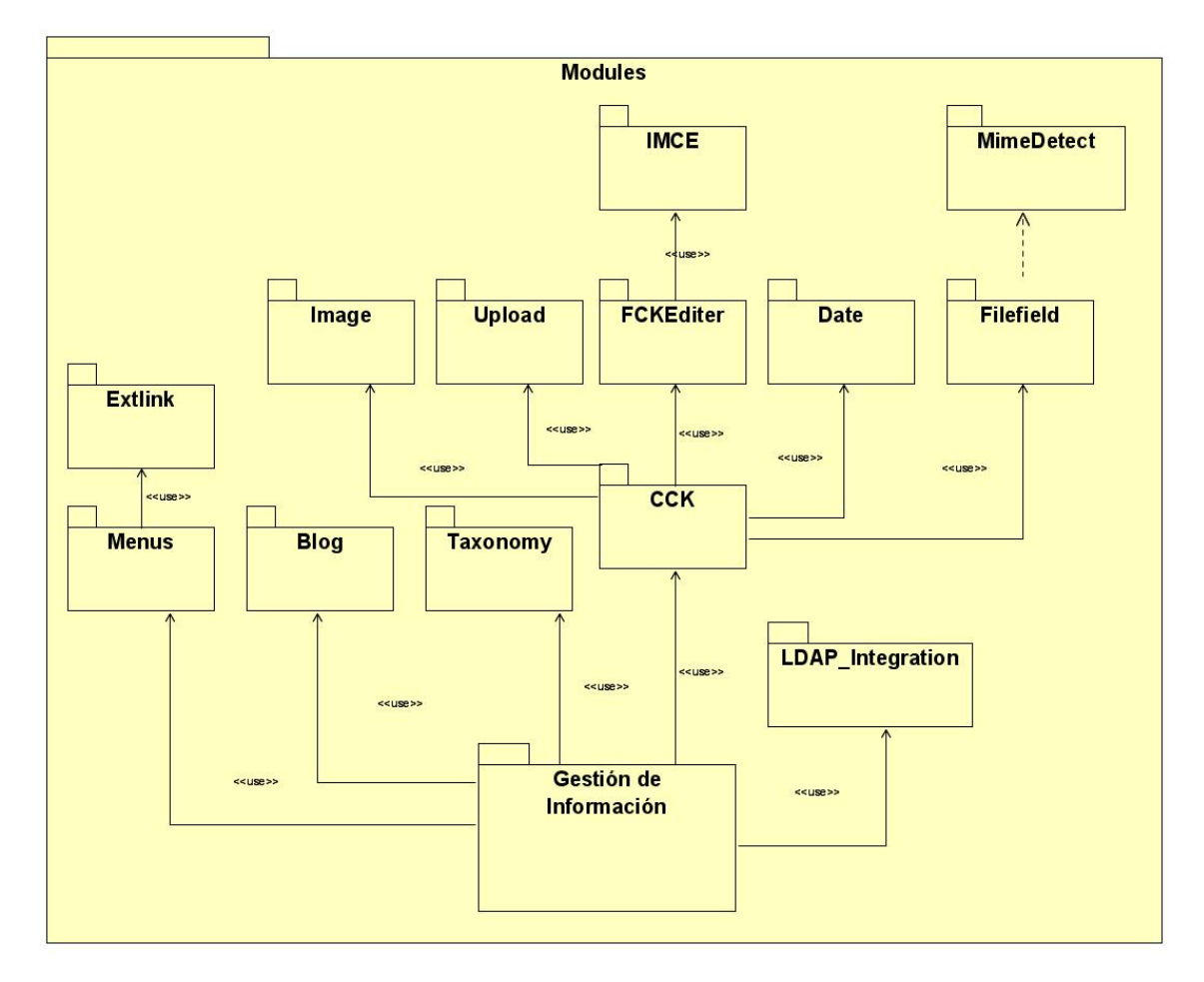

**Ilustración 3. Diagrama de clases sub-paquete Modules.**

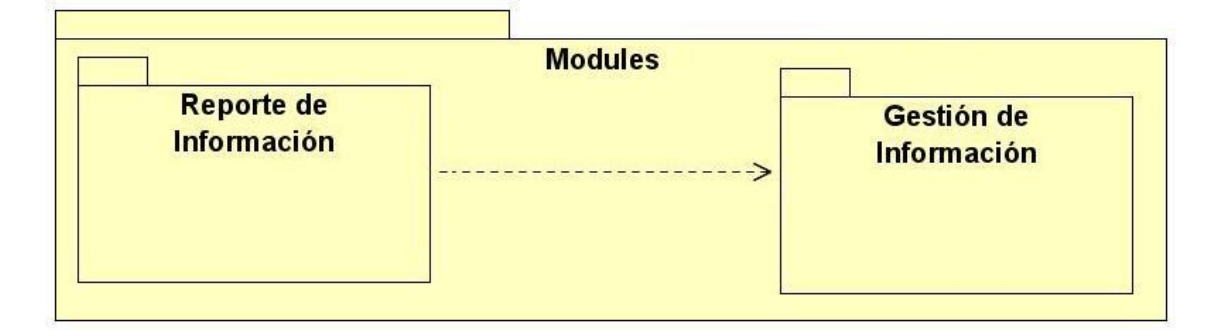

**Ilustración 4. Diagrama de clases sub-paquete Modules.**

## **3.2.2.1. Principales módulos de soporte a usar**

**Taxonomy:** Constituye uno de los módulos más fuertes y más populares de Drupal debido a sus características y los beneficios que brinda. Permite a los usuarios autorizados etiquetar contenido usando etiquetas personalizadas y clasificar automáticamente nuevos contenidos basados en esta taxonomía.

En la presente investigación se tendrá en cuenta este módulo para etiquetar el contenido teniendo en cuenta el glosario de términos, lo cual permitirá usar la misma terminología a la hora de realizar reportes o búsquedas.

*CCK (Content Construction Kit):* Permite la creación de campos personalizados y añadirlos a cualquier tipo de contenido definido. Incluye campos como *email*, dirección, referencia a nodos, y muchos más.

Este módulo será usado ya que permite la creación de nuevos tipos de contenido en el sitio Drupal, posibilitando además personalizar los campos de estos contenidos, incluyendo relaciones entre los mismos, usando el tipo de dato *node reference*, el cual permite establecer relaciones entre los nodos.

*Views:* Proporciona un método flexible a los diseñadores para controlar la forma en que se lista el contenido de un sitio Drupal. Este módulo es esencialmente un constructor de consultas inteligentes, que proporcionándole la suficiente información, es capaz de construir la consulta adecuada, ejecutarla y mostrar los resultados.

El presente trabajo propone el uso de este módulo basándose en la utilidad que presenta para mostrar listados de contenidos.

*Search:* Permite la recuperación y visualización de la información referida a contenido, usuarios y otros criterios de búsqueda.

Este módulo será usado como complemento al módulo *Views*, lo cual permitirá filtrar información sobre un determinado listado de contenido, posibilitando que los reportes y las búsquedas de contenido sean verdaderamente flexibles.

*LDAP\_Integration:* Cuenta con todas las funciones necesarias para el trabajo con el protocolo *LDAP* y se integra perfectamente con el dominio de la Universidad. Se usa para controlar el acceso y autenticación al sistema y los niveles de permisos. Esto no quiere decir que la autenticación y la seguridad en cuanto a los niveles de privilegios en el sistema dependen del directorio activo, en caso de no existir, la plataforma de Drupal tiene sus propios mecanismos de autenticación, módulos que brindan todas las funcionalidades necesarias para proporcionar una seguridad adecuada, como por ejemplo el módulo *User.*

En la presente investigación se tendrá en cuenta este módulo ya que el CMS Drupal debe integrarse con el directorio activo de la universidad mediante el protocolo *LDAP.*

# **3.2.3. Patrones de Diseño en Drupal**

Los patrones de diseño son aquellos que expresan esquemas para definir estructuras de diseño (o sus relaciones) con las que construir sistemas software.

El funcionamiento de Drupal hace uso de algunos patrones de diseño que son propiamente de sistemas orientados a objetos, particularmente los patrones *GOF* que contribuyen a la construcción de un diseño más elegante y robusto. Dentro de los patrones *GOF* existen varias categorías como son:

- **Creacionales** (abstraen el proceso de creación de instancias).
	- *Singleton* (Única instancia).

Si se piensan los módulos como objetos entonces siguiendo este patrón, se puede mencionar que en general estos objetos no encapsulan datos, lo que separa un módulo de otro es el conjunto de funciones que contiene, garantizando de esta manera la existencia de una única instancia de este objeto y la creación de un mecanismo de acceso global a dicha instancia, por lo que debe ser tratado como una clase con una instancia *singleton*.

- **Estructurales** (se ocupan de cómo clases y objetos son utilizados para componer estructuras de mayor tamaño).
	- *Decorator* (Envoltorio).

Añade funcionalidad a una clase dinámicamente.

EL uso de *hook\_nodeapi,* permite a los módulos extender arbitrariamente el comportamiento de todos los nodos. Para los archivos cargados y adjuntados a un nodo, se podría diseñar un nuevo tipo de nodo con las demás características del nodo, que brinde la posibilidad de cargar archivos con la concesión de que cada nodo solicite la posibilidad de tener archivos adjuntos.

Este comportamiento podría ser imitado por el uso del patrón *decorator* envolviéndolo alrededor de cada objeto nodo.

*Bridge* (Puente).

Los módulos deben ser escritos independientemente del sistema de base de datos que se está utilizando, y la capa de abstracción esta proporcionada para ello. Se pueden definir nuevas capas de base de datos de acuerdo a la *API* definida, añadiendo soporte para otros sistemas de bases de datos sin necesidad de modificar el código del modulo. Desacoplando de esta manera la abstracción de su implementación.

- **Comportamiento** (atañen a los algoritmos y a la asignación de responsabilidades entre objetos).
	- *Observer* (Observador).

Cuando se hace una modificación a un vocabulario del sistema de taxonomía de Drupal, el gancho taxonomía se llama en todos los módulos que lo implementan. Por la implementación del gancho, estos módulos quedan como observadores del objeto vocabulario; cualquier cambio que sufra este objeto, los módulos dependientes del objeto, actúan tanto como sea apropiado.

*Command* (Orden).

Muchos de los ganchos de Drupal utilizan el patrón de mando para reducir el número de funciones que son necesarias para la aplicación, pasando la operación como un parámetro, junto con los argumentos. De hecho, el propio sistema de gancho utiliza este patrón, a fin de que los módulos no tengan que definir cada gancho.

*Chain of Responsibility* (Cadena de responsabilidad).

En cada solicitud de la página, el menú del sistema determina si hay un módulo para gestionar la solicitud, si el usuario tiene acceso a los recursos solicitados, y que función se llama para hacer el trabajo. Para ello, el mensaje se pasa a la opción del menú correspondiente a la vía de la solicitud. Si el elemento de menú no puede manejar la petición, se pasa a otro eslabón de la cadena. Esto continúa hasta que un módulo se encarga de la petición, un módulo niega el acceso para el usuario, o la cadena se ha agotado.

Por último, un patrón determinante es el *Reflection Pattern,* que describe el comportamiento de todo sitio basado en Drupal. Gracias a este patrón el sistema se convierte en una aplicación muy adaptable a diferentes entornos puesto que permite prácticamente la modificación de todo su comportamiento a través de los módulos instalables, sin la necesidad de modificar el núcleo.

## **3.3. Implementación del sistema**

El desarrollo es la parte más importante en el proceso de la programación extrema. Todos los trabajos tienen como objetivo que se programen lo más rápidamente posible, sin interrupciones y en dirección correcta. También es muy importante el diseño, y se establecen los mecanismos, para que éste sea revisado y mejorado de manera continuada a lo largo del proyecto, según se van añadiendo funcionalidades al mismo. (BECK, 2000)

Para una producción efectiva la metodología XP plantea una serie de prácticas básicas que deben seguirse al pie de la letra para el desarrollo exitoso de un proyecto. Estas se mencionan a continuación:

- **La planeación,** en la cual la opinión del cliente y del equipo de desarrollo deben fusionarse como un todo coherente. El cliente y los programadores negocian el alcance del proyecto para cada iteración, esta etapa es conocida como "Juego de Planificación". El factor crítico es permitir al cliente tomar las decisiones de negocio y al equipo de desarrollo tomar las decisiones técnicas. Ver (Ilustración1) de los Anexos.
- **Entregas en iteraciones pequeñas,** que permitan al cliente utilizar el sistema con las funcionalidades mínimas lo antes posible, e irlo complementando gradual y continuamente.
- **Manejo de metáforas,** donde la metáfora ayuda a que todo el equipo de desarrollo entienda los elementos básicos del sistema y las relaciones entre ellos sin la necesidad de una arquitectura muy elaborada y detallada.
- **Diseño simple,** donde siempre se intenta tener el código más simple, menos redundante y con las funcionalidades estrictamente necesarias en el presente.
- **Pruebas continuas,** donde es imperativo que los programadores escriban pruebas por cada unidad de código y que el cliente participe en el diseño de pruebas funcionales.
- **Refabricación,** donde este concepto se refiere a mantener una depuración y simplificación constante del sistema. Una vez que se ha añadido alguna funcionalidad, es necesario revisar y ser críticos para encontrar puntos de simplificación del código.
- **Programación en pares,** donde toda la codificación debe hacerse en parejas de programadores, cada pareja compartiendo un mismo monitor y teclado. El que utiliza el teclado piensa en la mejor manera de implementar alguna funcionalidad, el otro piensa estratégicamente, cuestionando si se puede simplificar, anticipando pruebas, o preguntándose si el enfoque es el adecuado o si debe descartarse código y replantear el problema. Se alienta la rotación continua de programadores en los pares, combinando diferentes niveles de experiencia y de conocimiento del código.
- **Propiedad colectiva del código.** El código puede ser modificado por cualquier elemento del equipo de programación, esto es, que no hay propiedad individual de algún programador sobre alguna sección de código. Se asume que al seguir las prácticas de XP, después de un tiempo razonable, cualquier programador conoce todo el código, principalmente por el hecho de la programación en pares.
- **Integración continua** (mantener una sola revisión para todo el equipo de programación), tan pronto como pequeños "saltos" en la versión actual sean concluidos. Se recomiendan lapsos entre integraciones de pocas horas a no más de un día.
- **Semana de 40 horas.** XP afirma que las condiciones de trabajo óptimas para programar "a máxima velocidad" es solo en un turno normal (8 horas). En este sentido las horas extras o fines de semana trabajados solo desgastan al equipo de programación, afectan el rendimiento y generan un ambiente propicio para cometer errores, ser displicentes en el apego a las normas y producir software de mediocre calidad.
- **El cliente debe estar disponible localmente,** donde un representante del cliente debe permanecer por turnos completos en el sitio de programación para contestar cualquier pregunta y ayudar en el desarrollo de pruebas funcionales.
- **Mantener estándares de codificación entre los programadores.** Esto es esencial para la programación en pares y para la propiedad colectiva del código.

El enfoque de XP respecto a estas doce prácticas es que se debe aprovechar la sinergia de todas ellas cuando se adoptan como un todo. Esto es, que si se elige implementar solamente algunas, todo el enfoque metodológico corre el riesgo de fracasar.

La forma iterativa para la implementación de un software que plantea XP junto a estas prácticas da como resultado que al culminar cada iteración se obtenga una versión del producto funcional, éste debe ser probado y mostrado al cliente sirviendo de retroalimentación para el equipo de trabajo. En el presente capítulo se exponen detalladamente las tres iteraciones generadas por la planificación descrita anteriormente así como las tareas que se plantearon para la realización de cada una de las historias de usuarios y las pruebas que se efectuaron al sistema.

## **3.3.1. Iteración 1**

En esta primera iteración se desarrollan las historias de usuarios de mayor prioridad en el sistema con el objetivo de obtener una primera versión del producto con las principales características o funcionalidades para ser mostrado al cliente.

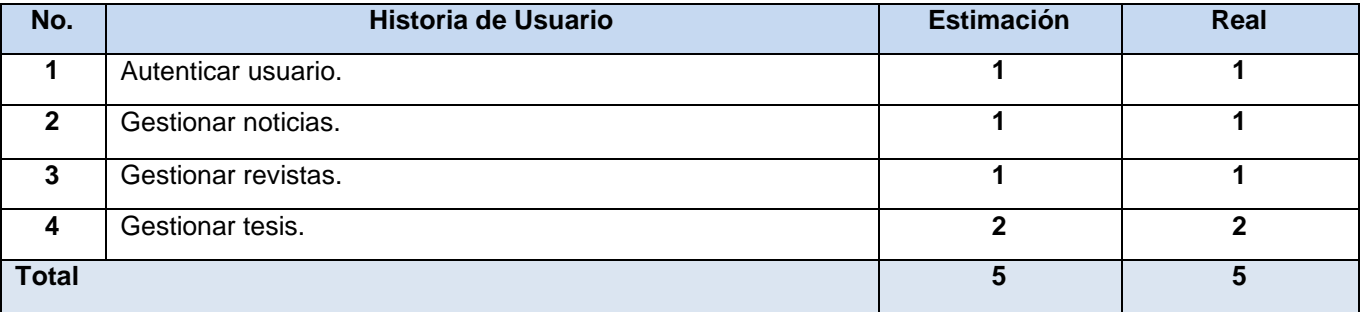

**Tabla 3. 1. Historias abordadas en la primera iteración.**

## **3.3.1.1. Tareas generadas por cada historia de usuario**

#### **HU Autenticar usuario**

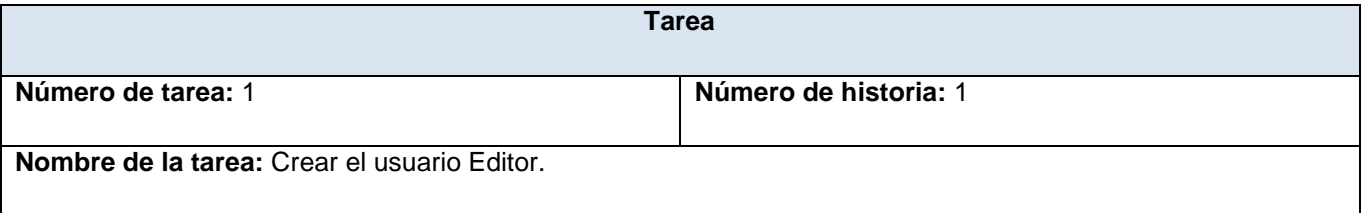

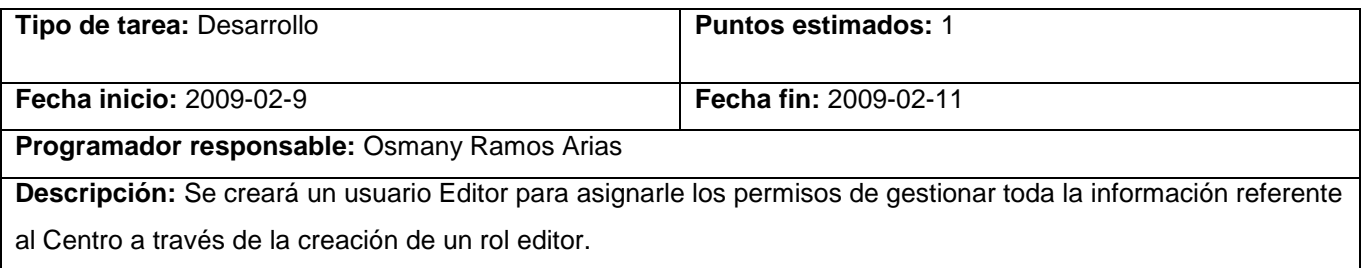

## **Tabla 3. 2. Tarea #1 HU "Autenticar usuario".**

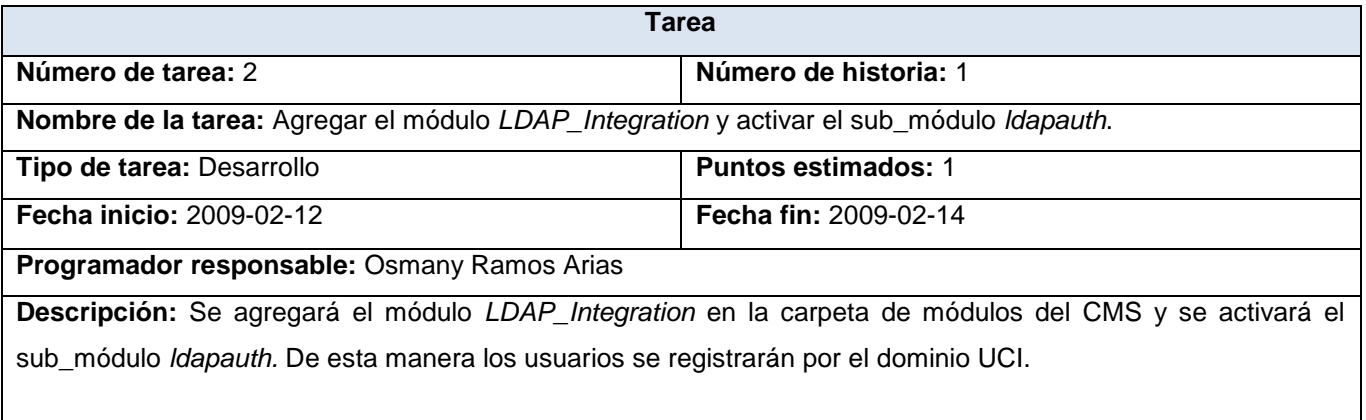

# **Tabla 3. 3. Tarea #2 HU "Autenticar usuario".**

## **HU Gestionar noticias**

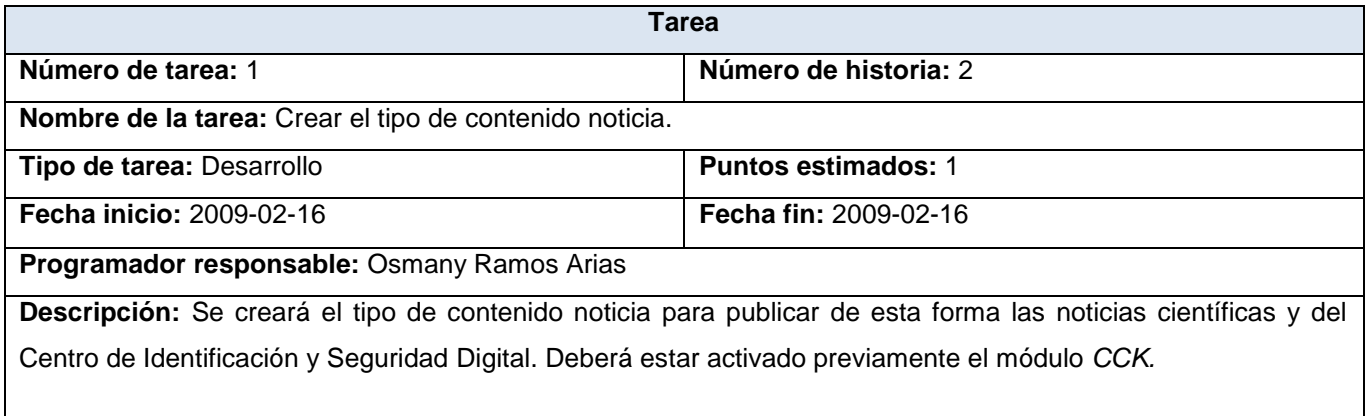

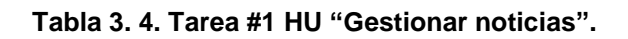

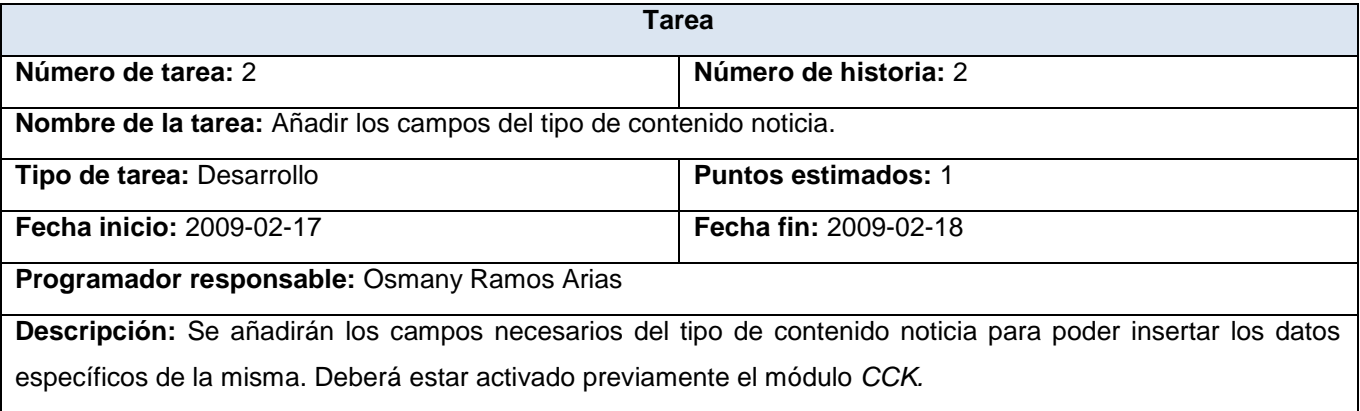

# **Tabla 3. 5. Tarea #2 HU "Gestionar noticias".**

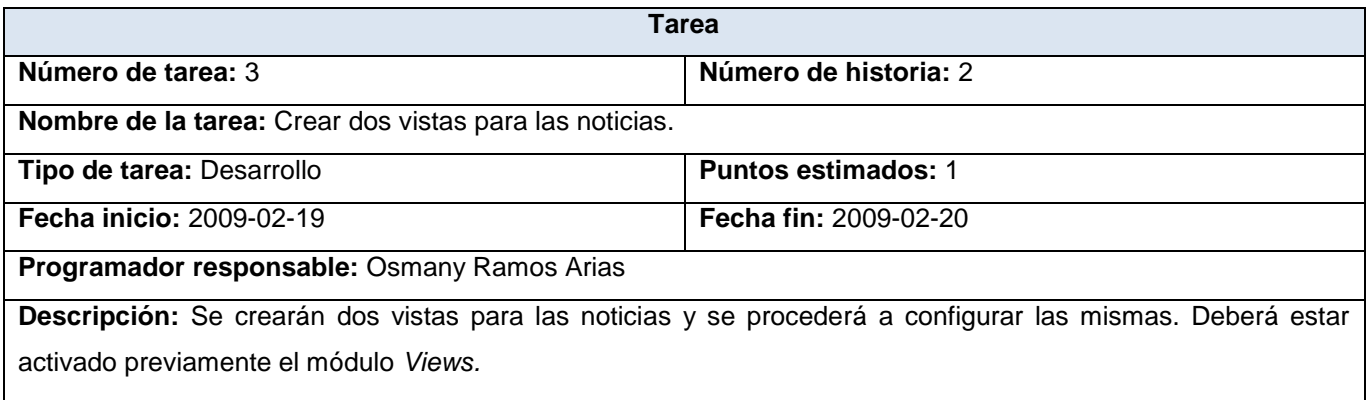

#### **Tabla 3. 6. Tarea #3 HU "Gestionar noticias".**

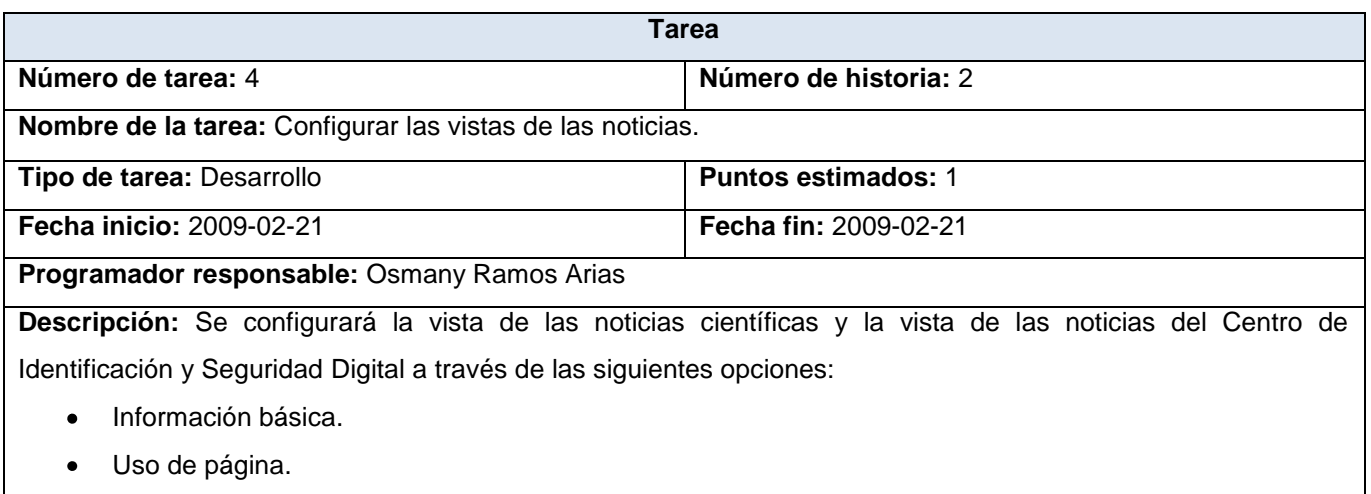

Filtro (aquí se define el tipo de noticia a mostrar).

- Campos a mostrar.
- Ordenar por criterio.

#### **Tabla 3. 7. Tarea #4 HU "Gestionar noticias".**

## **HU Gestionar revistas**

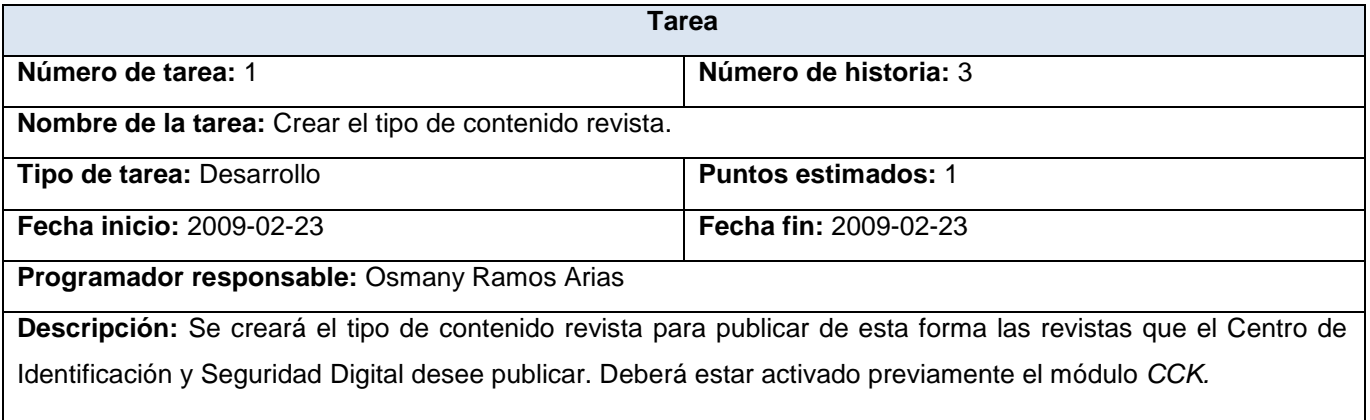

## **Tabla 3. 8. Tarea #1 HU "Gestionar revistas".**

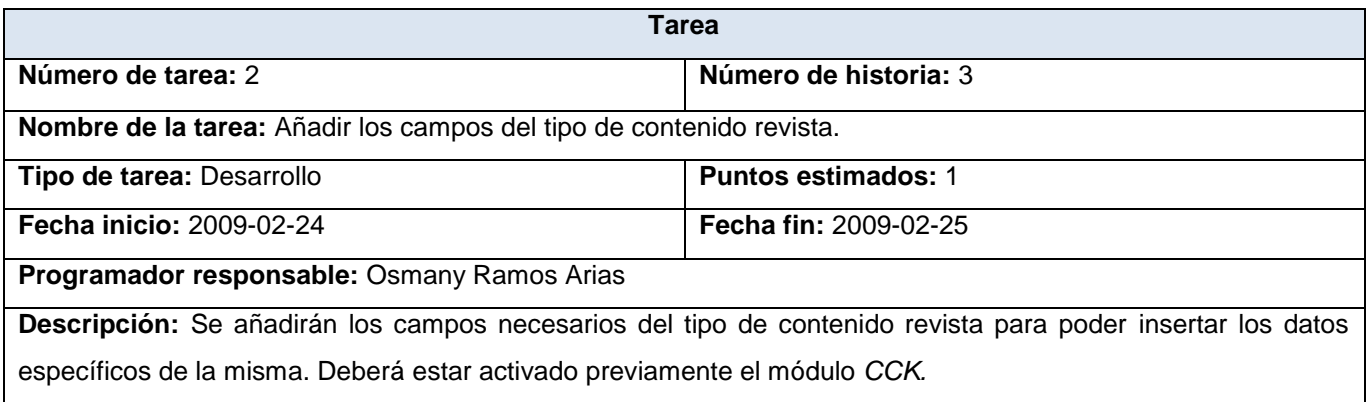

# **Tabla 3. 9. Tarea #2 HU "Gestionar revistas".**

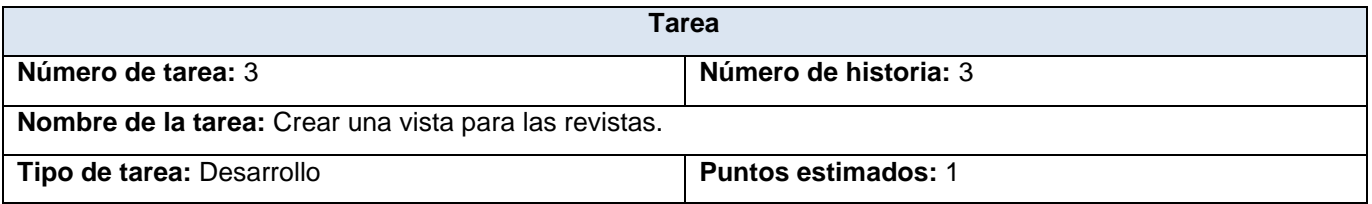

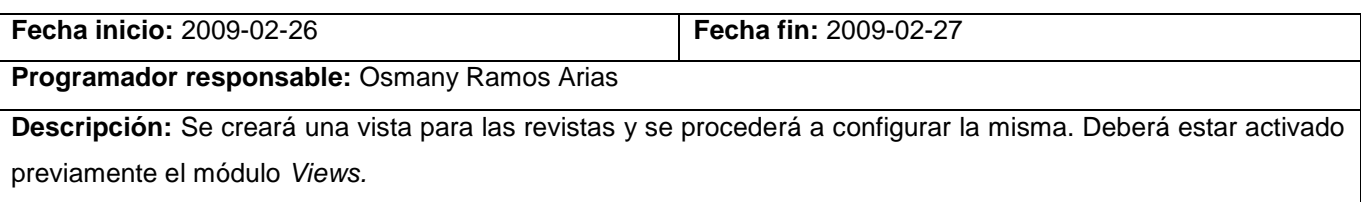

### **Tabla 3. 10. Tarea #3 HU "Gestionar revistas".**

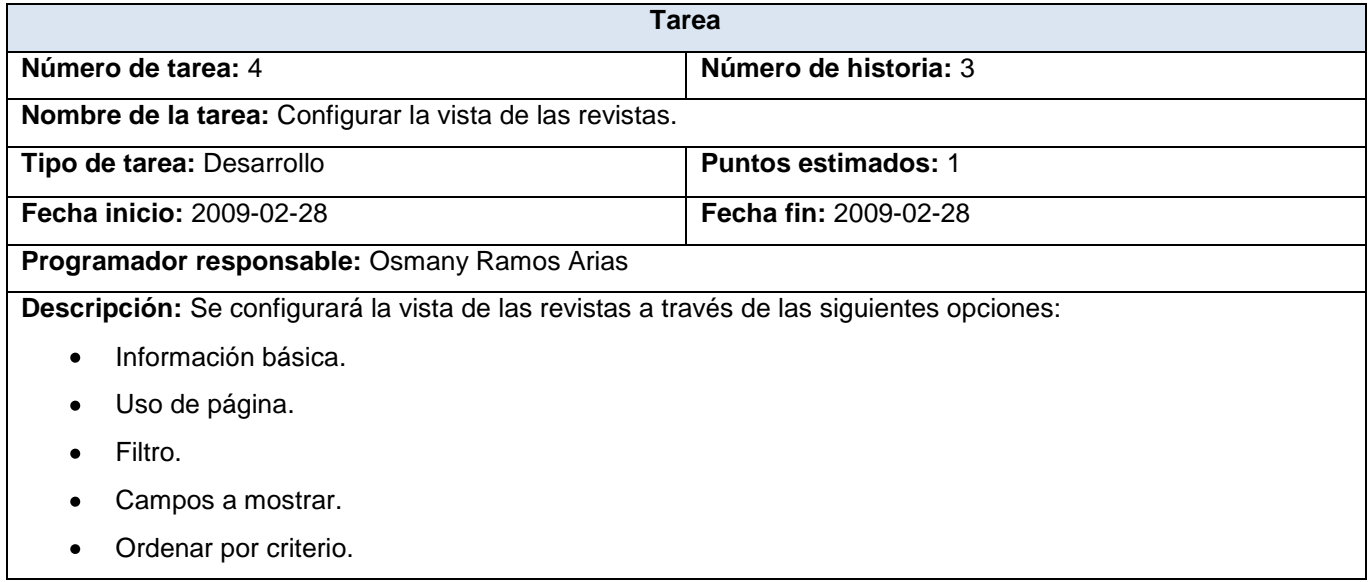

#### **Tabla 3. 11. Tarea #4 HU "Gestionar revistas".**

## **HU Gestionar tesis**

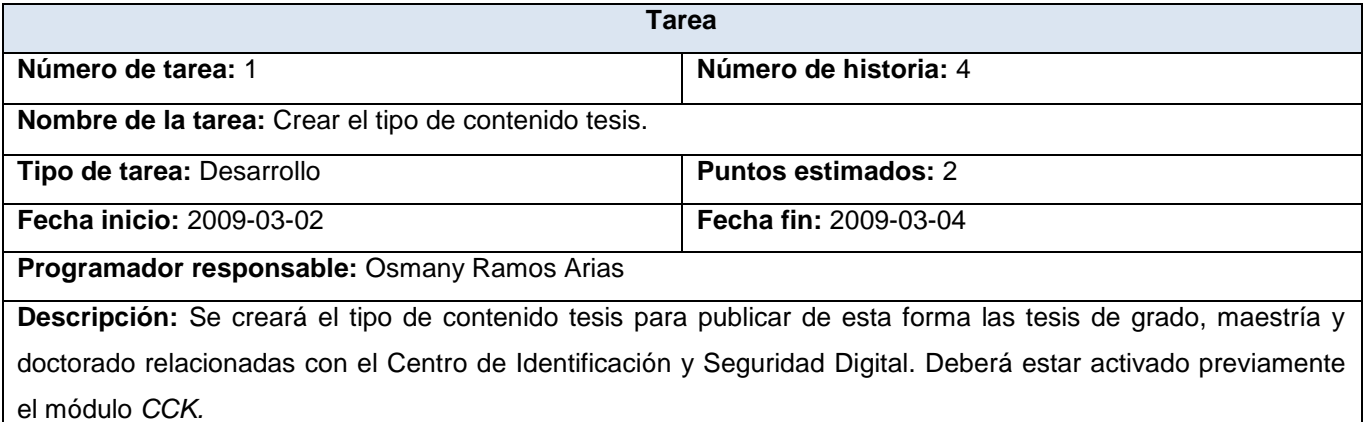

**Tabla 3. 12. Tarea #1 HU "Gestionar tesis".**

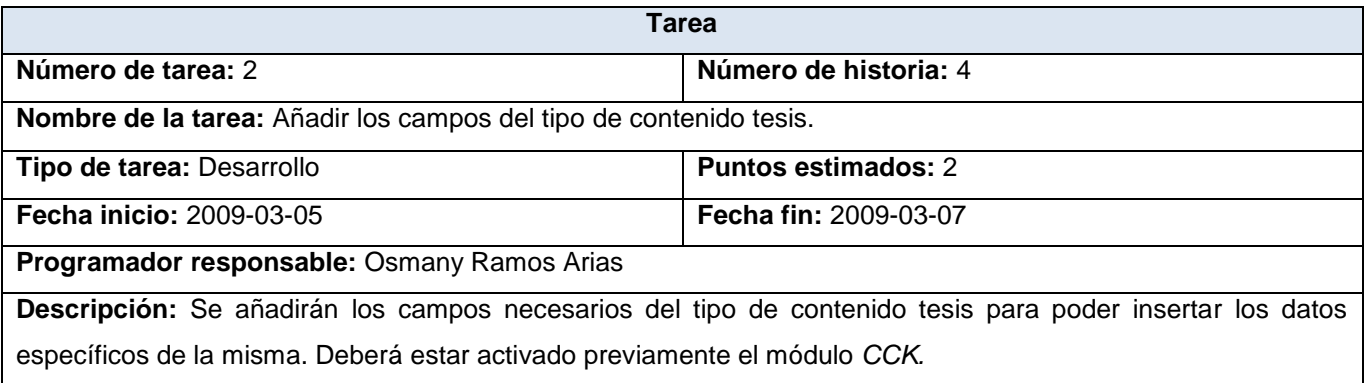

#### **Tabla 3. 13. Tarea #2 HU "Gestionar tesis".**

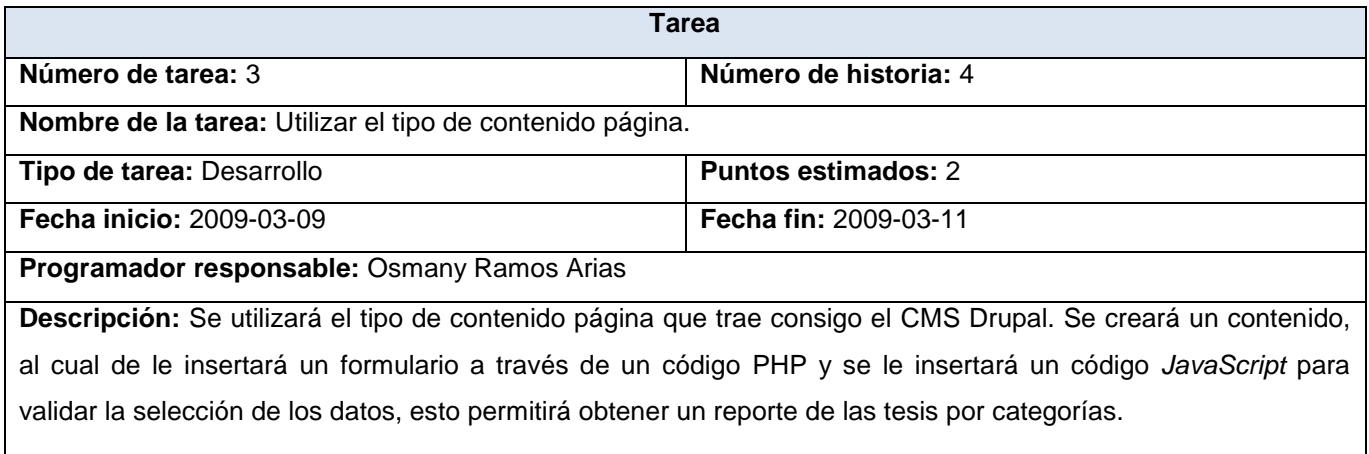

# **Tabla 3. 14. Tarea #3 HU "Gestionar tesis".**

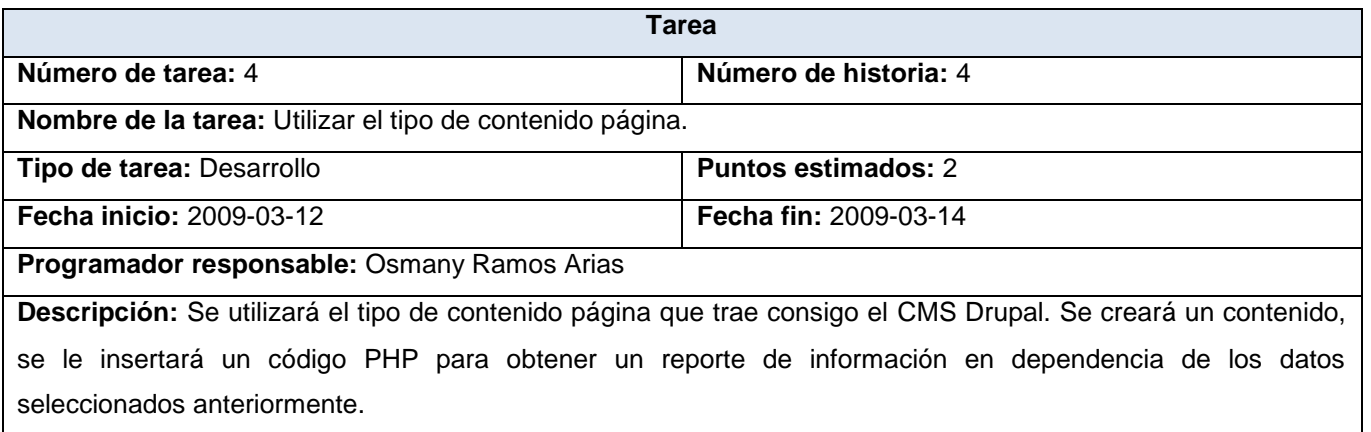

**Tabla 3. 15. Tarea #4 HU "Gestionar tesis".**

# **3.3.2. Iteración 2**

En el transcurso de esta iteración se implementan las historias de usuarios con nivel de prioridad alto para el sistema .Esto permite agregar nuevas funcionalidades al sistema por lo que se obtiene una versión más completa y el cliente podrá observar algunas de las facilidades en cuanto a las funcionalidades del sistema en su culminación.

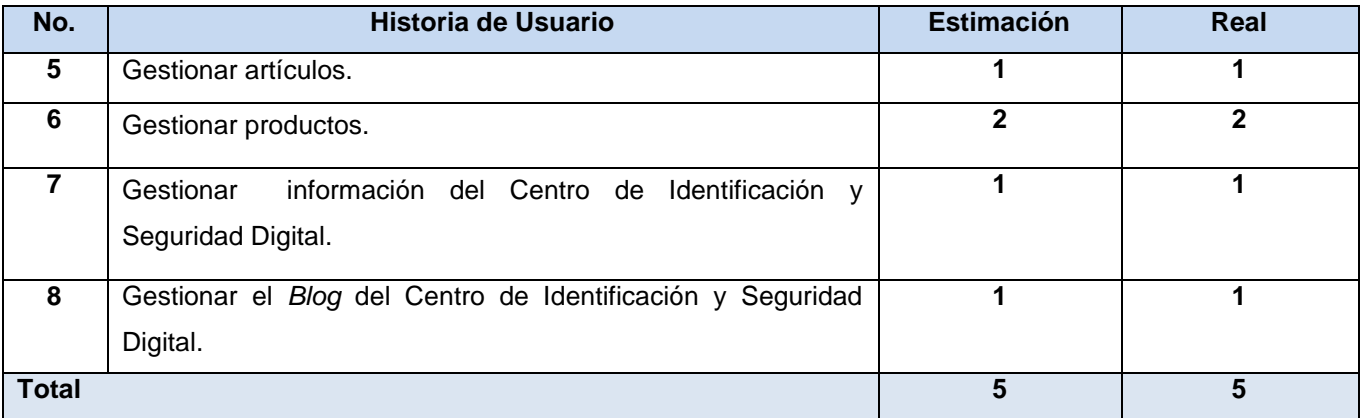

**Tabla 3. 16. Historias abordadas en la segunda iteración.**

# **3.3.2.1. Tareas generadas por cada historia de usuario**

### **HU Gestionar artículos**

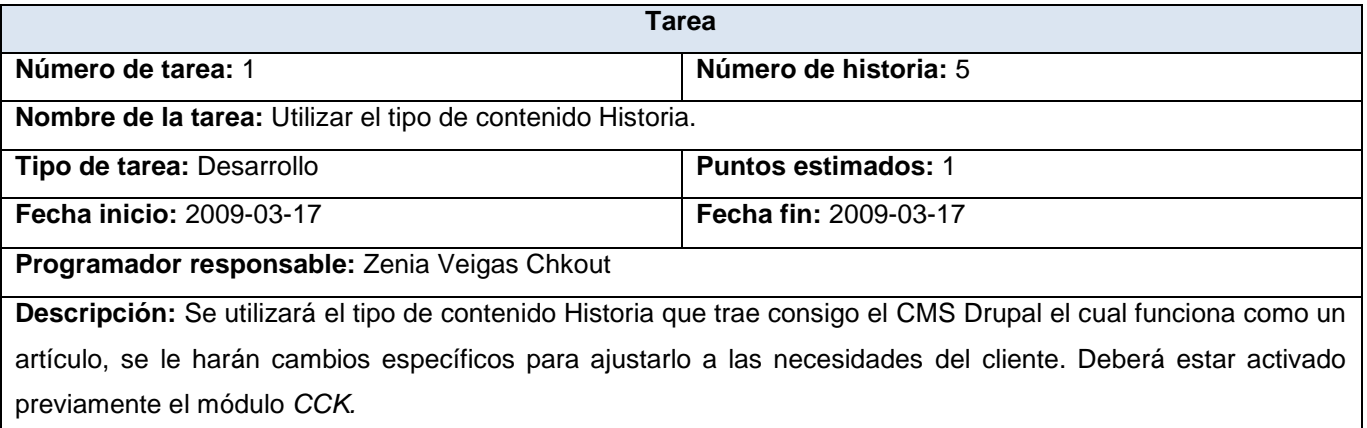

**Tabla 3. 17. Tarea #1 HU "Gestionar artículos".**

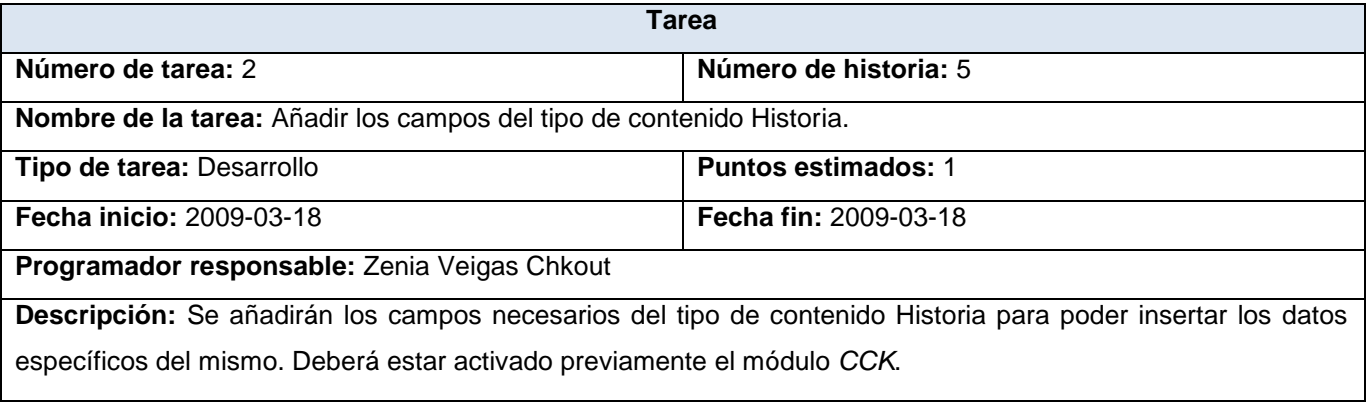

#### **Tabla 3. 18. Tarea #2 HU "Gestionar artículos".**

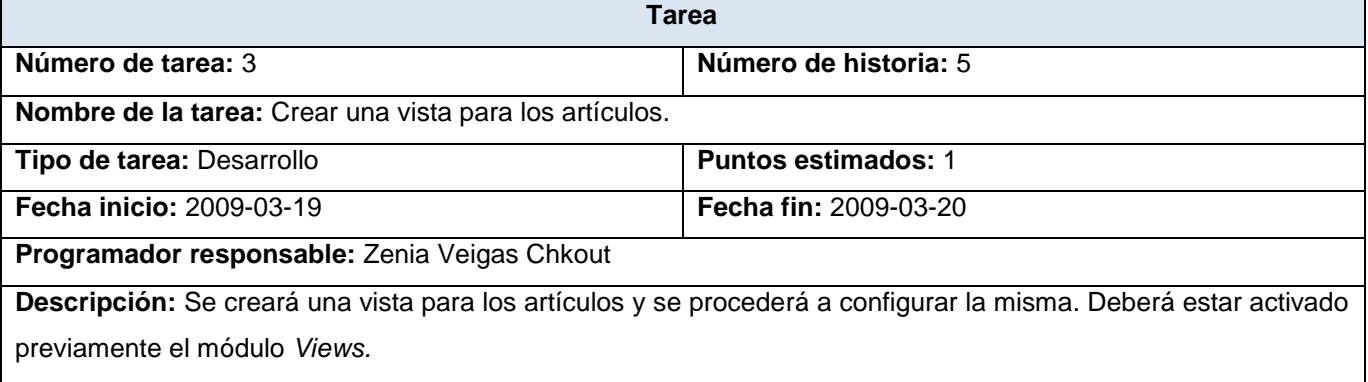

#### **Tabla 3. 19. Tarea #3 HU "Gestionar artículos".**

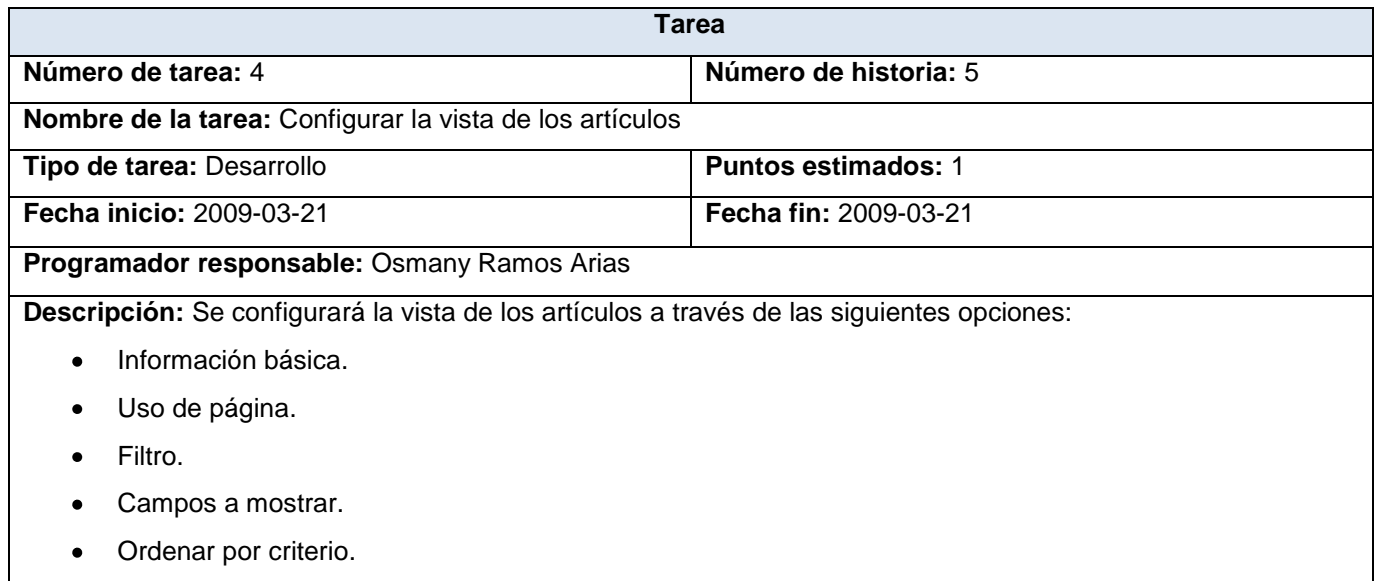

**Tabla 3. 20. Tarea #4 HU "Gestionar artículos".**

# **HU Gestionar productos**

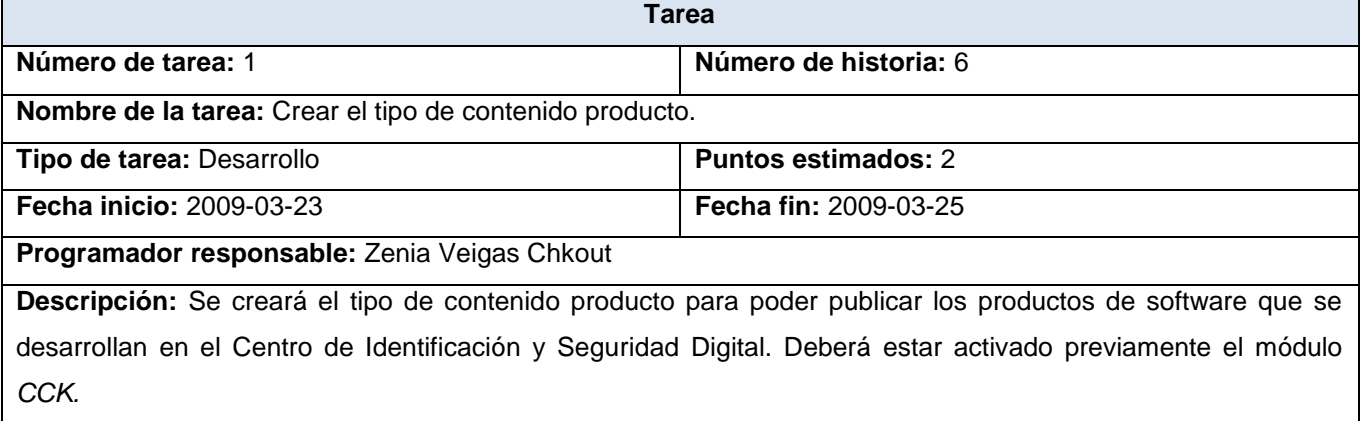

# **Tabla 3. 21. Tarea #1 HU "Gestionar productos".**

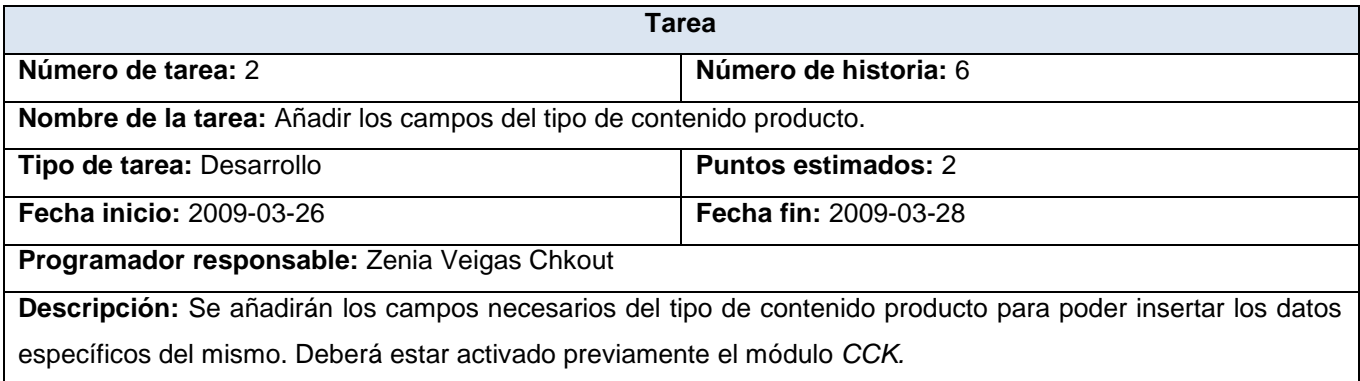

# **Tabla 3. 22. Tarea #2 HU "Gestionar productos".**

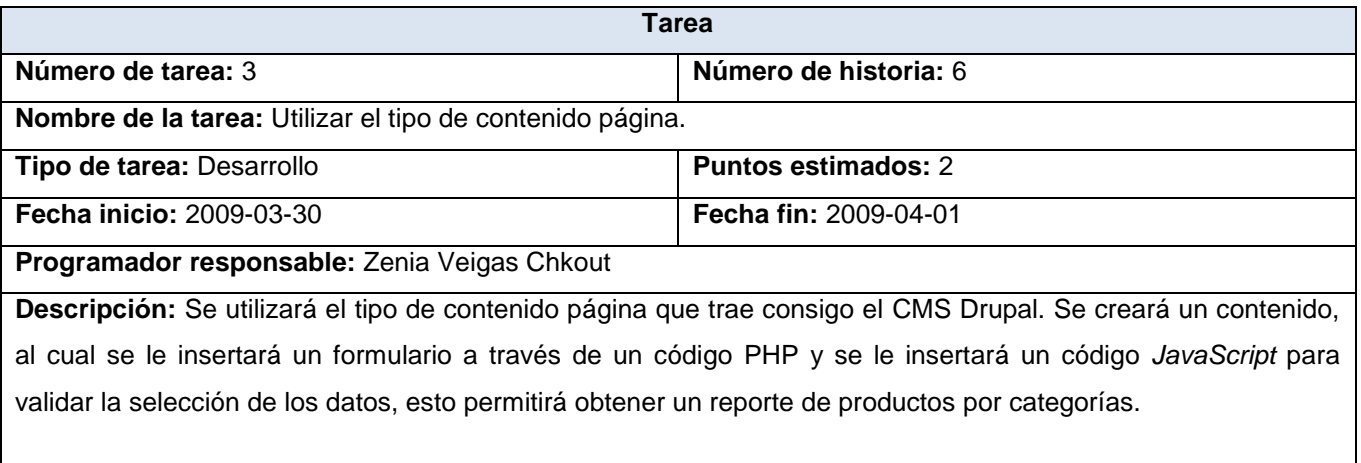

#### **Tabla 3. 23. Tarea #3 HU "Gestionar productos".**
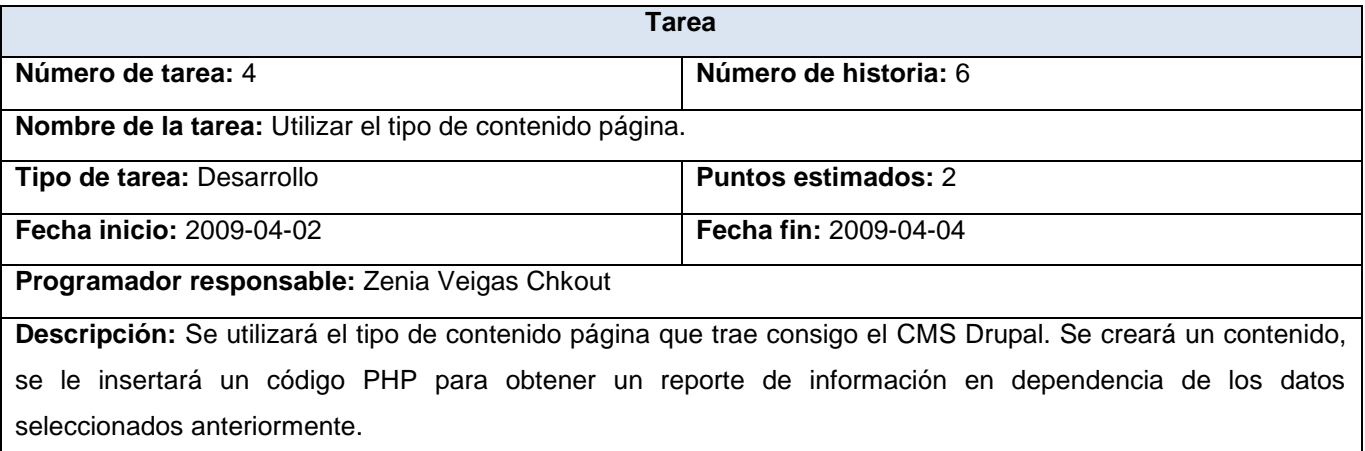

#### **Tabla 3. 24. Tarea #4 HU "Gestionar productos".**

### **HU Gestionar información del Centro de Identificación y Seguridad Digital.**

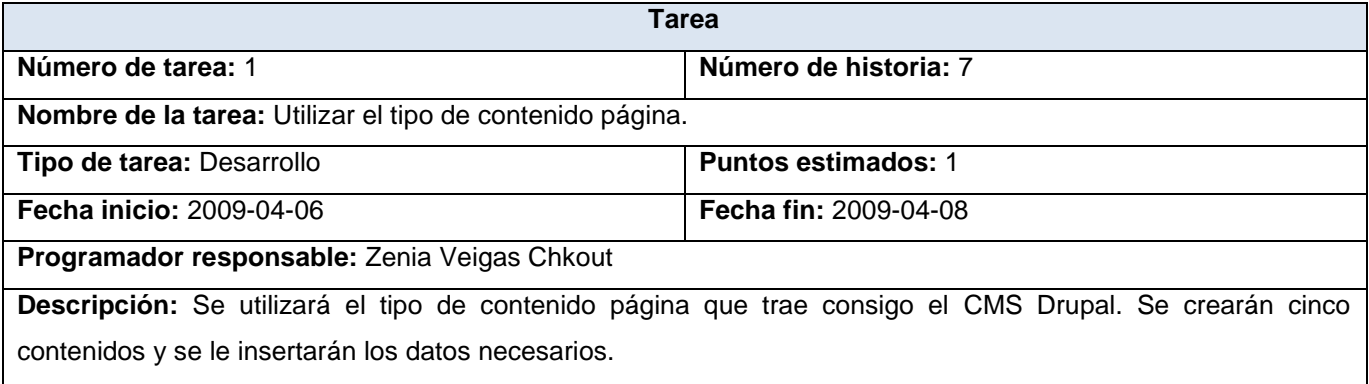

#### **Tabla 3. 25. Tarea #1 HU "Gestionar información del Centro de Identificación y Seguridad Digital".**

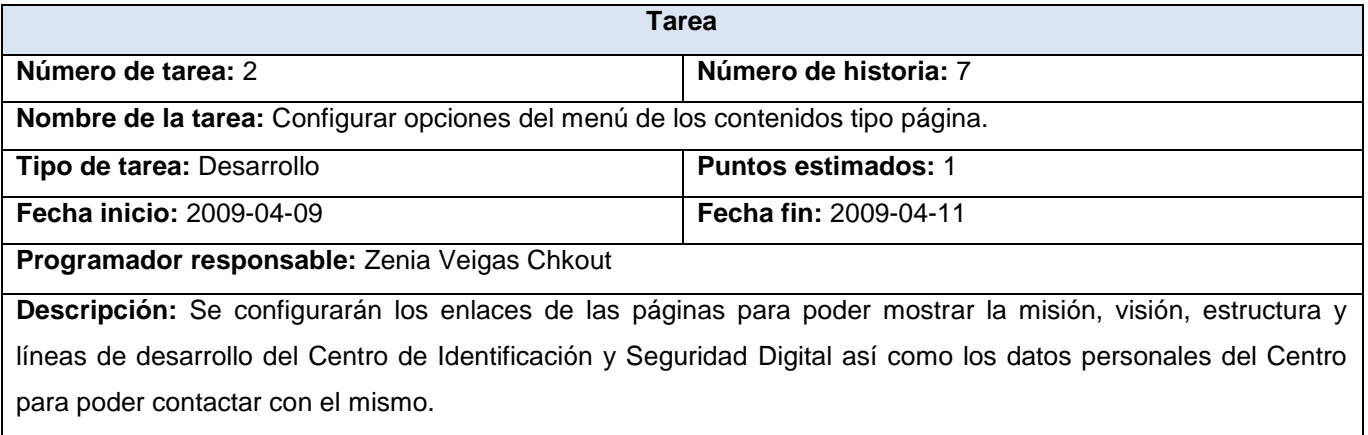

**Tabla 3. 26. Tarea #2 HU "Gestionar información del Centro de Identificación y Seguridad Digital".**

### **HU Gestionar el Blog del Centro de Identificación y Seguridad Digital.**

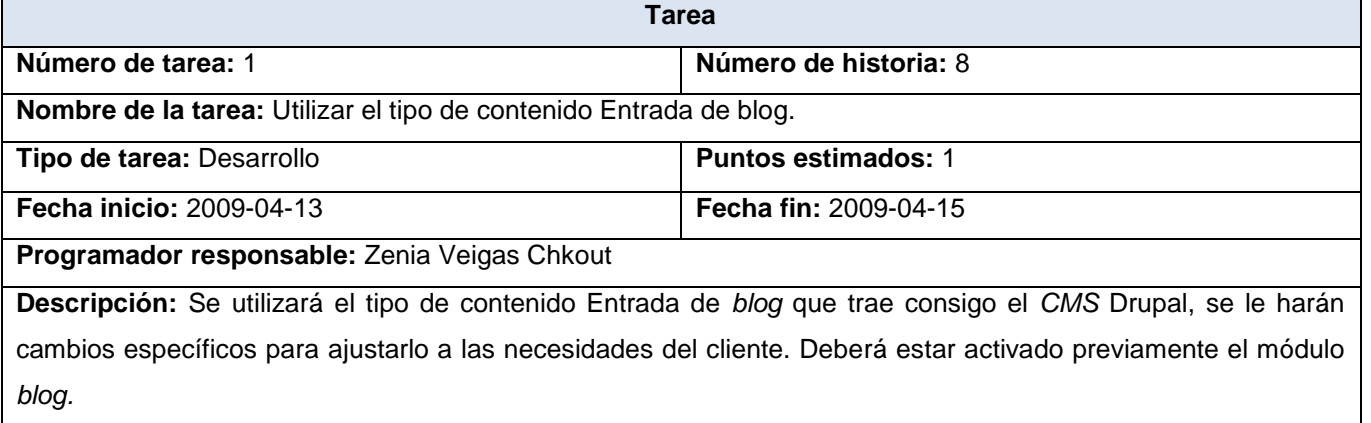

#### **Tabla 3. 27. Tarea #1 HU "Gestionar el Blog del Centro de Identificación y Seguridad Digital".**

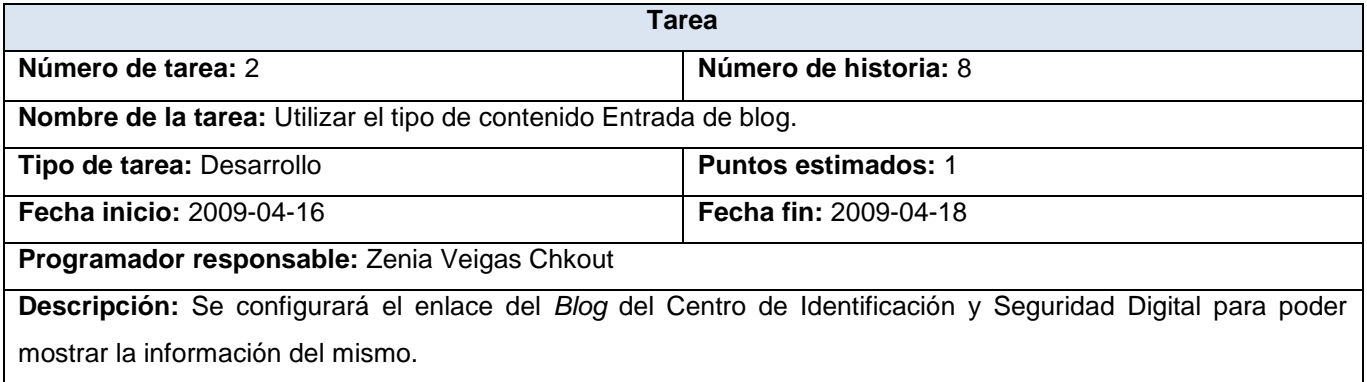

**Tabla 3. 28. Tarea #2 HU "Gestionar el Blog del Centro de Identificación y Seguridad Digital".**

### **3.3.3. Iteración 3**

Al finalizar esta iteración se habrán implementado todos los elementos y funcionalidades del sistema brindando una versión final del producto listo para ponerlo en funcionamiento.

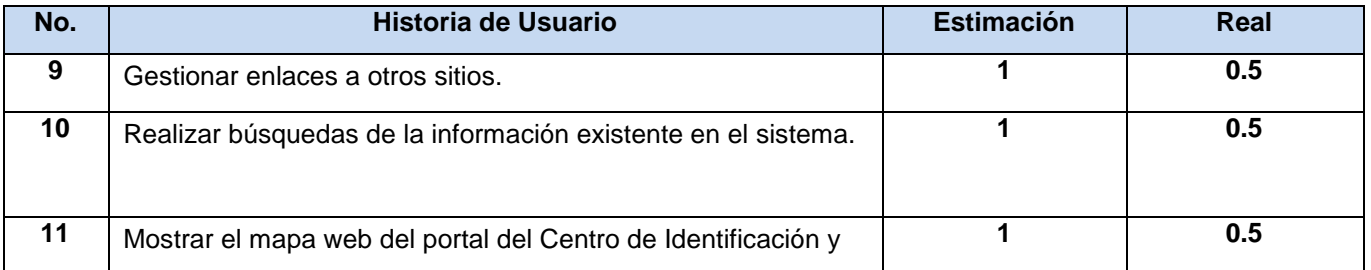

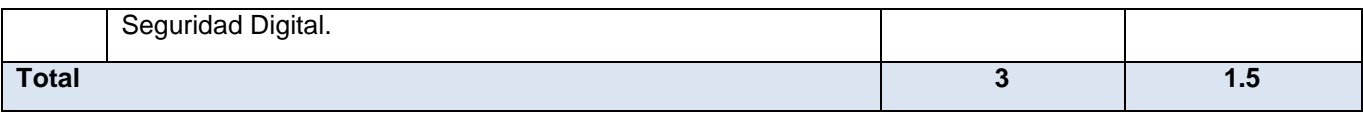

**Tabla 3. 29. Historias abordadas en la tercera iteración.**

### **3.3.3.1. Tareas generadas por cada historia de usuario**

### **HU Gestionar enlaces a otros sitios.**

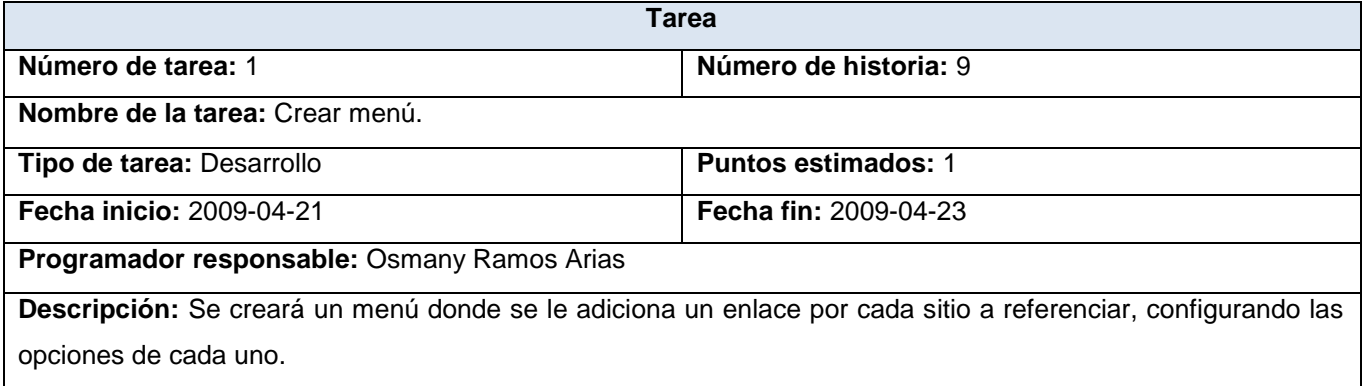

#### **Tabla 3. 30. Tarea #1 HU "Gestionar enlaces a otros sitios".**

#### **HU Realizar búsquedas de la información existente en el sistema.**

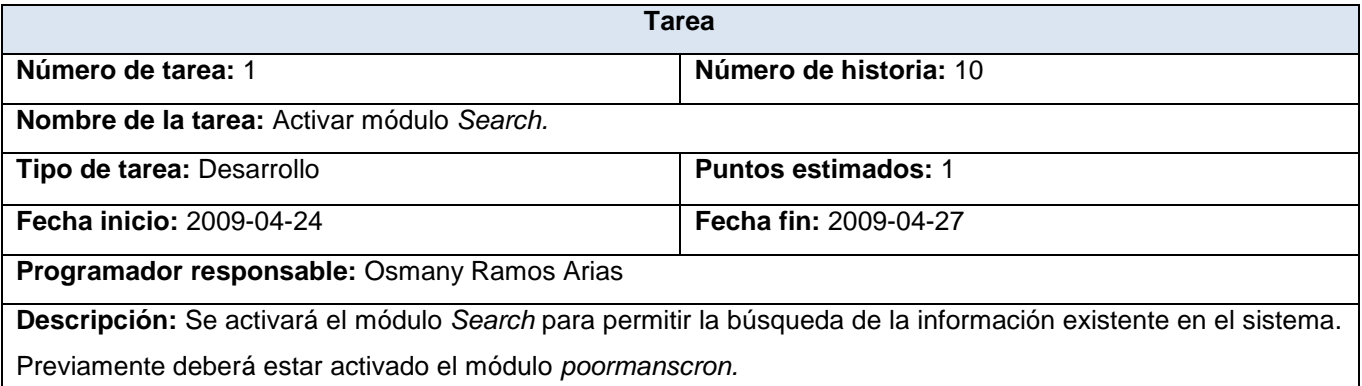

**Tabla 3. 31. Tarea #1 HU "Realizar búsquedas de la información existente en el sistema".**

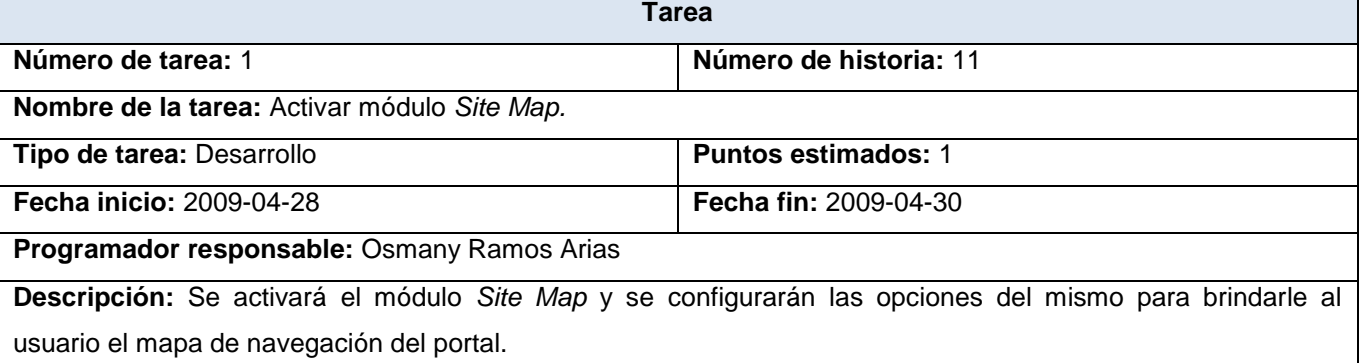

### **HU Mostrar el mapa web del portal del Centro de Identificación y Seguridad Digital.**

**Tabla 3. 32. Tarea #1 HU "Mostrar el mapa del portal del Centro de Identificación y Seguridad Digital".**

### **3.4. Conclusiones**

En el presente capitulo se hizo referencia a las etapas de diseño e implementación del software en desarrollo exponiendo todos los artefactos generados y sus descripciones. Se hizo énfasis en la simplicidad y la refabricación, un factor saludable en la práctica de programación, para evitar el exceso de código con una lógica deficiente, un diseño innecesariamente complejo, problemas para el mantenimiento del sistema y defectos que demeritan la calidad del producto.

# **CAPÍTULO IV. PRUEBAS**

### **4.1. Introducción**

La metodología XP pone la comprobación como el fundamento del desarrollo, con cada programador escribiendo pruebas cuando escriben su código de producción. Las pruebas se integran en el proceso de integración continua y construcción lo que rinde una plataforma altamente estable para el desarrollo futuro. La programación extrema define dos tipos de pruebas las cuales son: pruebas unitarias y pruebas de aceptación.

### **4.2. Pruebas**

El proceso de desarrollo de las pruebas ayuda al cliente a clarificar y concretar la funcionalidad de la historia de usuario y favorece la comunicación entre el cliente y el equipo de desarrollo. Además, ayuda a identificar y corregir fallos u omisiones en las historias de usuario. También permite corregir errores en las ideas del cliente, por ejemplo encontrar resultados que el cliente espera encontrar en la implementación pero para los que no existe ningún camino de ejecución que conduzca a ello. Permite identificar historias adicionales que no fueran obvias para el cliente o en las que cliente no hubiese pensado de no enfrentarse a dicha situación.

### **4.4.1. Pruebas unitarias**

La producción de código está dirigida por las pruebas unitarias. Las pruebas unitarias son establecidas antes de escribir el código y son ejecutadas constantemente ante cada modificación del sistema. Los clientes escriben las pruebas funcionales para cada historia de usuario que deba validarse. En este contexto de desarrollo evolutivo y de énfasis en pruebas constantes, la automatización para apoyar esta actividad es crucial. (BECK, 2000)

### **4.4.2. Pruebas de aceptación**

Las pruebas de aceptación permiten confirmar que la HU ha sido implementada correctamente al final de cada iteración. Este período de prueba se conoce también como período de caja negra donde se definirán las entradas al sistema y los resultados esperados de estas entradas. Una HU puede tener todas las pruebas de aceptación que necesite para asegurar su correcto funcionamiento. El objetivo final de éstas es garantizar que los requerimientos han sido cumplidos y que el sistema es aceptable.

La prueba de aceptación es realizada por un grupo de [usuarios finales](http://es.wikipedia.org/wiki/Usuario_final) o los clientes del sistema, para asegurarse que el sistema desarrollado cumple sus requisitos. A continuación se representan las pruebas de aceptación realizadas para las HU del sistema:

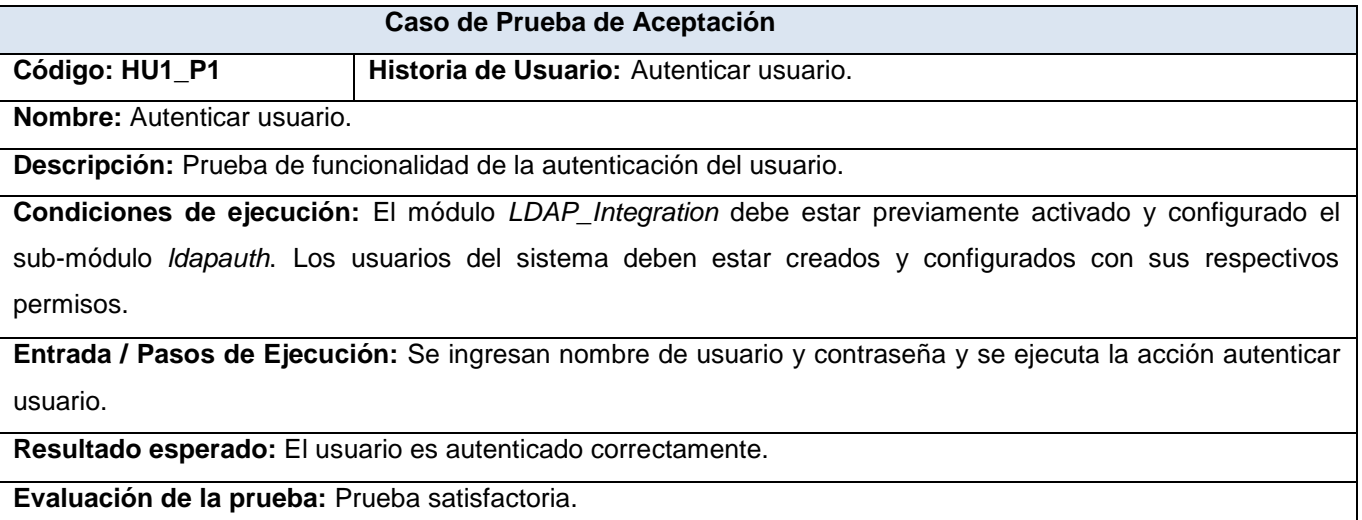

### **Tabla 4.1. Caso de Prueba de Aceptación HU1\_P1 "Autenticar usuario".**

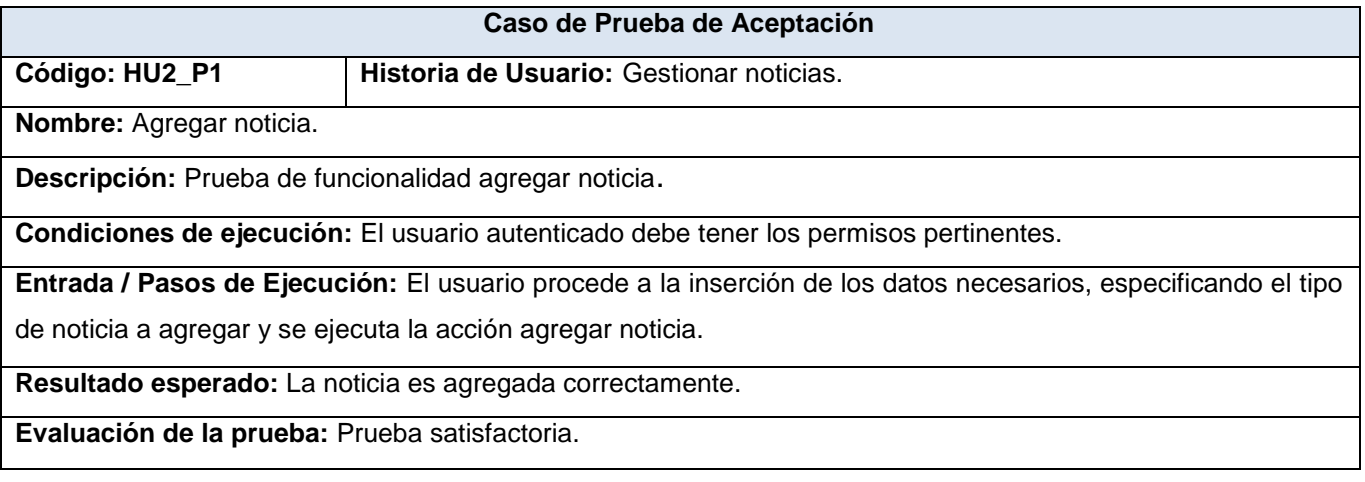

### **Tabla 4. 2. Caso de Prueba de Aceptación HU2\_P1 "Agregar noticia".**

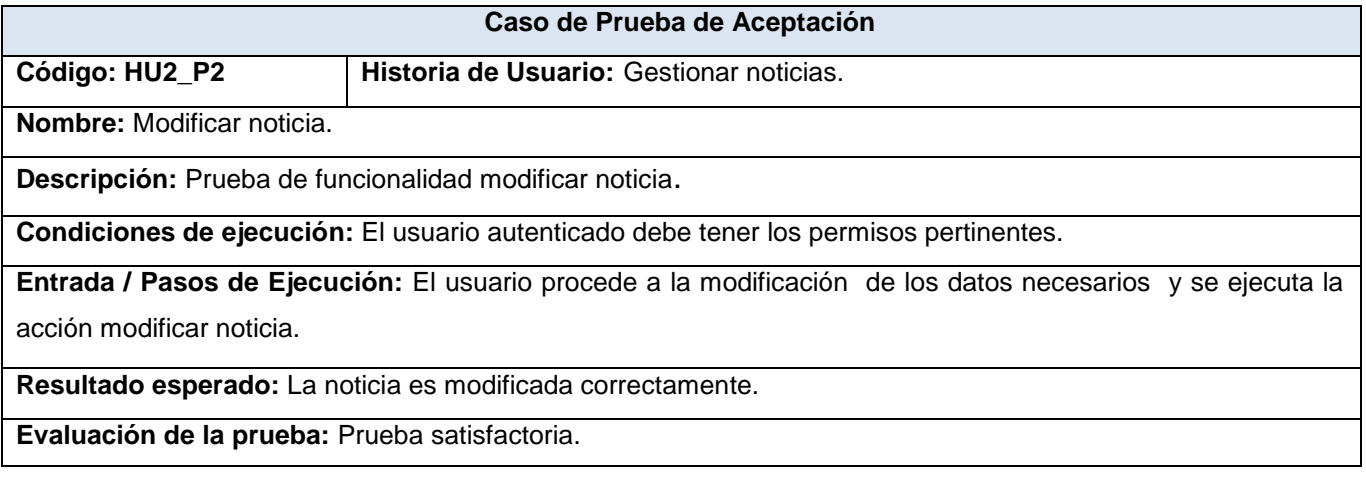

### **Tabla 4. 3. Caso de Prueba de Aceptación HU2\_P2 "Modificar noticia".**

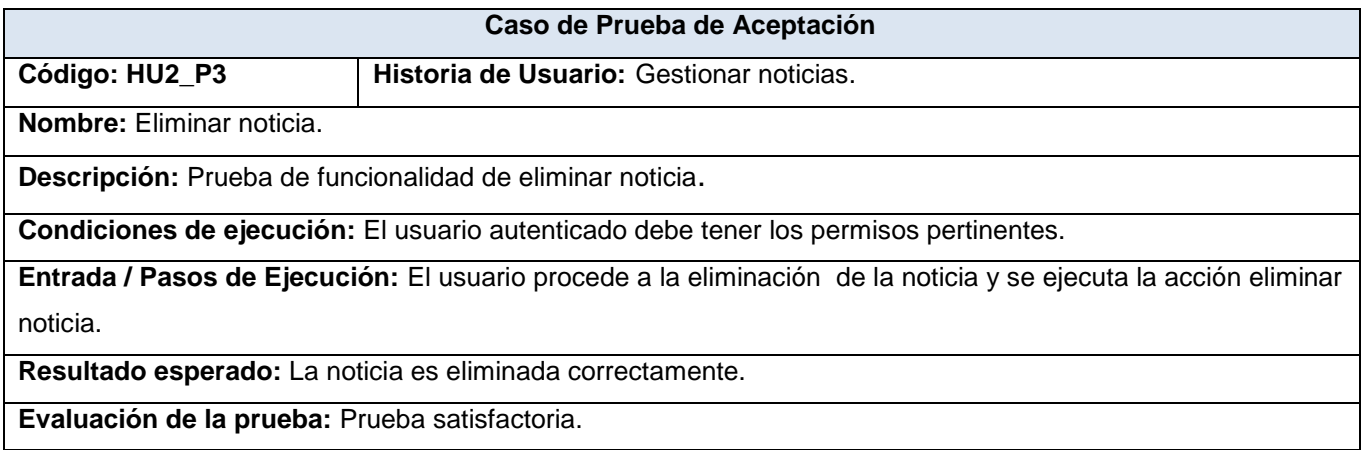

### **Tabla 4. 4. Caso de Prueba de Aceptación HU2\_P3 "Eliminar noticia".**

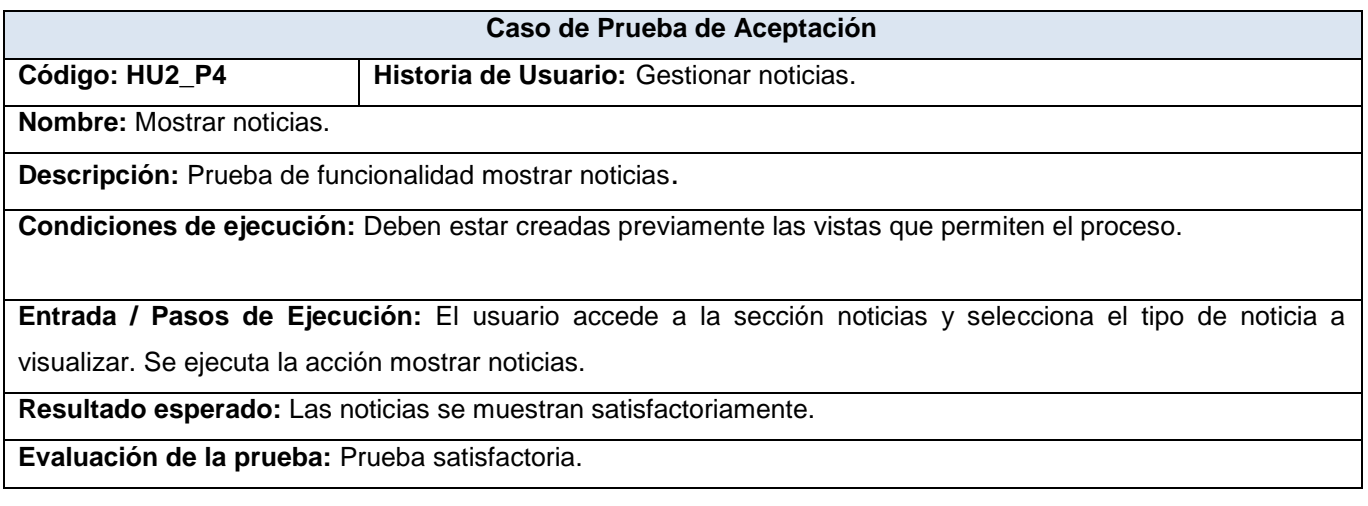

# **Tabla 4. 5. Caso de Prueba de Aceptación HU2\_P4 "Mostrar noticias".**

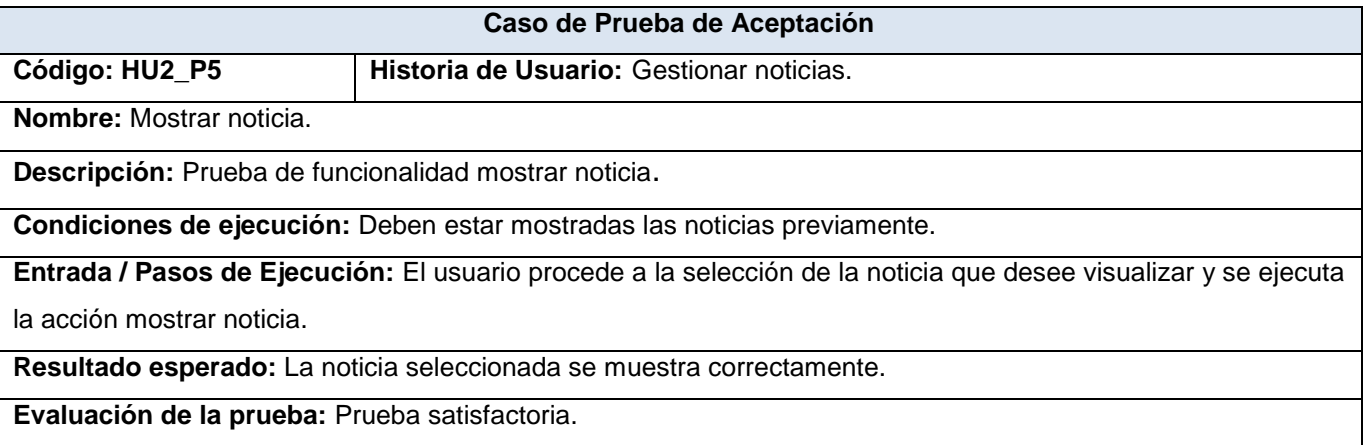

## **Tabla 4. 6. Caso de Prueba de Aceptación HU2\_P5 "Mostrar noticia".**

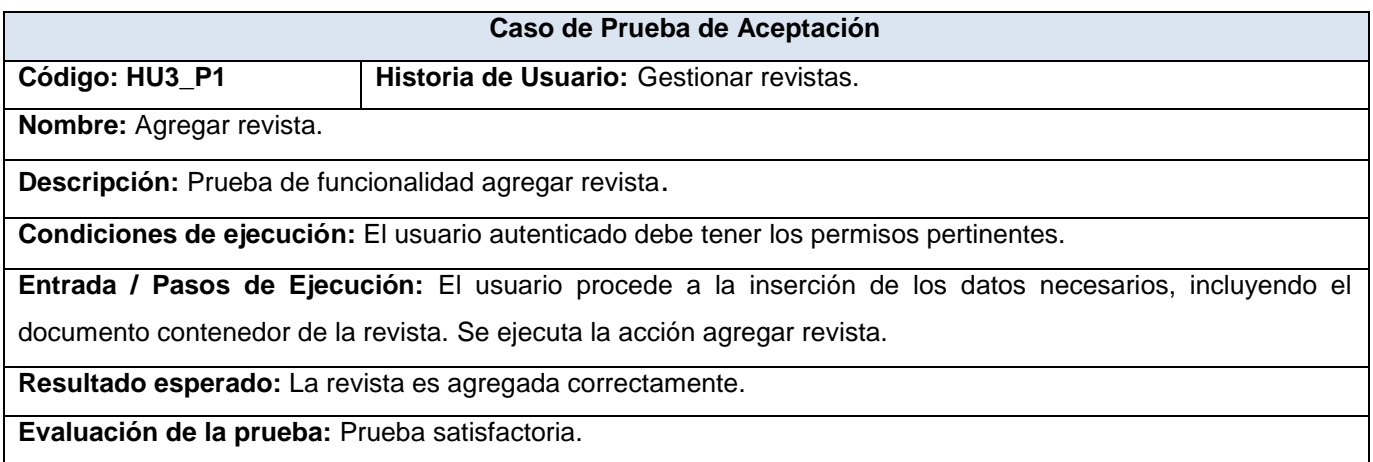

## **Tabla 4. 7. Caso de Prueba de Aceptación HU3\_P1 "Agregar revista".**

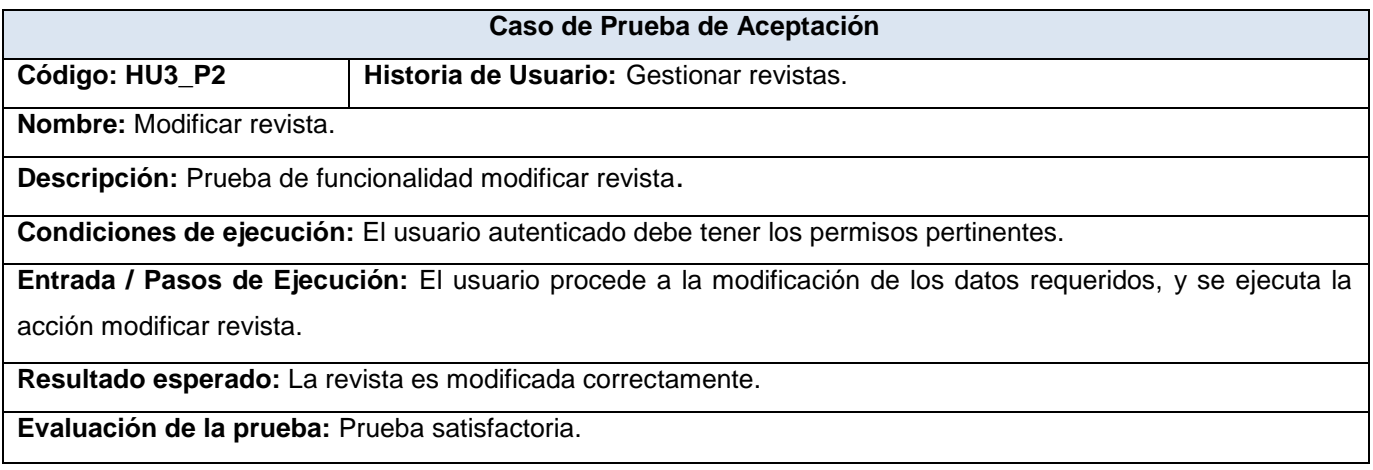

**Tabla 4. 8. Caso de Prueba de Aceptación HU3\_P2 "Modificar revista".**

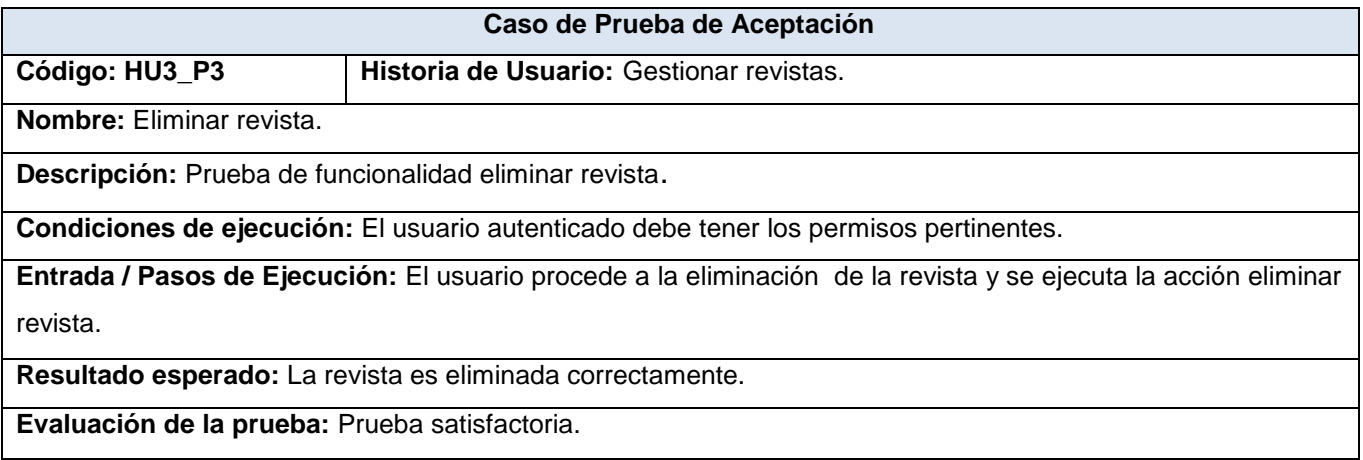

## **Tabla 4. 9. Caso de Prueba de Aceptación HU3\_P3 "Eliminar revista".**

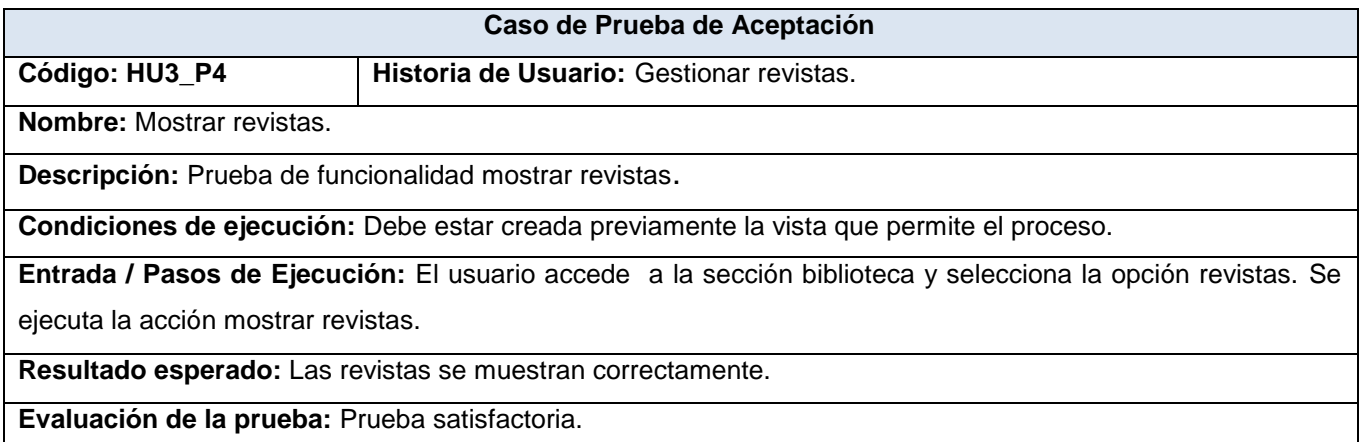

## **Tabla 4. 10. Caso de Prueba de Aceptación HU3\_P4 "Mostrar revistas".**

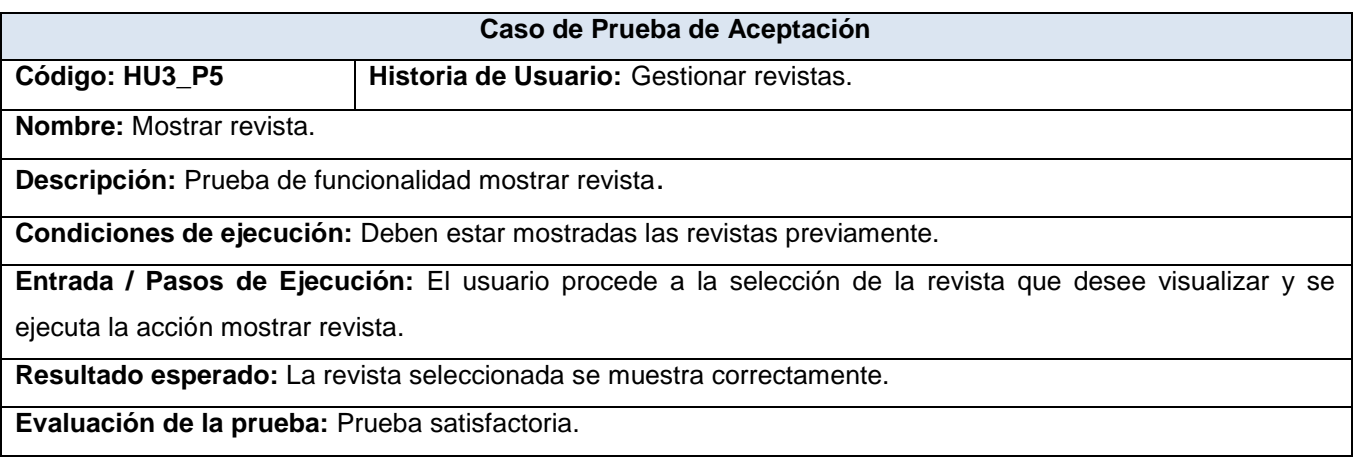

# **Tabla 4. 11. Caso de Prueba de Aceptación HU3\_P5 "Mostrar revista".**

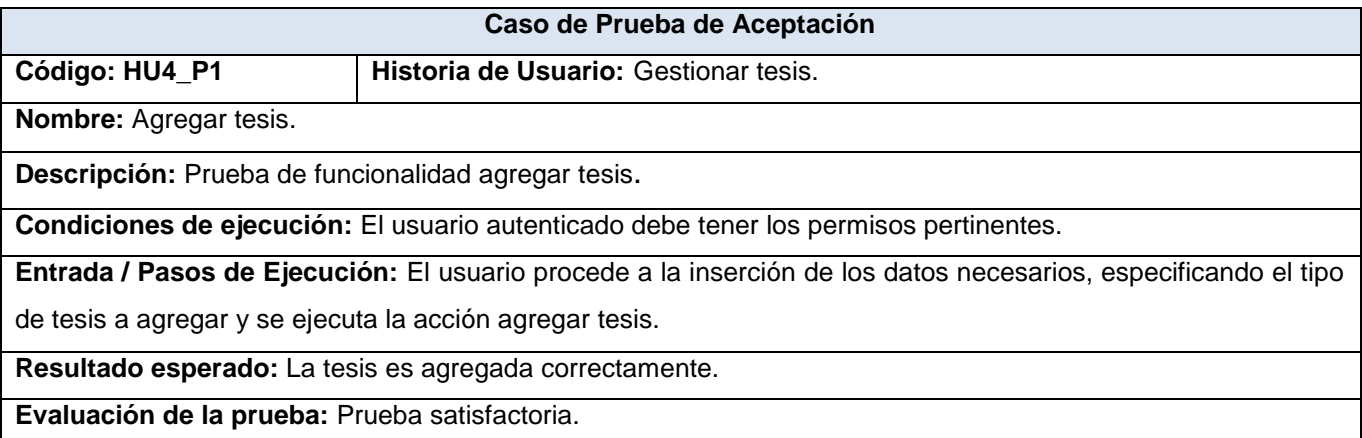

# **Tabla 4. 12. Caso de Prueba de Aceptación HU4\_P1 "Agregar tesis".**

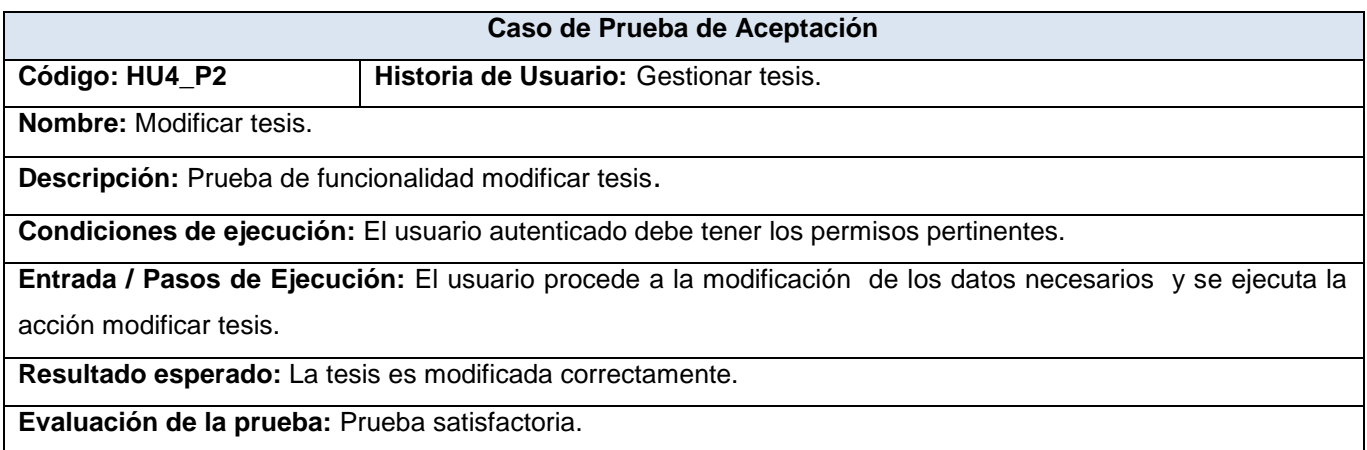

## **Tabla 4. 13. Caso de Prueba de Aceptación HU4\_P2 "Modificar tesis".**

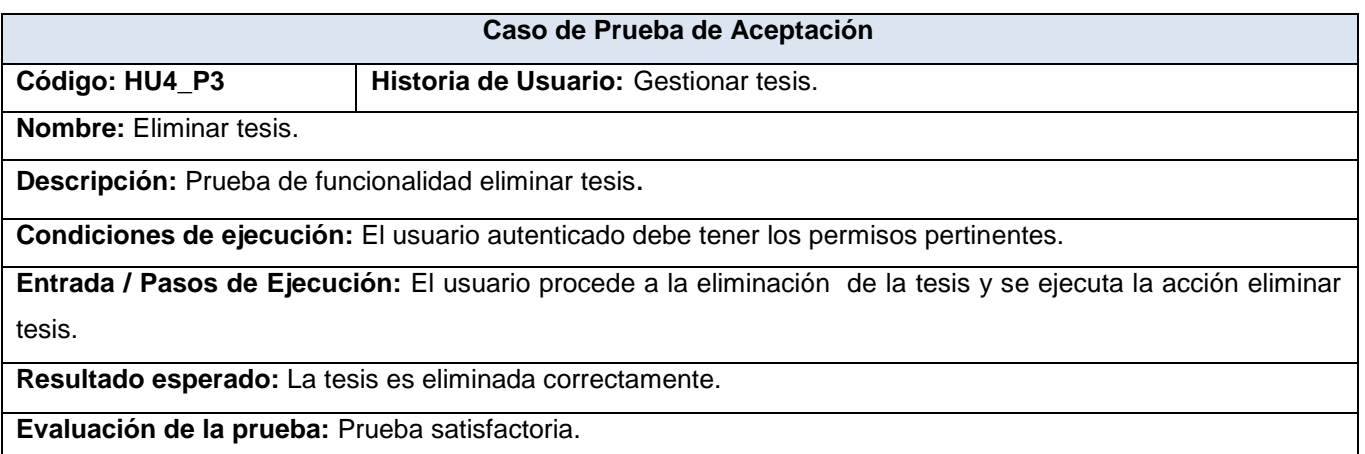

# **Tabla 4. 14. Caso de Prueba de Aceptación HU4\_P3 "Eliminar tesis".**

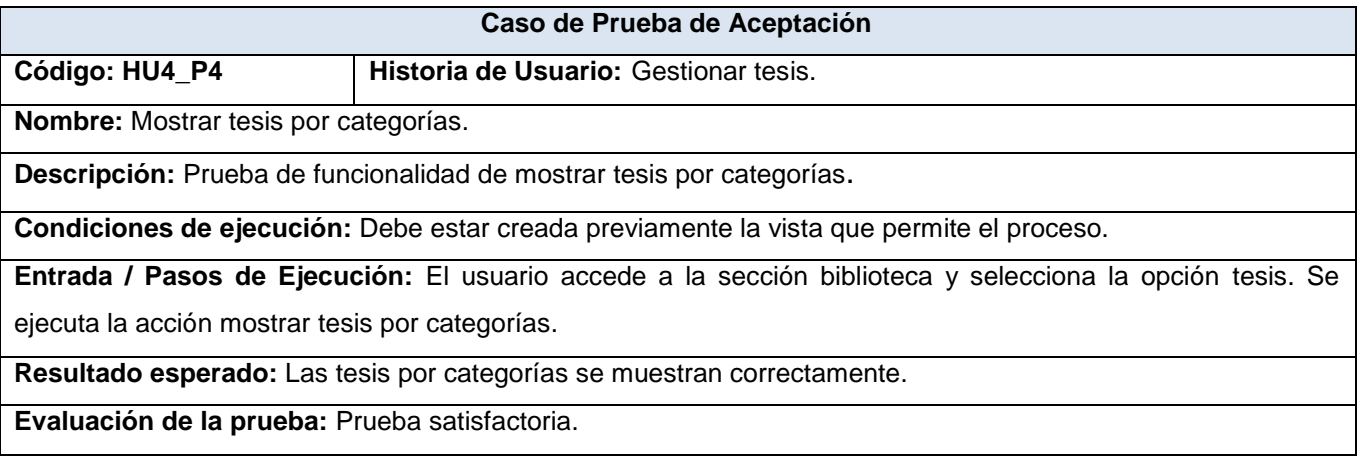

## **Tabla 4. 15. Caso de Prueba de Aceptación HU4\_P4 "Mostrar tesis por categorías".**

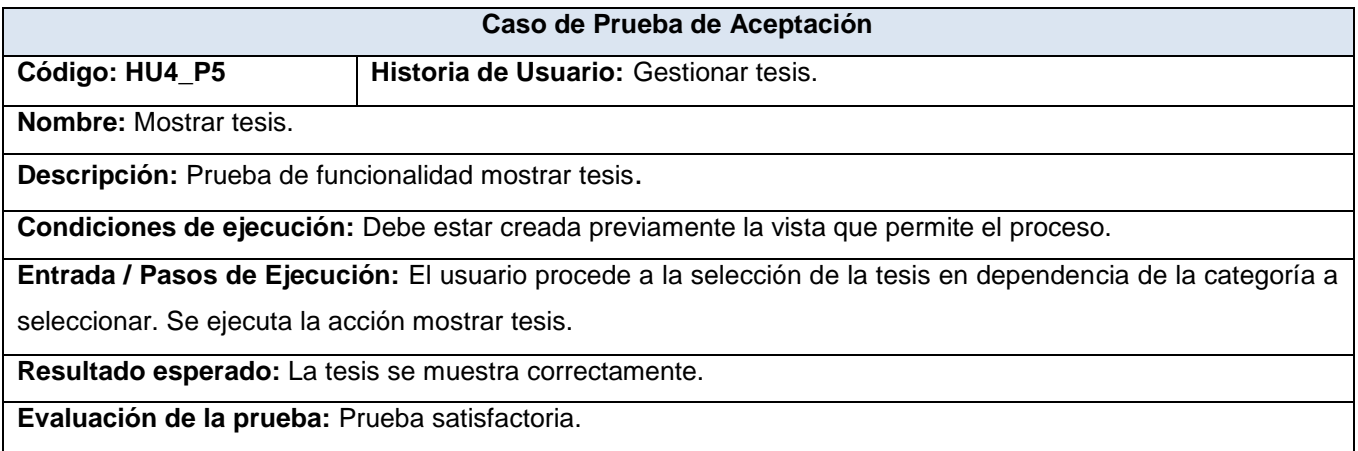

### **Tabla 4. 16. Caso de Prueba de Aceptación HU4\_P5 "Mostrar tesis".**

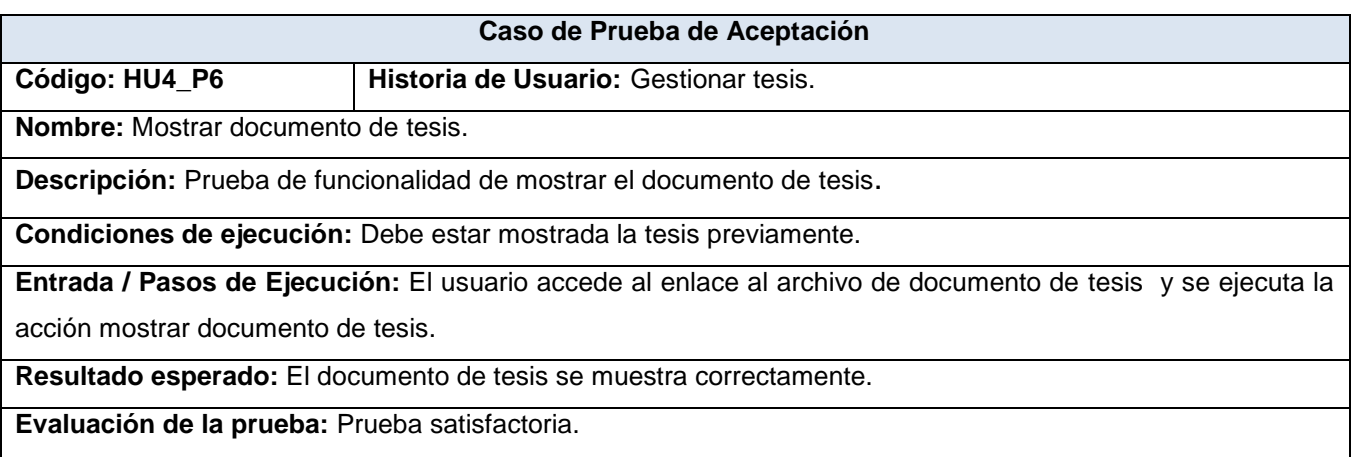

**Tabla 4. 17. Caso de Prueba de Aceptación HU4\_P6 "Mostrar documento de tesis".**

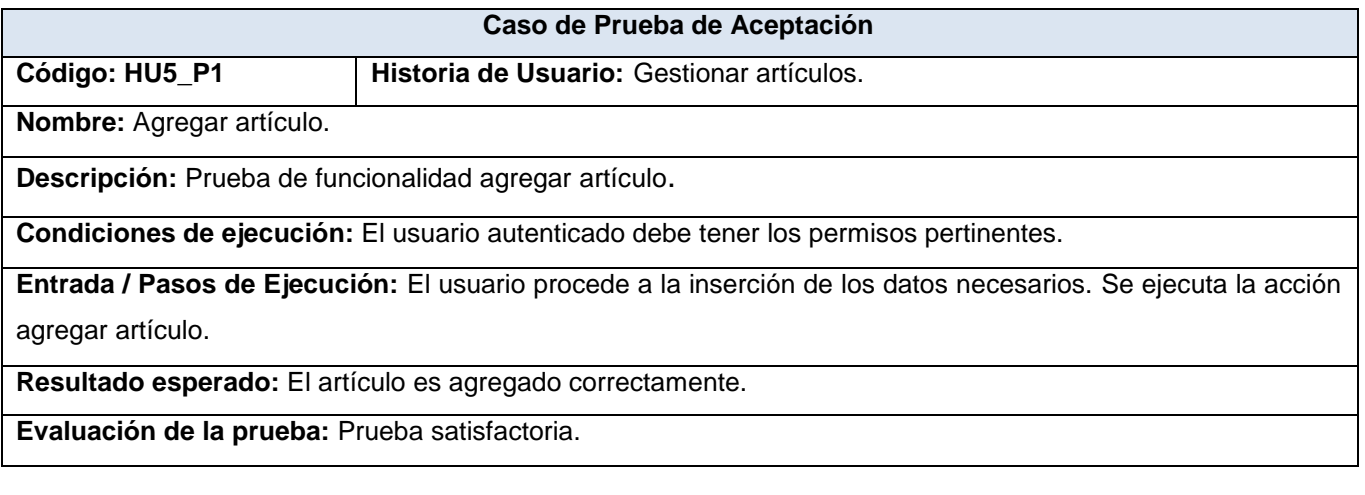

# **Tabla 4. 18. Caso de Prueba de Aceptación HU5\_P1 "Agregar artículo".**

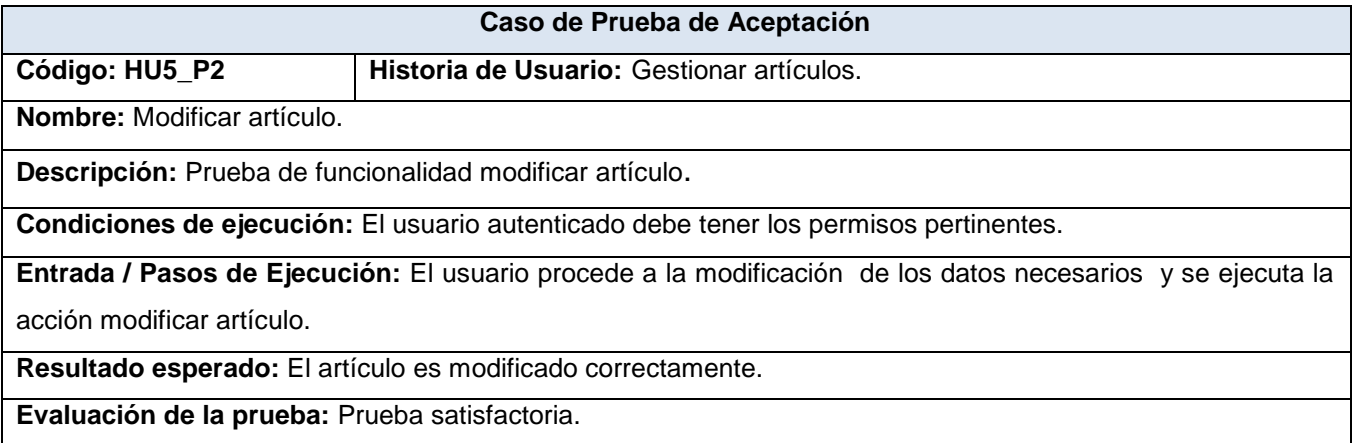

## **Tabla 4. 19. Caso de Prueba de Aceptación HU5\_P2 "Modificar artículo".**

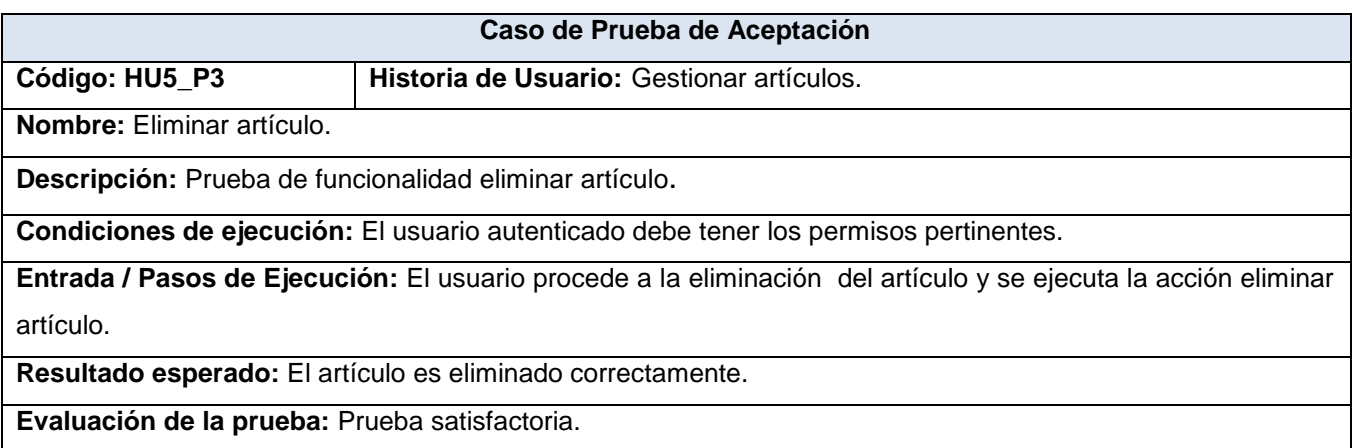

**Tabla 4. 20. Caso de Prueba de Aceptación HU5\_P3 "Eliminar artículo".**

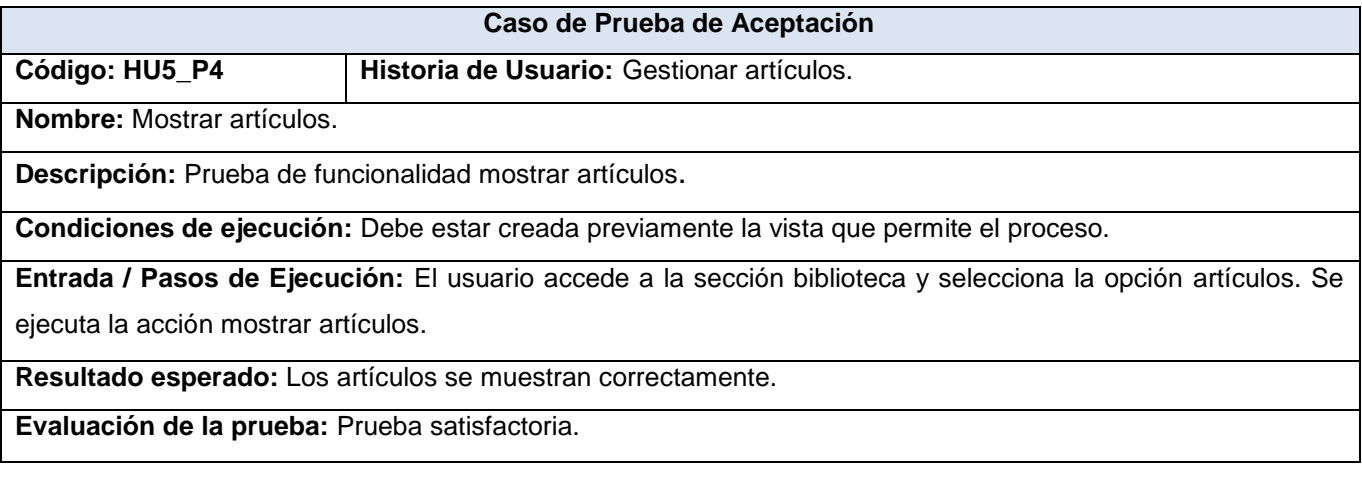

# **Tabla 4. 21. Caso de Prueba de Aceptación HU5\_P4 "Mostrar artículos".**

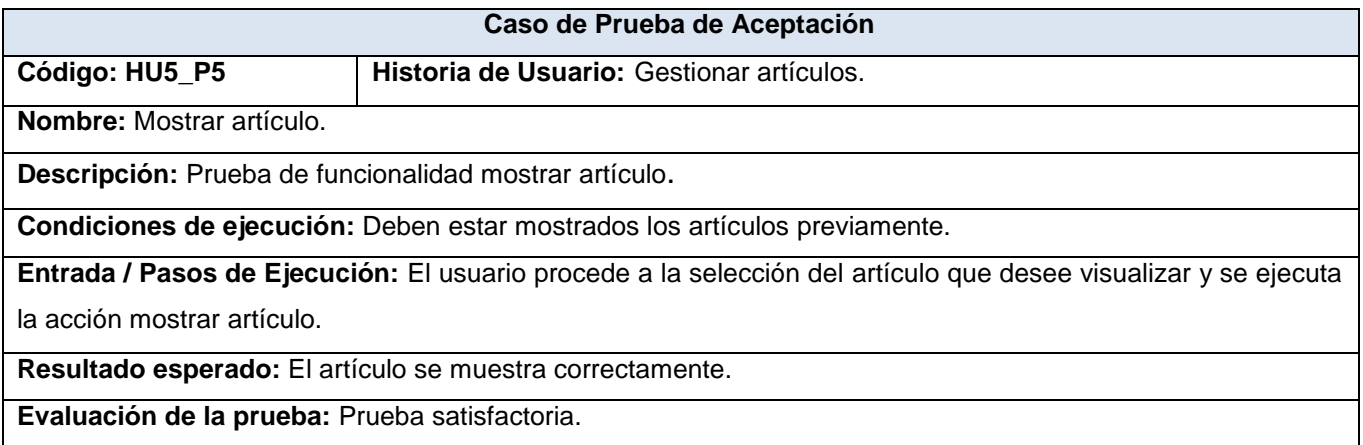

## **Tabla 4. 22. Caso de Prueba de Aceptación HU5\_P5 "Mostrar artículo".**

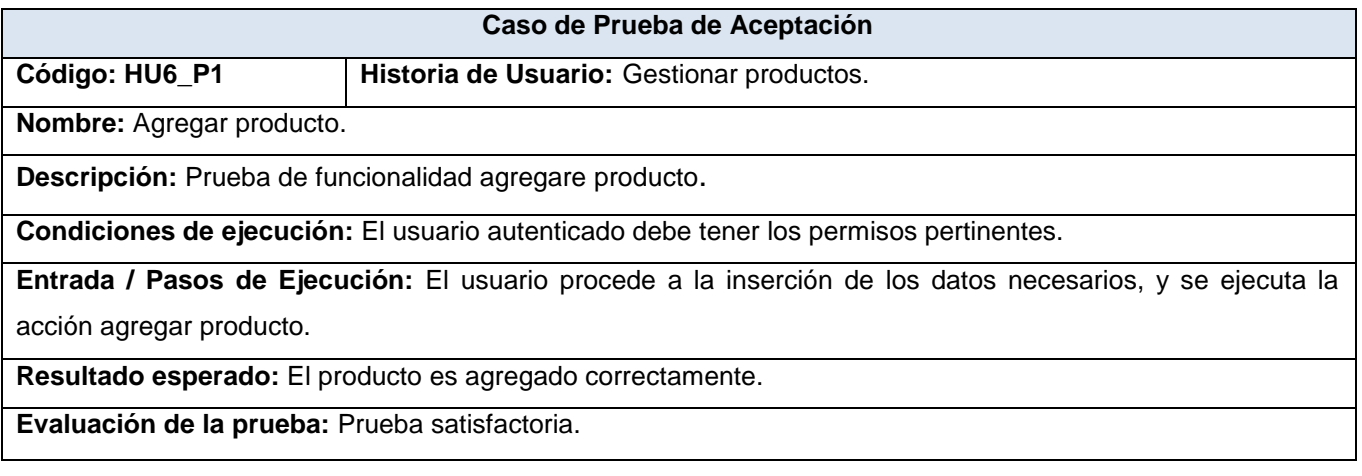

**Tabla 4. 23. Caso de Prueba de Aceptación HU6\_P1 "Agregar producto".**

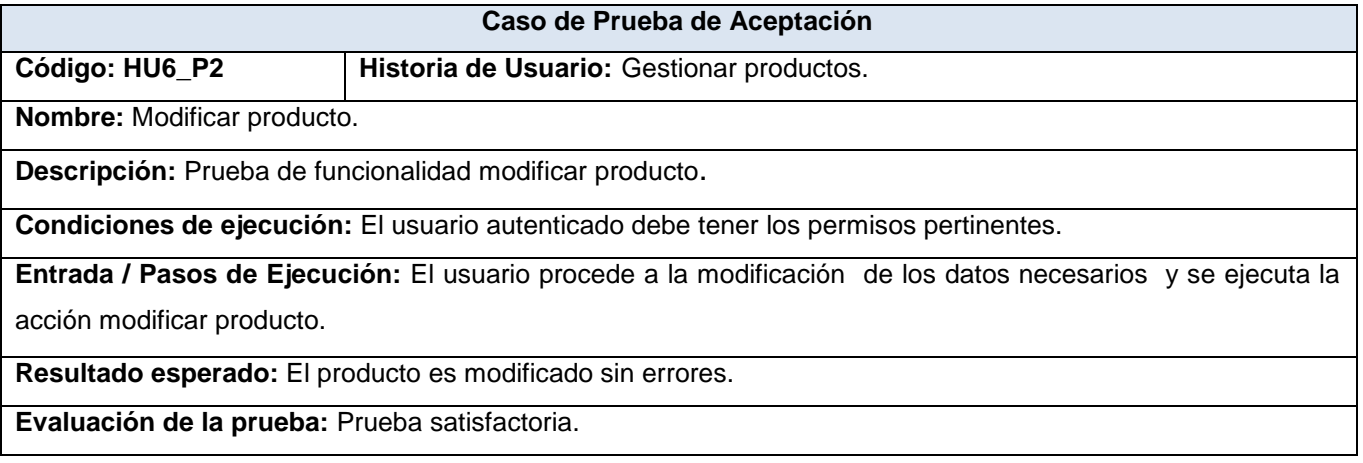

## **Tabla 4. 24. Caso de Prueba de Aceptación HU6\_P2 "Modificar producto".**

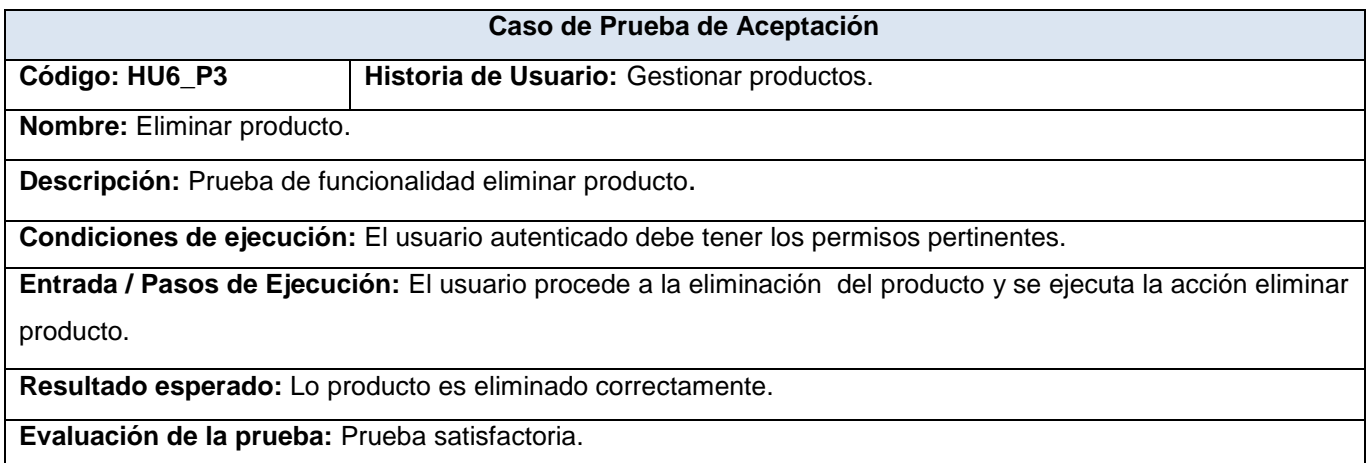

# **Tabla 4. 25. Caso de Prueba de Aceptación HU6\_P3 "Eliminar producto".**

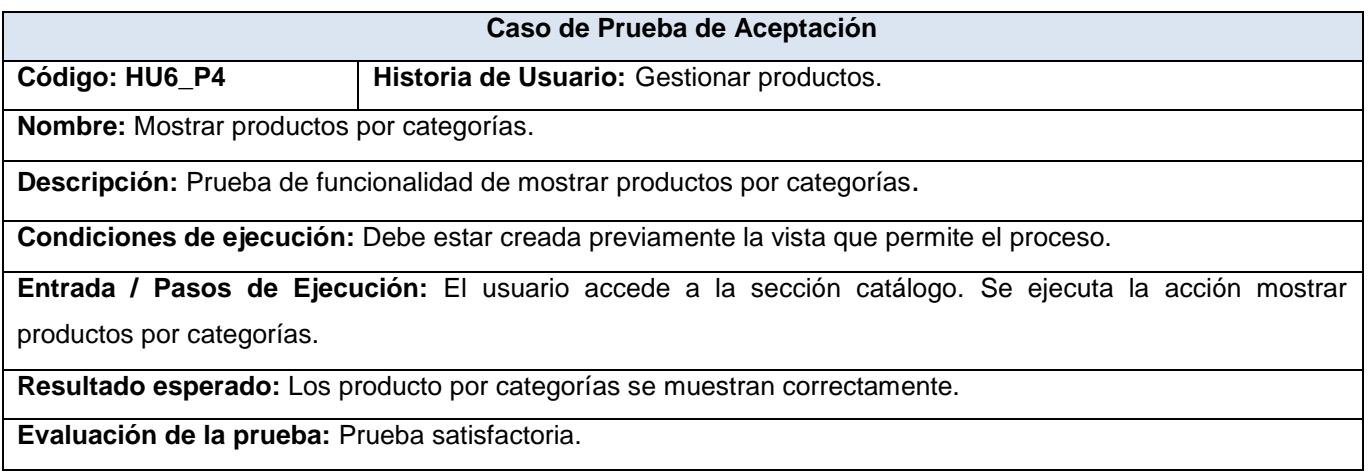

**Tabla 4. 26. Caso de Prueba de Aceptación HU6\_P4 "Mostrar productos por categorías".**

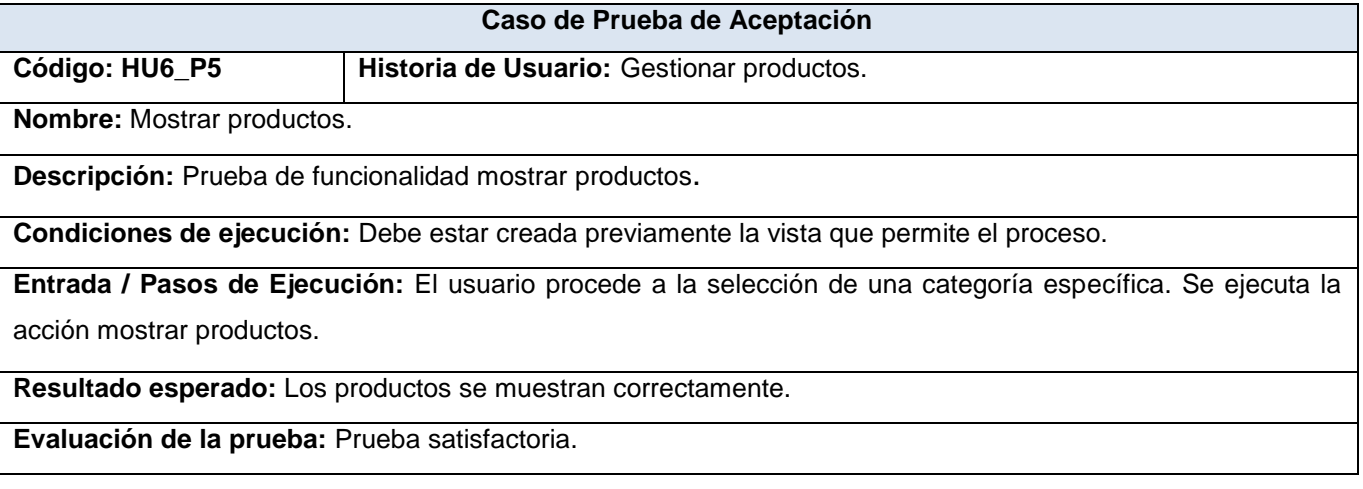

## **Tabla 4. 27. Caso de Prueba de Aceptación HU6\_P5 "Mostrar productos".**

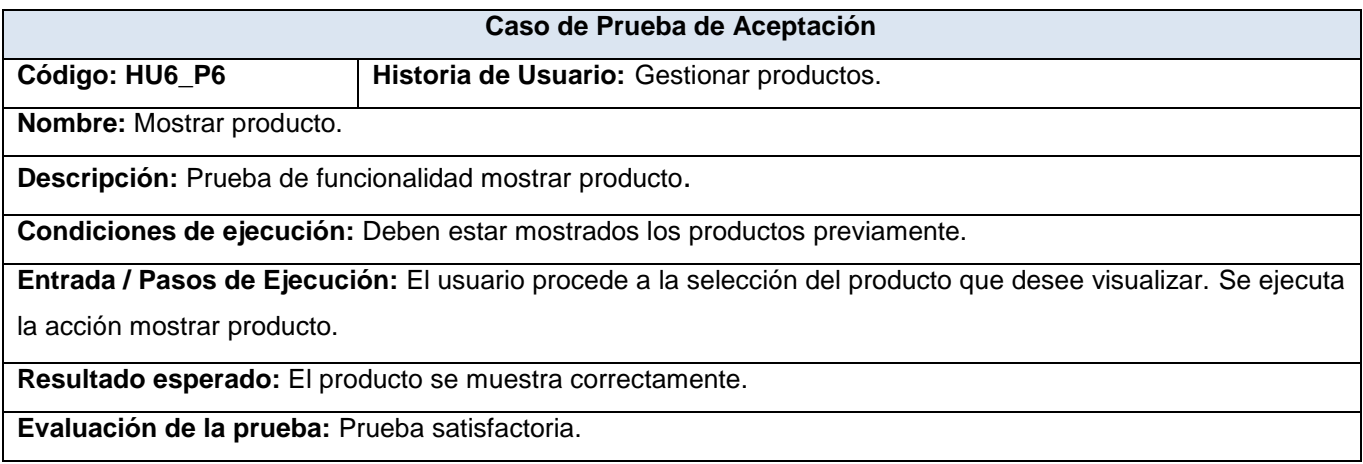

## **Tabla 4. 28. Caso de Prueba de Aceptación HU6\_P6 "Mostrar producto".**

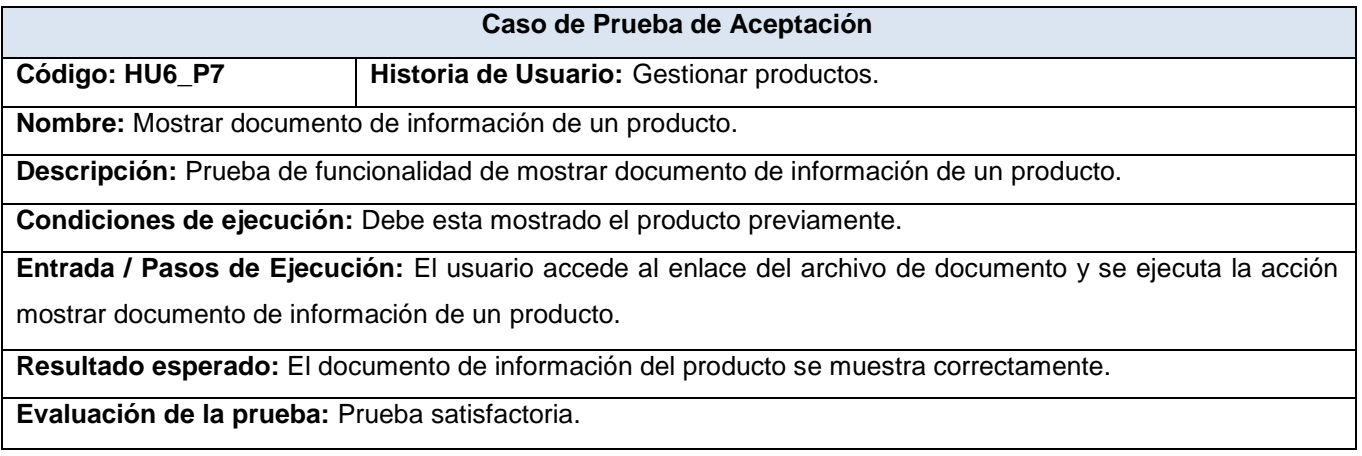

**Tabla 4. 29. Caso de Prueba de Aceptación HU6\_P7 "Mostrar documento de información de un producto".**

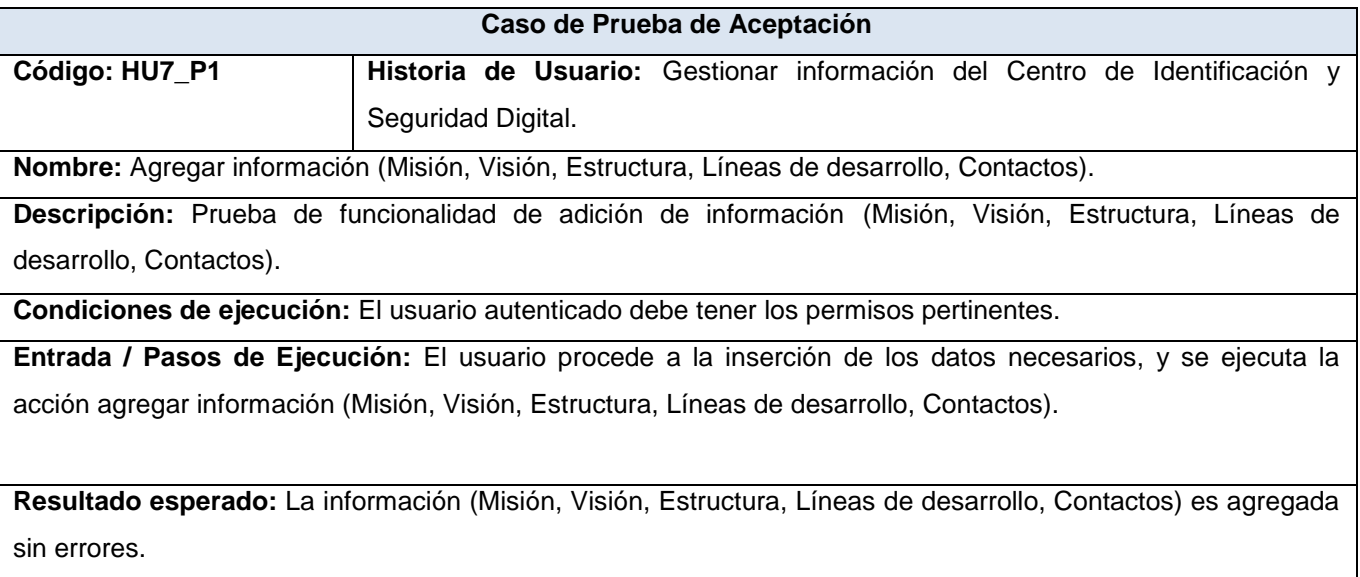

**Evaluación de la prueba:** Prueba satisfactoria.

**Tabla 4. 30. Caso de Prueba de Aceptación HU7\_P1 "Agregar información (Misión, Visión, Estructura, Líneas de desarrollo, Contactos)".**

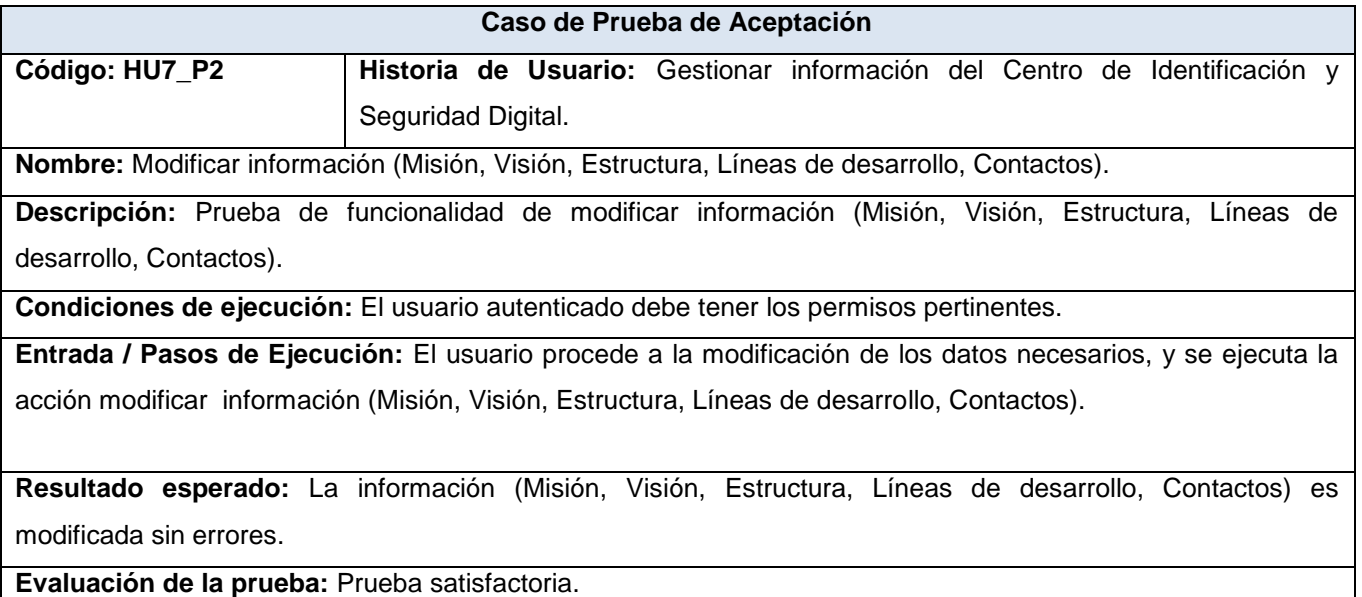

**Tabla 4. 31. Caso de Prueba de Aceptación HU7\_P2 "Modificar información (Misión, Visión, Estructura, Líneas de desarrollo, Contactos)".**

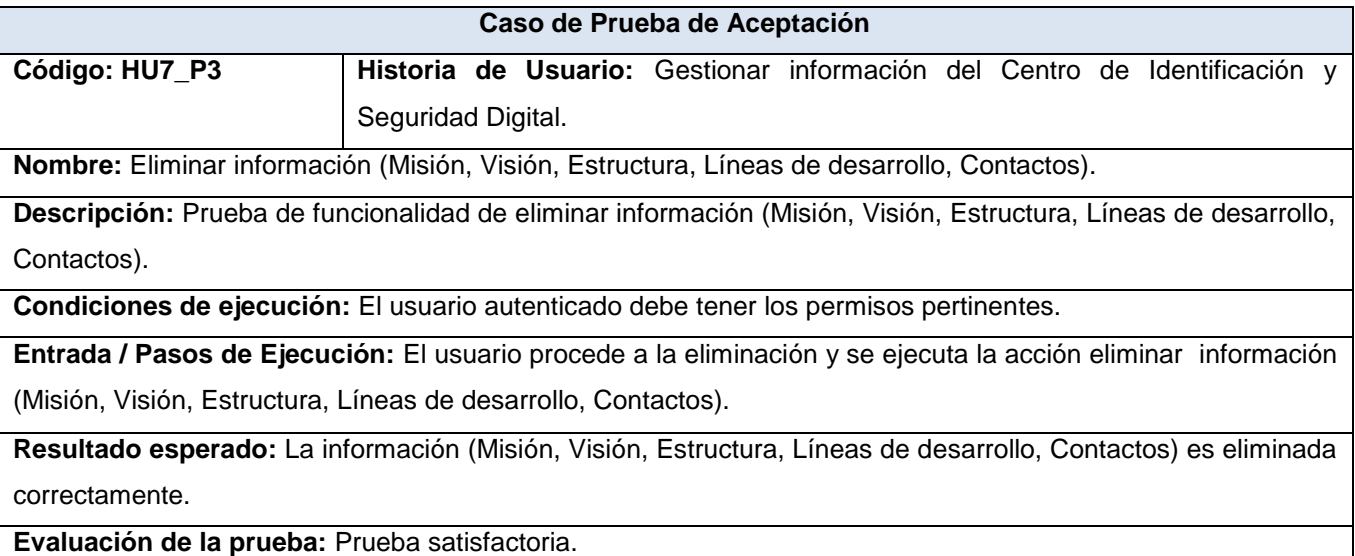

**Tabla 4. 32. Caso de Prueba de Aceptación HU7\_P3 "Eliminar información (Misión, Visión, Estructura, Líneas de desarrollo, Contactos)".**

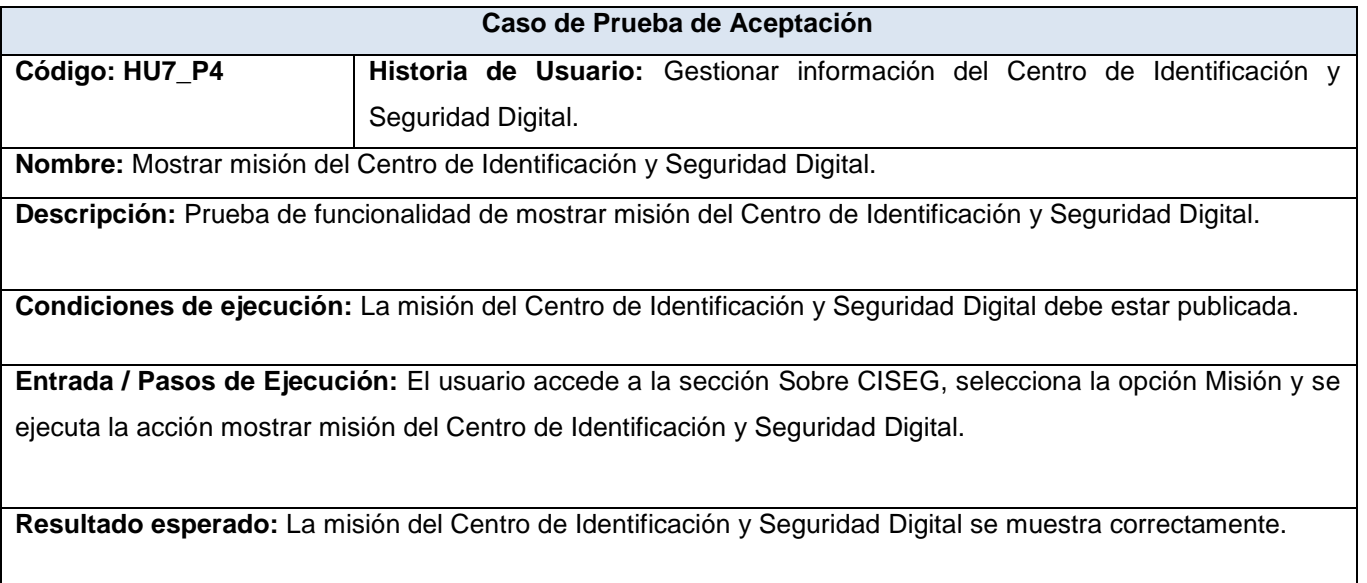

**Evaluación de la prueba:** Prueba satisfactoria.

**Tabla 4. 33. Caso de Prueba de Aceptación HU7\_P4 "Mostrar misión del Centro de Identificación y Seguridad Digital".**

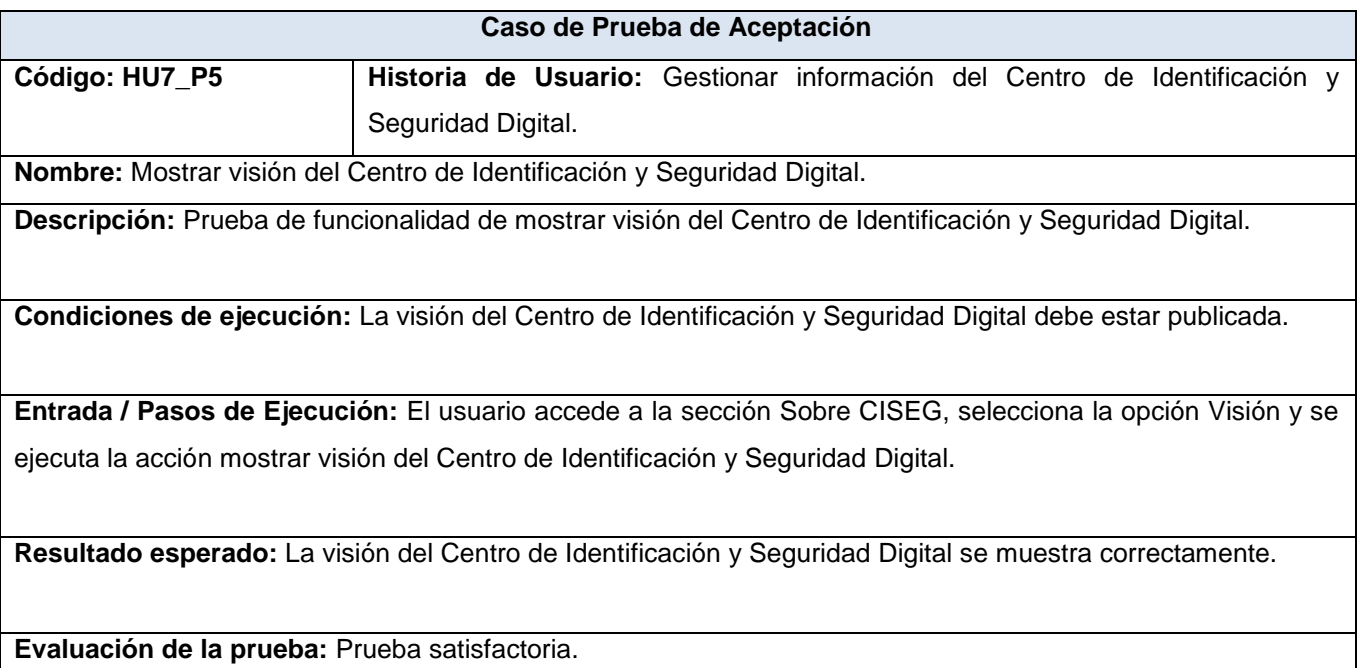

**Tabla 4. 34. Caso de Prueba de Aceptación HU7\_P5 "Mostrar visión del Centro de Identificación y Seguridad Digital".**

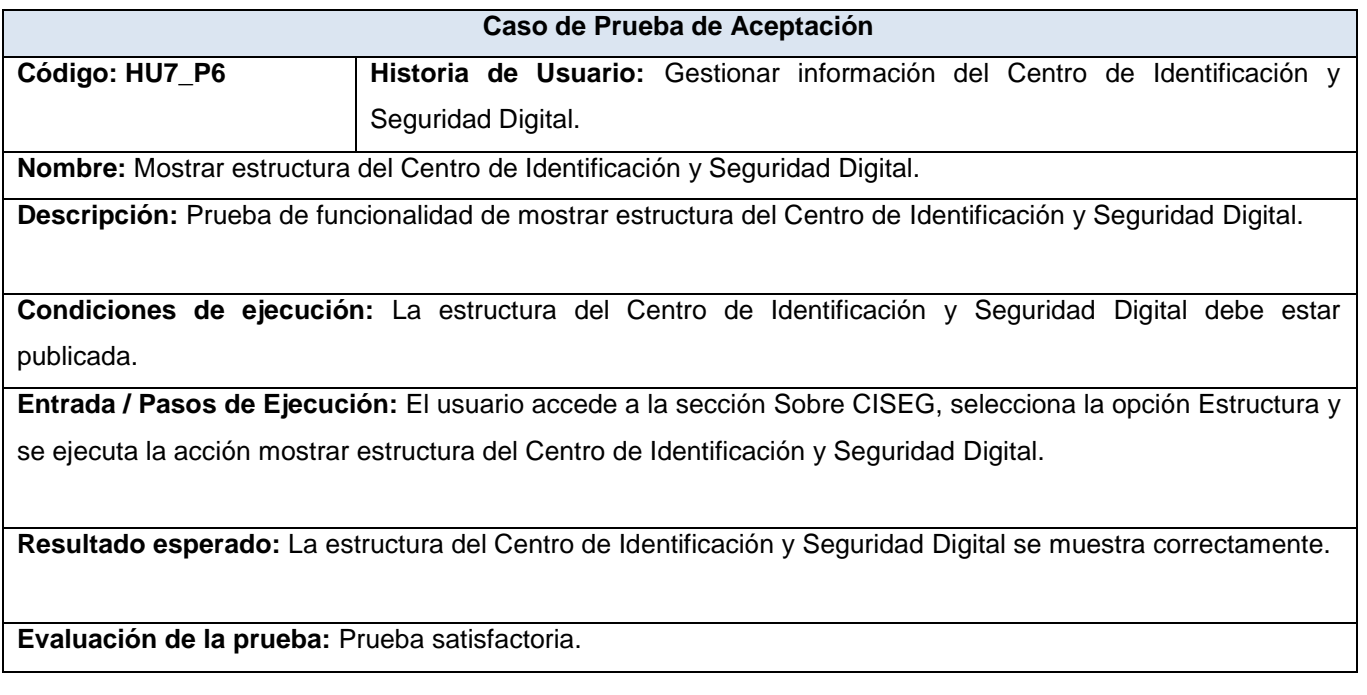

**Tabla 4. 35. Caso de Prueba de Aceptación HU7\_P6 "Mostrar estructura del Centro de Identificación y Seguridad Digital".**

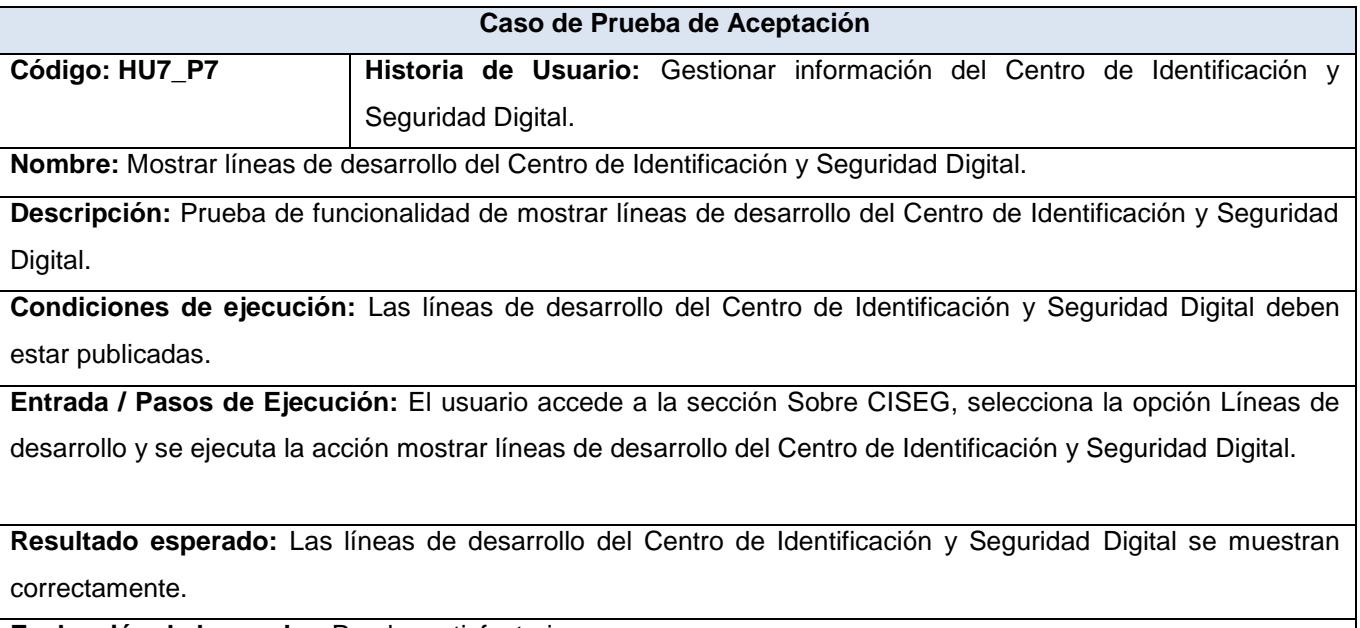

**Evaluación de la prueba:** Prueba satisfactoria.

**Tabla 4. 36. Caso de Prueba de Aceptación HU7\_P7 "Mostrar líneas de desarrollo del Centro de Identificación y Seguridad Digital".**

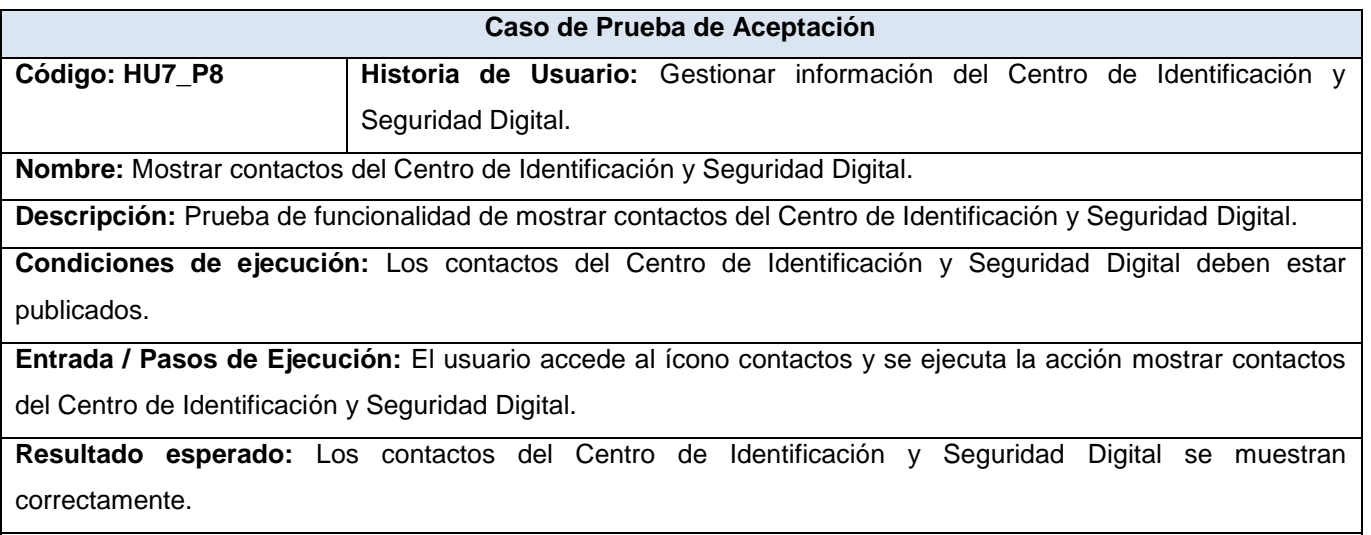

**Evaluación de la prueba:** Prueba satisfactoria.

**Tabla 4. 37. Caso de Prueba de Aceptación HU7\_P8 "Mostrar contactos del Centro de Identificación y Seguridad Digital".**

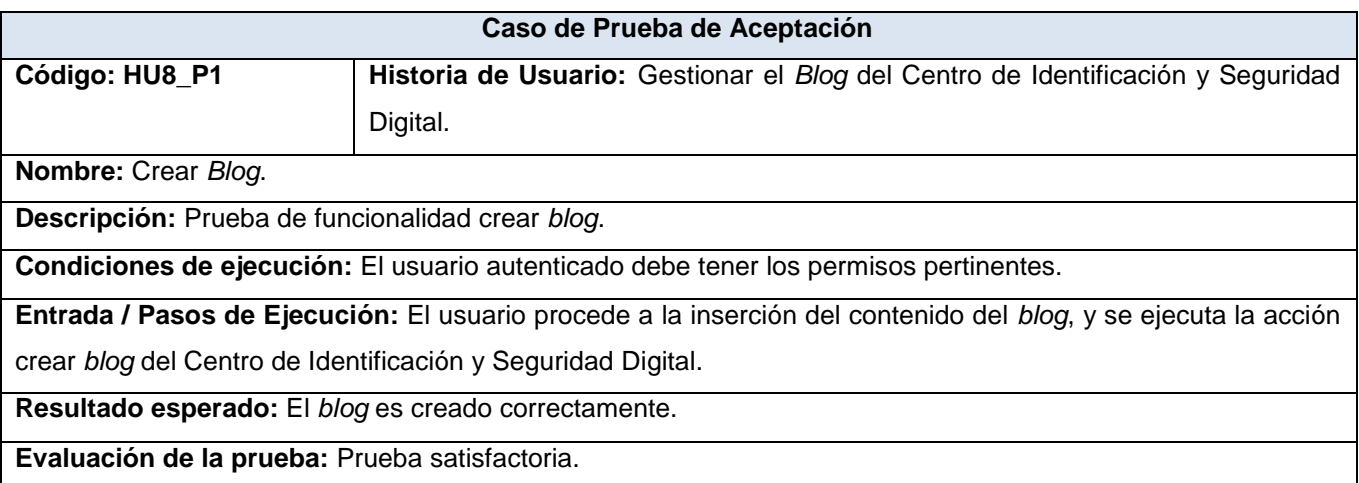

# **Tabla 4. 38. Caso de Prueba de Aceptación HU8\_P1 "Crear Blog".**

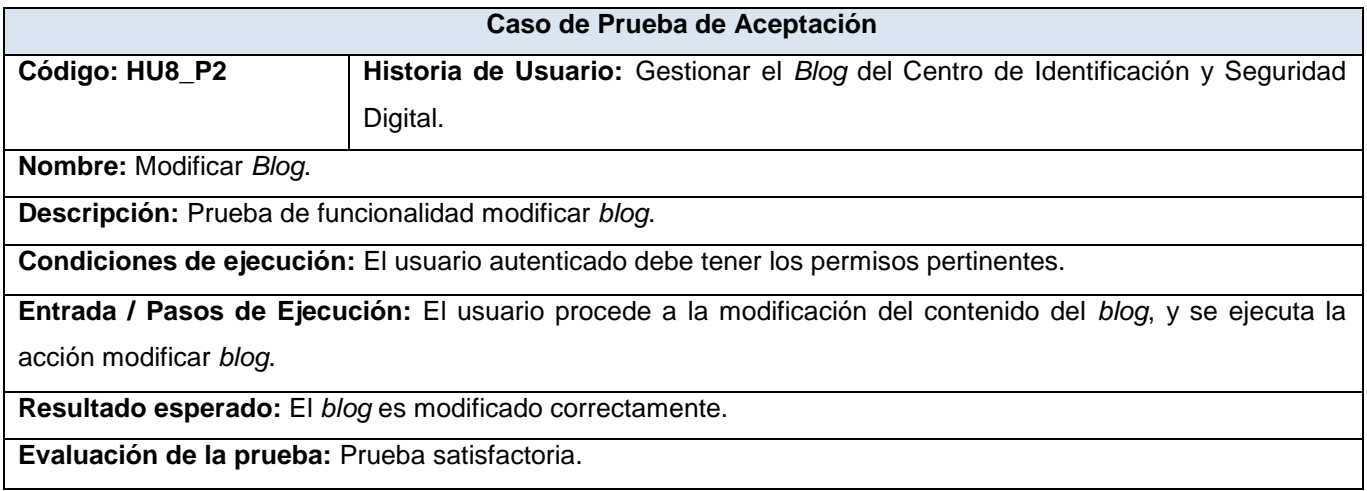

## **Tabla 4. 39. Caso de Prueba de Aceptación HU8\_P2 "Modificar Blog".**

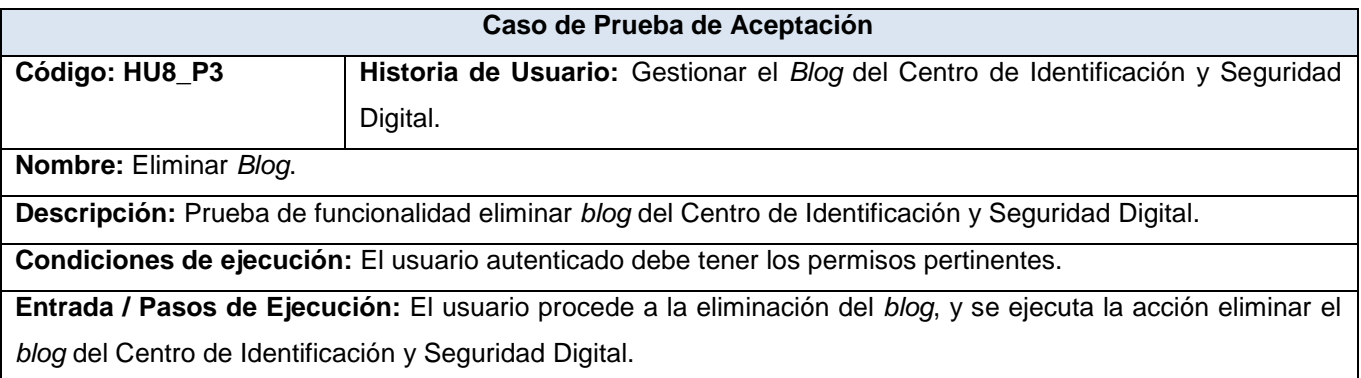

**Resultado esperado:** El *blog* es eliminado correctamente.

**Evaluación de la prueba:** Prueba satisfactoria.

### **Tabla 4. 40. Caso de Prueba de Aceptación HU8\_P3 "Eliminar Blog".**

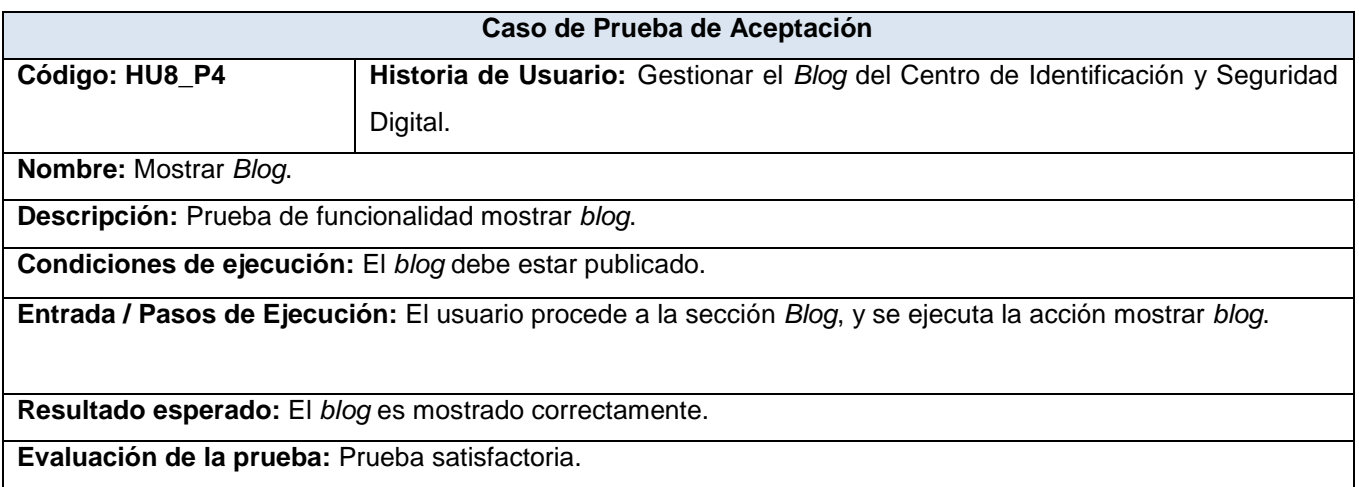

#### **Tabla 4. 41. Caso de Prueba de Aceptación HU8\_P4 "Mostrar Blog".**

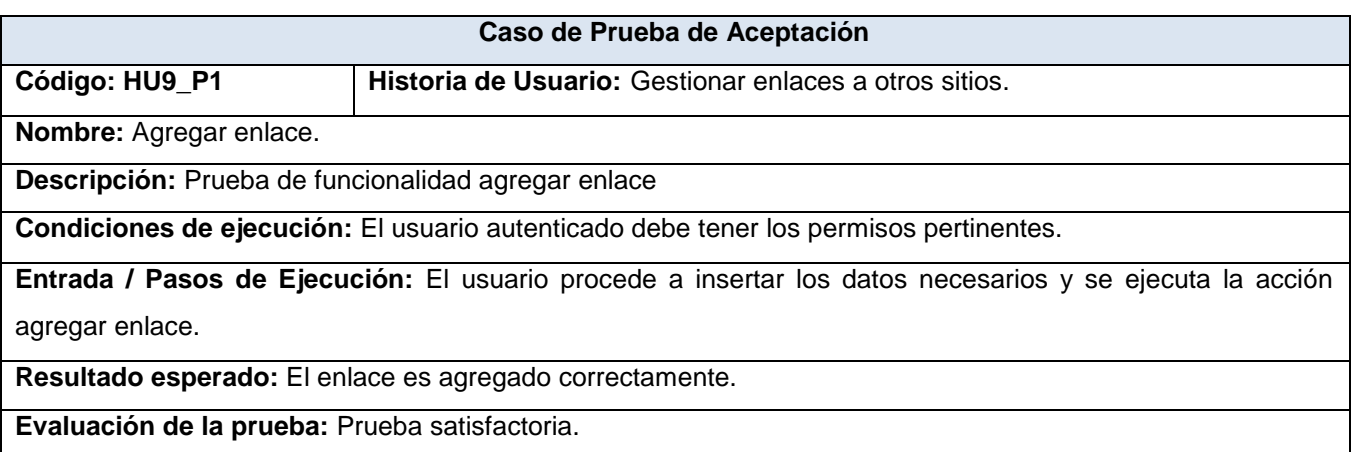

#### **Tabla 4. 42. Caso de Prueba de Aceptación HU9\_P1 "Agregar enlace".**

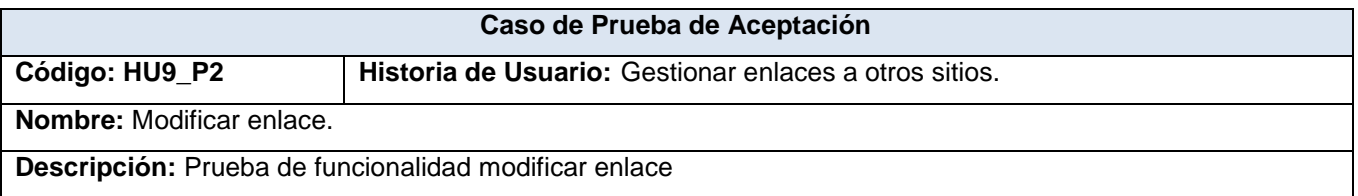

**Condiciones de ejecución:** El usuario autenticado debe tener los permisos pertinentes.

**Entrada / Pasos de Ejecución:** El usuario procede a modificar los datos necesarios y se ejecuta la acción modificar enlace.

**Resultado esperado:** El enlace es modificado correctamente.

**Evaluación de la prueba:** Prueba satisfactoria.

### **Tabla 4. 43. Caso de Prueba de Aceptación HU9\_P2 "Modificar enlace".**

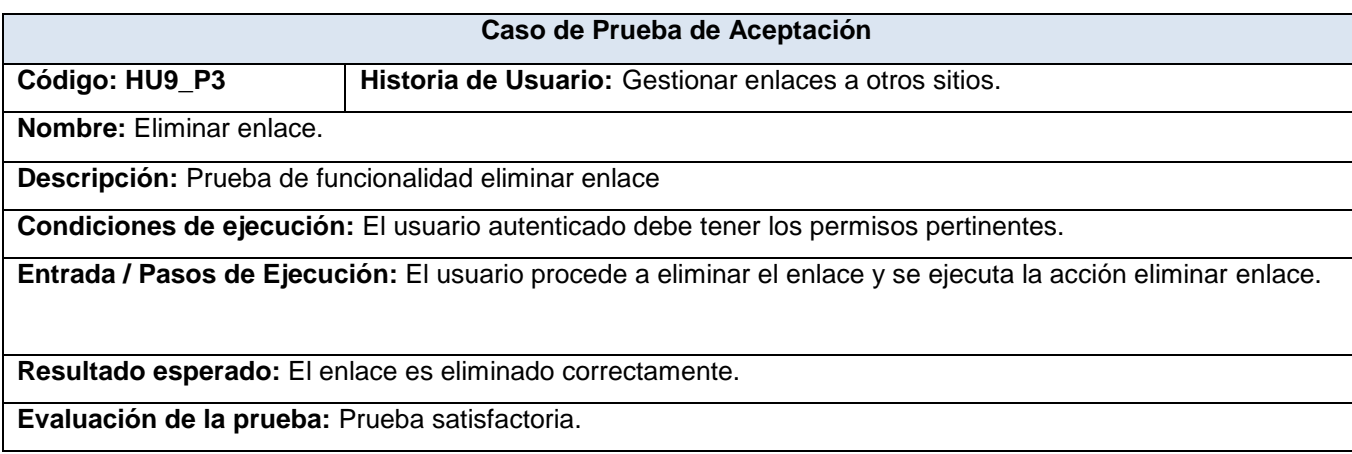

### **Tabla 4. 44. Caso de Prueba de Aceptación HU9\_P3 "Eliminar enlace".**

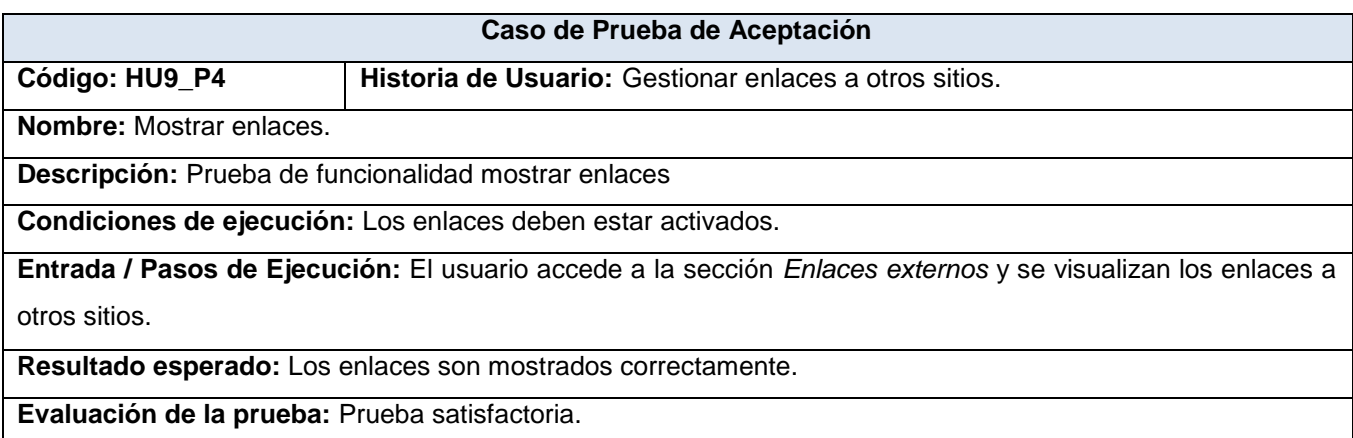

**Tabla 4. 45. Caso de Prueba de Aceptación HU9\_P4 "Mostrar enlace".**

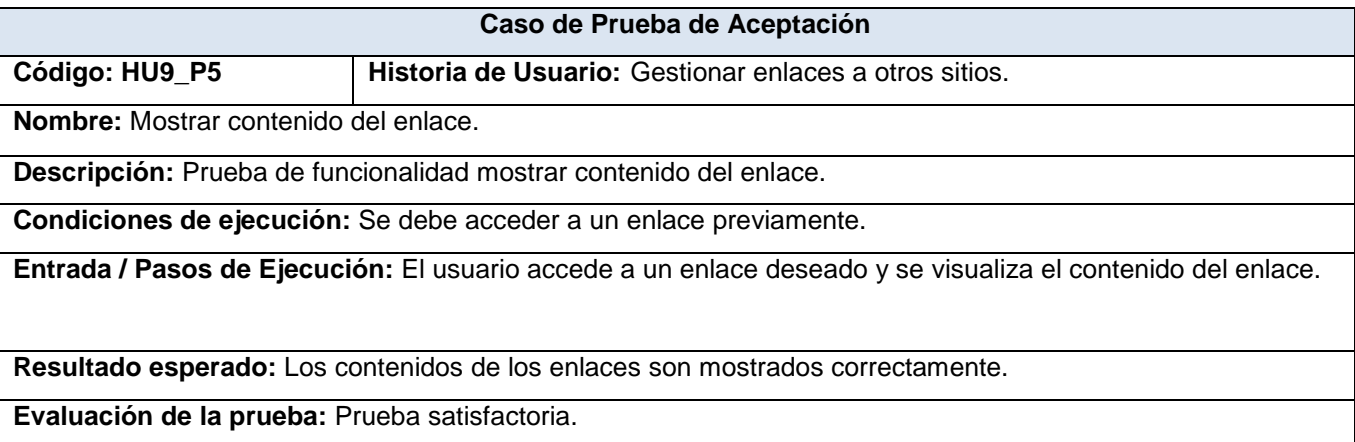

### **Tabla 4. 46. Caso de Prueba de Aceptación HU9\_P5 "Mostrar contenido del enlace".**

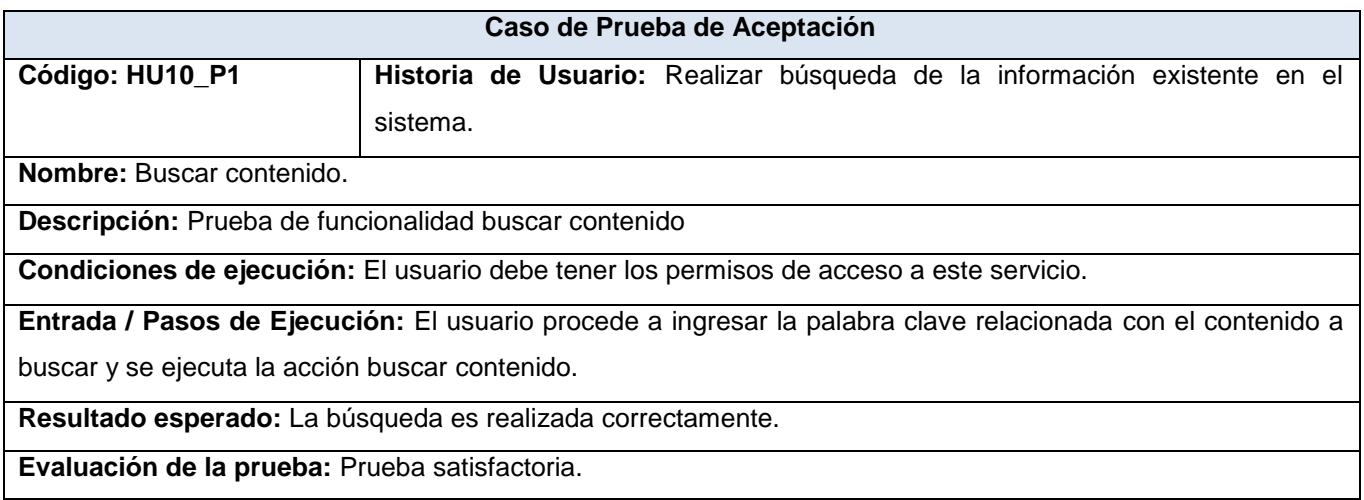

## **Tabla 4. 47. Caso de Prueba de Aceptación HU10\_P1 "Buscar contenido".**

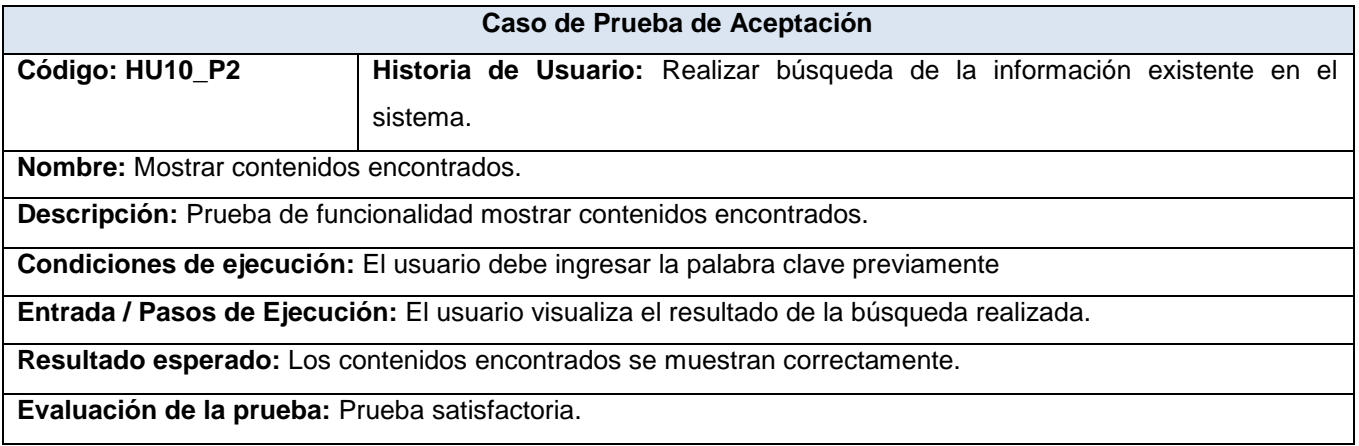

**Tabla 4. 48. Caso de Prueba de Aceptación HU10\_P2 "Mostrar contenidos encontrados".**

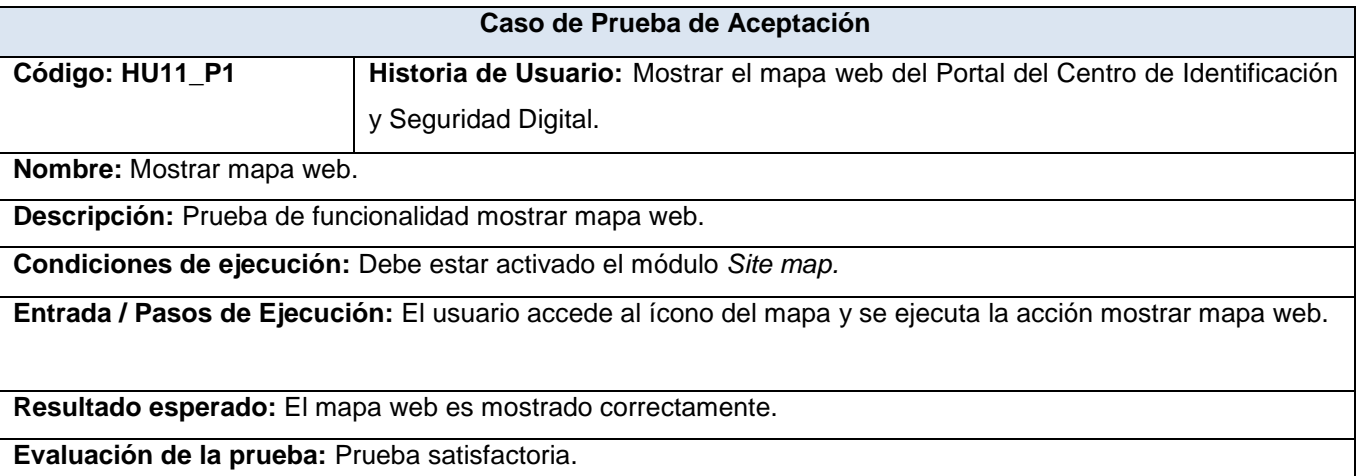

**Tabla 4. 49. Caso de Prueba de Aceptación HU11\_P1 "Mostrar mapa web".**

### **4.3. Conclusiones**

Se ha mostrado en este trabajo que una historia de usuario es solo un resumen de una funcionalidad que debe tener el sistema. Aunque los desarrolladores van ampliando el conocimiento sobre ese requisito funcional a medida que se implemente, en última instancia es el cliente el que tiene el conocimiento sobre qué es lo que quiere y es el que va a comprobarlo mediante una prueba de aceptación para darle el visto bueno. Por ello, es mucho más eficaz que sea el cliente, el cual tiene la información completa quien elabore las pruebas.

### **CONCLUSIONES**

Con el avance de la ciencia y la tecnología a nivel mundial en los últimos tiempos, y en especial el desarrollo que han tenido las comunicaciones, se puede decir que una de las maneras más efectivas de publicar información es a través de aplicaciones web.

Después de varios meses de trabajo finalmente se creó el portal Web para el Centro de Identificación y Seguridad Digital con el objetivo de solucionar la gestión de la información institucional, científica y de los proyectos de desarrollo de software del mismo.

Se cumplieron los objetivos planteados satisfactoriamente, arrojando a su vez una serie de resultados:

- Se realizó un estudio de forma satisfactoria de algunos sistemas informáticos vinculados con la gestión de información.
- Se realizó un estudio de las principales herramientas y tecnologías más usadas a nivel mundial, lo que permitió desarrollar la aplicación.
- Se realizó un estudio profundo de las herramientas candidatas para desarrollar el portal llegando a la conclusión de utilizar el CMS Drupal por las características planteadas en capítulos anteriores.
- Se realizó un estudio de las metodologías de desarrollo para llevarla a cabo durante el ciclo de elaboración del portal en donde finalmente se utilizó XP.
- Se utilizó para el desarrollo del sistema PHP como lenguaje de programación y PostgreSQL como Sistema Gestor de Base de Datos.

El portal Web brinda al usuario una lista de vínculos a sitios de interés, facilita la búsqueda de información mediante un buscador y posibilita a los editores del sitio editar todo el contenido necesario a través de una interfaz Web. La aplicación da la posibilidad de mostrar toda la información relacionada con el Centro de Identificación y Seguridad Digital, productos, artículos, revistas, tesis así como noticias científicas y del Centro.

De esta manera se concluye que se cumplió el objetivo de la investigación, pues se desarrolló el portal Web para la gestión de la información institucional, científica y de los proyectos de desarrollo de software del Centro de Identificación y Seguridad Digital.

### **RECOMENDACIONES**

Una vez terminada la aplicación se puede constatar que los objetivos trazados al comenzar el trabajo fueron resueltos de manera satisfactoria, aunque se debe tener en cuenta que esta no es más que una primera versión de un portal que puede alcanzar un elevado alto de optimización de ser tratados con profundidad una serie de puntos que se mencionan a continuación, por ello se recomienda:

- Continuar investigando funcionalidades y capacidades para agregar al componente.
- Trabajar en mejoras para el diseño del sitio, teniendo en cuenta la opinión de los usuarios.
- Desplegar el portal Web del Centro de Identificación y Seguridad Digital.

# **REFERENCIAS BIBLIOGRÁFICAS**

ALVAREZ, M. A. *Qué es JavaScript y las posibilidades que nos ofrece con respecto al HTML.* 2009, Disponible en: [http://www.desarrolloweb.com/articulos/490.php.](http://www.desarrolloweb.com/articulos/490.php)

ALVAREZ, S. *Sistema Gestor de Base de Datos.* 2007, Disponible en: [http://www.desarrolloweb.com/articulos/sistemas-gestores-bases-datos.html.](http://www.desarrolloweb.com/articulos/sistemas-gestores-bases-datos.html)

AUTORES, C. D. *The Features, Mission, and Principles of the Drupal Project.* Disponible en: [http://drupal.org/getting-started/project-features.](http://drupal.org/getting-started/project-features)

*XP. Juego Planificación.* 2005, Disponible en: <http://www.programacionextrema.org/cgi-bin/wiki.pl?JuegoPlanificacion>

BECK, K. *Extreme Programming Explained.* 2000.

CHUCK MUSCIANO, B. K. *HTML. La Guía Completa.* Editado por: Mcgraw-Hill Interamericana Editores, S. A. D. C. V. 1999, Disponible en: [http://bibliodoc.uci.cu/pdf/reg01313.pdf.](http://bibliodoc.uci.cu/pdf/reg01313.pdf)

*Desarrollando Web*. Disponible en: [http://www.desarrollandoweb.com/internet/tipos-de](http://www.desarrollandoweb.com/internet/tipos-de-portales.php) portales.php.

EMPRESARIALES, D. D. C. D. C. *Los subsistemas funcionales de la empresa.* 2009*.*

FÉLIX, A. D. C. S. *El servidor de web Apache.* 2000, Disponible en: [http://acs.barrapunto.org/articulos/trunk/LinuxActual/Apache/apache.pdf.](http://acs.barrapunto.org/articulos/trunk/LinuxActual/Apache/apache.pdf)

HENST, C. V. D. *Introducción al PHP.* 2006, Disponible en: [http://www.maestrosdelweb.com/editorial/phpintro/.](http://www.maestrosdelweb.com/editorial/phpintro/)

*Hooks*. Disponible en: [http://api.drupal.org/api/group/hooks/5.](http://api.drupal.org/api/group/hooks/5)

LANZILLOTTA, A. *Arquitectura Cliente/Servidor. Definición* 2009, Disponible en: [http://www.mastermagazine.info/termino/4294.php.](http://www.mastermagazine.info/termino/4294.php)

LETELIER, P. *Metodologías ágiles para el desarrollo de software.* 2004,

LUKE WELLING, L. T. *Desarrollo Web con PHP y MySQL.* 2009, Disponible en: [http://bibliodoc.uci.cu/pdf/reg02819.pdf.](http://bibliodoc.uci.cu/pdf/reg02819.pdf)

VALDES, D. P. *¿Qué son las bases de datos?* 2007, Disponible en: <http://www.maestrosdelweb.com/principiantes/%C2%BFque-son-las-bases-de-datos>

XAVIER CUERDA GARCIA, J. M. A. *Introducción a los Sistemas de Gestión de Contenidos (CMS) de código abierto.* 2004, Disponible en: [http://mosaic.uoc.edu/articulos/cms1204.html.](http://mosaic.uoc.edu/articulos/cms1204.html)

## **BIBLIOGRAFÍA CONSULTADA**

ALVAREZ, M. A. *Editor web orientado a la programación de páginas PHP, con ayudas en la gestión de proyectos y depuración de código.* 2003, Disponible en: [http://64.233.169.104/search?q=cache:aJlZJhDicoAJ:www.desarrolloweb.com/articulos/1178.php+zend](http://64.233.169.104/search?q=cache:aJlZJhDicoAJ:www.desarrolloweb.com/articulos/1178.php+zend+studio&hl=es&lr=lang_es&gl=cu&strip=1) [+studio&hl=es&lr=lang\\_es&gl=cu&strip=1.](http://64.233.169.104/search?q=cache:aJlZJhDicoAJ:www.desarrolloweb.com/articulos/1178.php+zend+studio&hl=es&lr=lang_es&gl=cu&strip=1)

ARIEL ENRIQUE NOVO RIJO, L. G. M. *Arquitectura del Sistema Informatizado de Cooperación Internacional*. 2008.

CIBERAULA. *Una introducción a APACHE*. Disponible en: [http://linux.ciberaula.com/articulo/linux\\_apache\\_intro.](http://linux.ciberaula.com/articulo/linux_apache_intro)

FERNÁNDEZ, Y. M. *Diseño e Implementación del Portal de la Dirección de Calidad de Software.* Universidad de las Ciencias Informáticas, 2008.

FHER. *MySQL vs PostgreSQL.* 2009, Disponible en: [http://www.guatewireless.org/mysql-vs-postgresql.](http://www.guatewireless.org/mysql-vs-postgresql)

FOWLER. M. Www.martinfowler.com Disponible en: [http://www.martinfowler.com/articles/designDead.html.](http://www.martinfowler.com/articles/designDead.html)

GOOD, R. Disponible en: [http://www.masternewmedia.org/es/aplicaciones\\_web.](http://www.masternewmedia.org/es/aplicaciones_web)

*Hooks. Disponible en:* [http://api.drupal.org/api/group/hooks/5.](http://api.drupal.org/api/group/hooks/5)

IVAR JACOBSON, J. R. *El Proceso Unificado de Desarrollo de Software.* 2da ed. 2000. 464 p.

PEREZ, I. N. *Introducción a JavaScript.* 2008, Disponible en: [http://www.elcodigo.com/tutoriales/javascript/javascript1.html.](http://www.elcodigo.com/tutoriales/javascript/javascript1.html)

*Portal de Desoft.* Disponible en:<http://www.desoft.cu/>

*Portal de Gemalto.* Disponible en:<http://www.gemalto.com/>

*Portal de GPI.* Disponible en: [http://gpi.uci.cu/.](http://gpi.uci.cu/)

PROGRAMACIÓN, D. D. T. D. *Conferencia #1 Introducción a la Programación cliente-servidor.* En 2008.

*Programación Extrema.* 2007, Disponible en: [http://www.programacionextrema.org.](http://www.programacionextrema.org/)

## **ANEXOS**

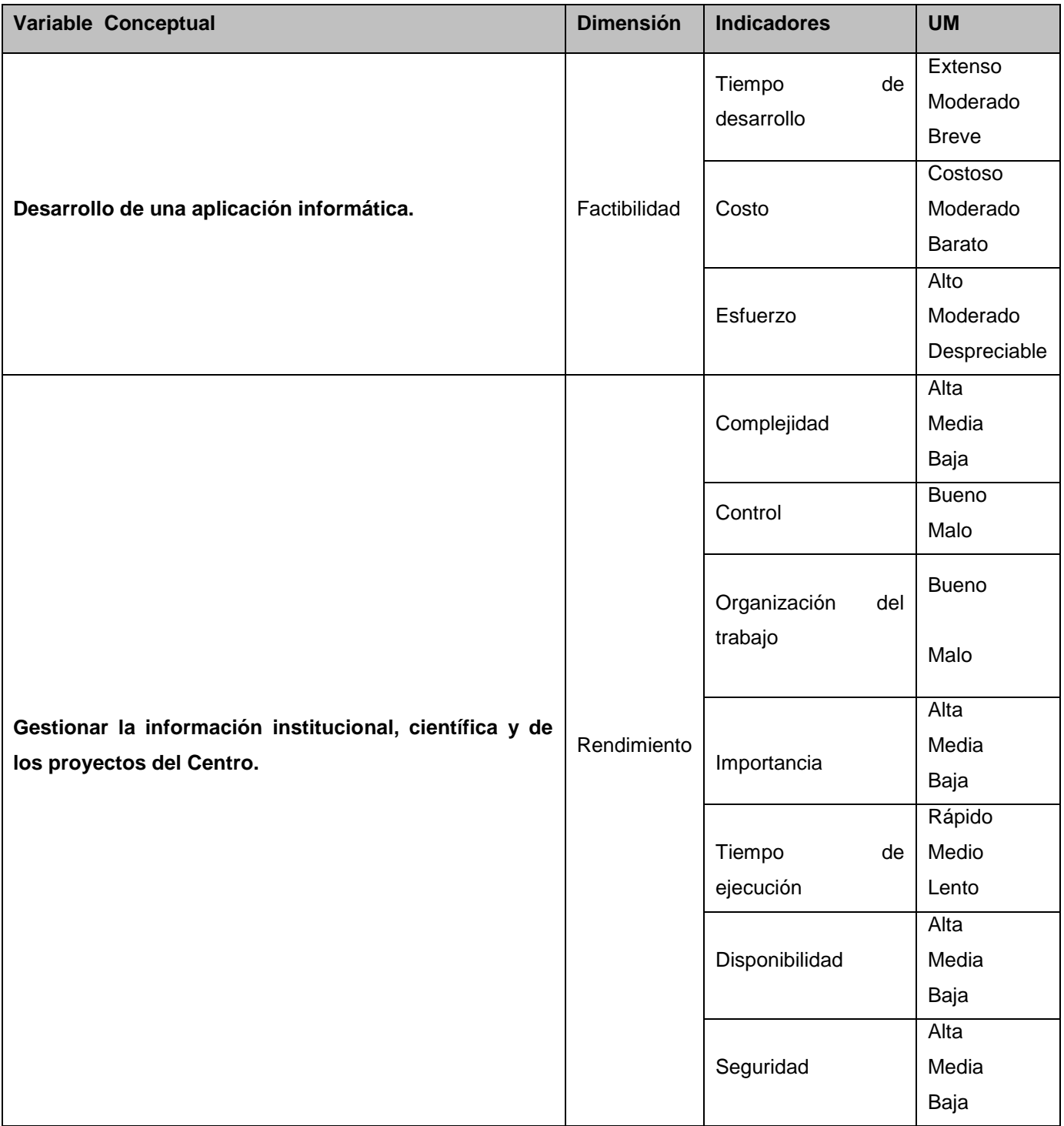

**Ilustración 1. Operacionalizaci**ó**n de las variables.** 

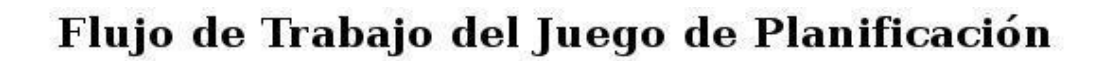

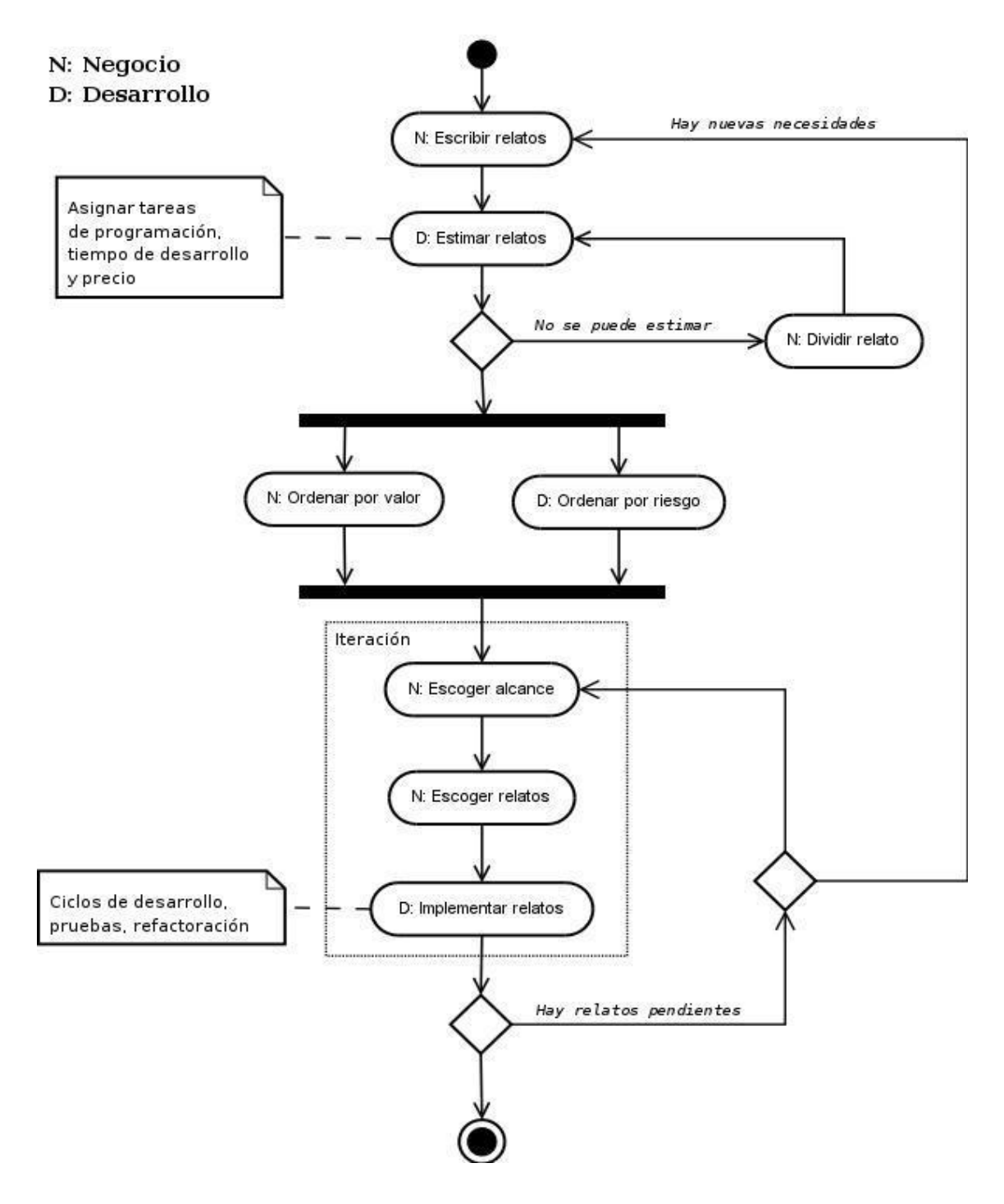

**Ilustración 2. Flujo de Trabajo del Juego de Planificación. Fuente: (AUTORES, 2005)**

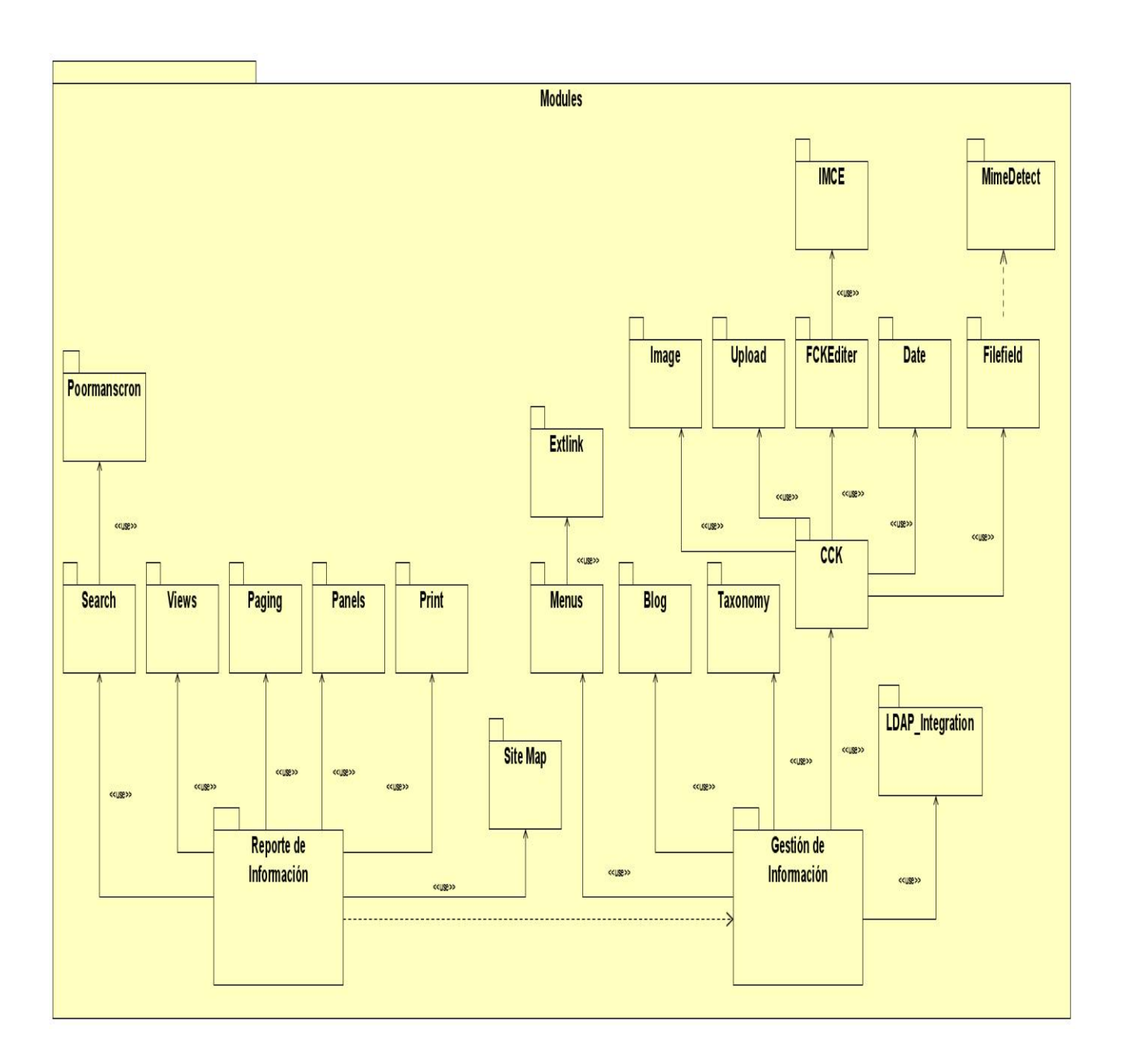

**Ilustración 3. Diagrama de clases general sub-paquete Modules.**

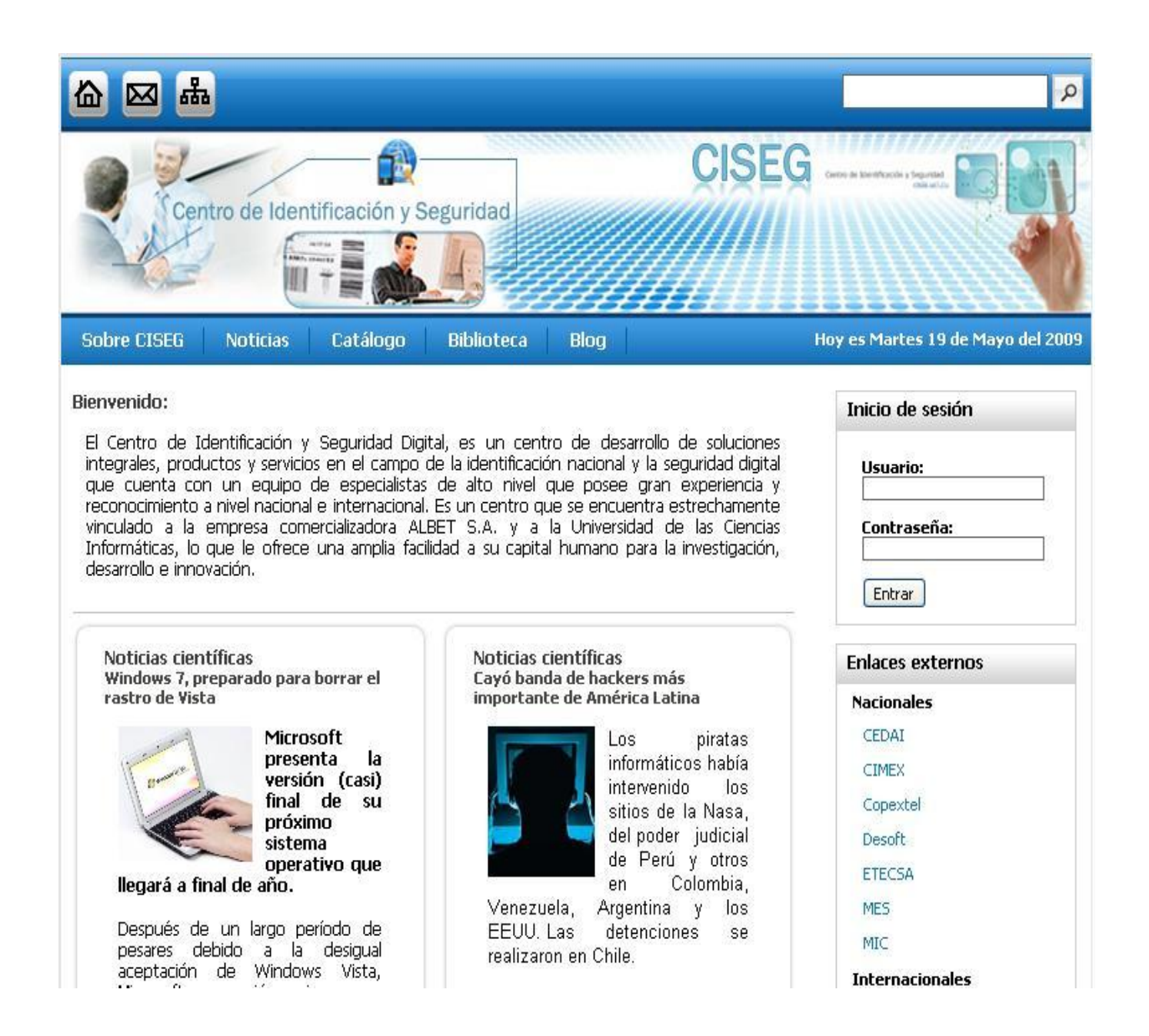

**Ilustración 4. Página principal del portal del Centro de Identificación y Seguridad Digital.**

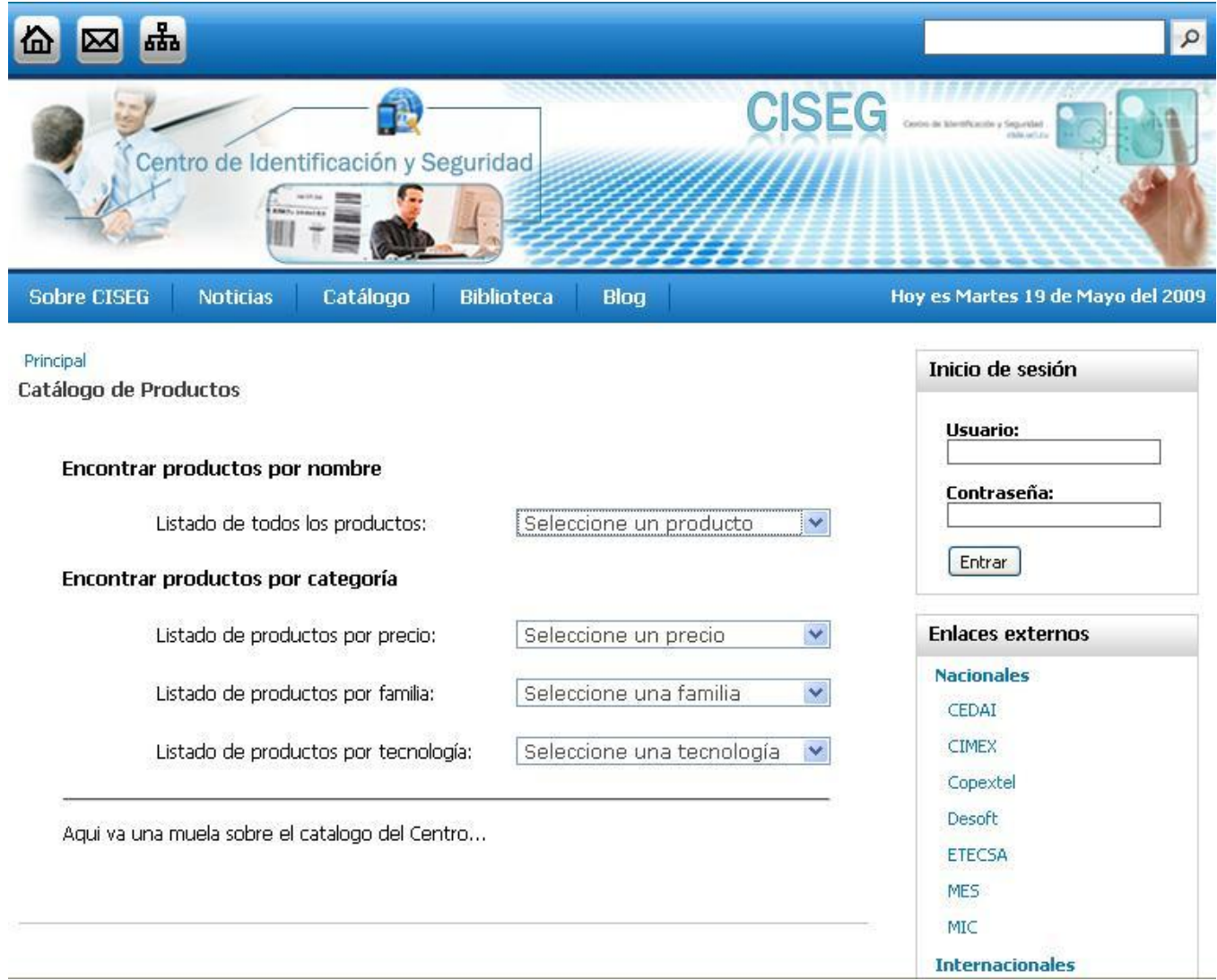

**Ilustración 5. Página Catálogo del portal del Centro de Identificación y Seguridad Digital.**

### **GLOSARIO DE TÉRMINOS Y SIGLAS**

**ASP:** *Active Server Page*, tecnología creada por *Microsoft* destinada a la creación de sitios Web, marco sobre el cual se pueden construir aplicaciones basadas en *Internet*.

**CSS:** Hoja de Estilo en Cascada del inglés (*Cascading Style Sheets*). Se utiliza para definir el estilo dentro de las plantillas de diseño.

**db\_query:** Función que utiliza Drupal para realizar sus consultas a la Base de Datos.

**GOF:** *Gang Of Four* es el nombre con el que se conoce comúnmente a los autores del libro *Design Patterns*. Se conoce de esta manera a los patrones de diseño.

**Hardware:** Conjuntos de componentes que integran la parte material de una computadora. Componentes físicos de una tecnología.

**Hipertexto:** Datos que contienen enlaces (*links*) a otros datos.

**HTML:** *HyperText Markup Language* (lenguaje de marcas hipertextuales), diseñado para estructurar textos y presentarlos en forma de hipertexto, que es el formato estándar de las páginas web.

**Http:** Protocolo de Transmisión Hipertexto. Protocolo de comunicaciones utilizado por los programas clientes y servidores de WWW para intercambiar archivos (texto, gráfica, imágenes, sonido, video y otros archivos multimedia).

**Java:** lenguaje de programación orientado a objetos.

**JavaScript:** Es un lenguaje interpretado orientado a las páginas web, para realizar tareas y operaciones en el marco de la aplicación cliente.

**JSP:** (*JavaServer Pages*) es una tecnología *Java* que permite generar contenido dinámico para web, en forma de documentos HTML, XML o de otro tipo.

**LDAP:** (*Lightweight Directory Access Protocol*) es un protocolo a nivel de aplicación que permite el acceso a un servicio de directorio ordenado y distribuido para buscar diversa información en un entorno de red.
**Log:** Archivo de registro en el que se van grabando las conversaciones del canal o privadas.

**Mozilla Firefox:** Navegador de *Internet* libre y de código abierto.

**NetScape:** Navegador de *Internet*.

**PDF:** *Portable Document Format*, (formato de documento portátil) es un formato de almacenamiento de documentos.

**PERL:** lenguaje de programación.

**PHP:** lenguaje de programación interpretado, diseñado originalmente para la creación de páginas web dinámicas.

**Script:** es un guión o conjunto de instrucciones que permiten la automatización de tareas creando pequeñas utilidades.

**UML:** "*Unified Modeling Language*" Lenguaje gráfico que brinda un vocabulario y reglas para especificar, construir, visualizar y documentar los artefactos de un sistema utilizando el enfoque orientado a objetos.

**URL:** *Uniform Resource Locator* (localizador uniforme de recurso). Es una secuencia de caracteres, de acuerdo a un formato estándar, que se usa para nombrar recursos, como documentos e imágenes en Internet, por su localización.

**WEB (WWW):** Red de documentos HTML intercomunicados y distribuidos entre servidores del mundo entero.

**Weblog:** también llamado *blog* o bitácora, es un sitio web donde se recopilan cronológicamente mensajes de uno o varios autores, con un uso o temática en particular, siempre conservando el autor la libertad de dejar publicado lo que crea pertinente.

**XHTML:** *eXtensible Hypertext Markup Language* (lenguaje extensible de marcado de hipertexto), es el lenguaje pensado para sustituir a HTML como estándar para las páginas web.

**XML:** *Extensible Markup Language* (lenguaje de marcas extensible), es un metalenguaje extensible de etiquetas, una manera de definir lenguajes para diferentes necesidades.